### **INSTITUTO FEDERAL DE EDUCAÇÃO, CIÊNCIA E TECNOLOGIA DE SANTA CATARINA – CÂMPUS FLORIANÓPOLIS DEPARTAMENTO ACADÊMICO DE ELETROTÉCNICA CURSO DE GRADUAÇÃO EM ENGENHARIA ELÉTRICA**

**IVANGELO VICENTE**

# **ANÁLISE DOS PROBLEMAS DE TENSÃO DECORRENTES DA ALTA PENETRAÇÃO DE SISTEMAS FOTOVOLTAICOS**

**FLORIANÓPOLIS, 2021.**

### **INSTITUTO FEDERAL DE EDUCAÇÃO, CIÊNCIA E TECNOLOGIA DE SANTA CATARINA – CÂMPUS FLORIANÓPOLIS DEPARTAMENTO ACADÊMICO DE ELETROTÉCNICA CURSO DE GRADUAÇÃO EM ENGENHARIA ELÉTRICA**

**IVANGELO VICENTE**

# **ANÁLISE DOS PROBLEMAS DE TENSÃO DECORRENTES DA ALTA PENETRAÇÃO DE SISTEMAS FOTOVOLTAICOS**

Trabalho de Conclusão de Curso submetido ao Instituto Federal de Educação, Ciência e Tecnologia de Santa Catarina como parte dos requisitos para obtenção do título de Engenheiro Eletricista.

Orientador: Prof. Edison Antonio Cardoso Aranha Neto, D.Eng.

**FLORIANÓPOLIS, 2021.**

Ficha de identificação da obra elaborada pelo autor.

VICENTE, IVANGELO ANÁLISE DOS PROBLEMAS DE TENSÃO DECORRENTES DA ALTA PENETRAÇÃO DE SISTEMAS FOTOVOLTAICOS / IVANGELO VICENTE; orientação de Edison Antonio Cardoso Aranha Neto. - Florianópolis, SC, 2021. 83 p. Trabalho de Conclusão de Curso (TCC) - Instituto Federal de Santa Catarina, Câmpus Florianópolis. Bacharelado em Engenharia Elétrica. Departamento Acadêmico de Eletrotécnica. Inclui Referências. 1. Geração Distribuída. 2. Geração Fotovoltaica. 3. Sistemas de Distribuição. 4. Recursos Energéticos Distribuídos. I. Aranha Neto, Edison Antonio Cardoso. II. Instituto Federal de Santa Catarina. III. ANÁLISE DOS PROBLEMAS DE TENSÃO DECORRENTES DA ALTA PENETRAÇÃO DE SISTEMAS FOTOVOLTAICOS.

# **ANÁLISE DOS PROBLEMAS DE TENSÃO DECORRENTES DA ALTA PENETRAÇÃO DE SISTEMAS FOTOVOLTAICOS**

## **IVANGELO VICENTE**

Este trabalho foi julgado adequado para obtenção do título de Engenheiro Eletricista e aprovado na sua forma final pela banca examinadora do Curso de Graduação em Engenharia Elétrica do Instituto Federal de Educação, Ciência e Tecnologia de Santa Catarina.

Florianópolis, 15 de setembro de 2021.

Banca Examinadora:

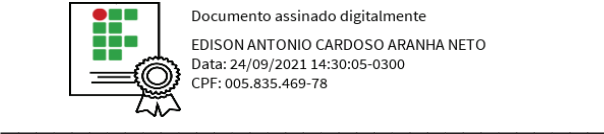

Documento assinado digitalmente EDISON ANTONIO CARDOSO ARANHA NETO Data: 24/09/2021 14:30:05-0300<br>CPF: 005.835.469-78

Prof. Edison Antonio Cardoso Aranha Neto, D.Eng.

**Orientador** 

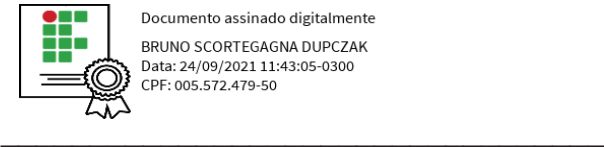

Documento assinado digitalmente BRUNO SCORTEGAGNA DUPCZAK Data: 24/09/2021 11:43:05-0300 CPF: 005.572.479-50

Prof. Bruno Scortegagna Dupczak, D.Eng.

**IFSC** 

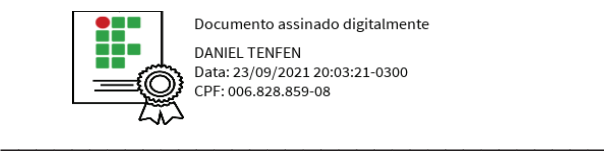

Documento assinado digitalmente **DANIEL TENFEN** Data: 23/09/2021 20:03:21-0300 CPF: 006.828.859-08

Prof. Daniel Tenfen, D.Eng.

**IFSC** 

# **AGRADECIMENTOS**

Primeiramente agradeço a minha família, meu pai Angelo, minha mãe Ivonilda e minha irmã Isadora que estiveram comigo ao longo de toda essa jornada, me incentivando, apoiando e acreditando nesse sonho. Agradeço imensamente por todo carinho, amor, compreensão, valores e ensinamentos que me deram de forma incondicional. Obrigado por não me deixar desistir diante dos obstáculos e dificuldades.

Agradeço a todos os meus amigos e colegas que de alguma forma contribuíram para essa realização.

Por fim agradeço a Deus e o ao Instituto Federal de Santa Catarina pelo ensino de qualidade e excelência.

### **RESUMO**

Os sistemas fotovoltaicos são uma forte tendência para a redução da fatura de energia. Entretanto, uma alta penetração dessa tecnologia pode causar sérios problemas aos sistemas de distribuição e, por consequência, aos sistemas elétricos. Um dos principais problemas da geração distribuída é a sua intermitência, onde a falta de previsibilidade na sua geração pode ocasionar uma série de problemas para a rede elétrica. Este trabalho tem como objetivo apresentar alguns dos problemas causados por uma alta concentração desses sistemas, bem como, evidenciar o problema de tensão através de simulações, utilizando o *software* OpenDSS. Apresenta também uma possível solução para contornar esse problema. O posicionamento da geração distribuída influência diretamente na penetração desses sistemas, ou seja, alimentadores longos tendem a ter uma queda de tensão mais acentuada, sendo assim o nível de penetração desses sistemas tende a ser menor, enquanto que em alimentadores curtos e barramentos próximos dos transformadores tendem a ter uma penetração maior. De modo geral a inserção dessas fontes de geração de energia elétrica deve ser considerada na operação do sistema elétrico, pois apesar de proporcional uma série de benefícios para os consumidores, sistema elétrico e meio ambiente, poderá causar problemas de qualidade de energia, dificuldades para a operação do sistema e em alguns casos apagões.

**Palavras-chave**: Geração Distribuída. Geração Fotovoltaica. Sistemas de Distribuição. Recursos Energéticos Distribuídos.

## **ABSTRACT**

Photovoltaic systems are a strong trend towards reducing energy bills. However, a high penetration of this technology can cause serious problems for distribution systems and, consequently, for electrical systems. One of the main problems of distributed generation is its intermittency, where the lack of predictability in its generation can cause a series of problems for the electric network. This work aims to present some of the problems caused by a high concentration of these systems, as well as to highlight the voltage problem through simulations, using OpenDSS software. It also presents a possible solution to get around this problem. The positioning of distributed generation directly influences the penetration of these systems, that is, long feeders tend to have a more accentuated voltage drop, so the penetration level of these systems tends to be lower, while in short feeders and busbars close to the transformers tend to have greater penetration. In general, the insertion of these sources of electricity generation should be considered in the operation of the electrical system, as despite providing a series of benefits for consumers, the electrical system and the environment, it may cause energy quality problems, difficulties for the system operation and in some cases blackouts.

**Keywords**: Distributed generation. Photovoltaic generation. Distribution Systems. Distributed Energy Resources.

# **LISTA DE FIGURAS**

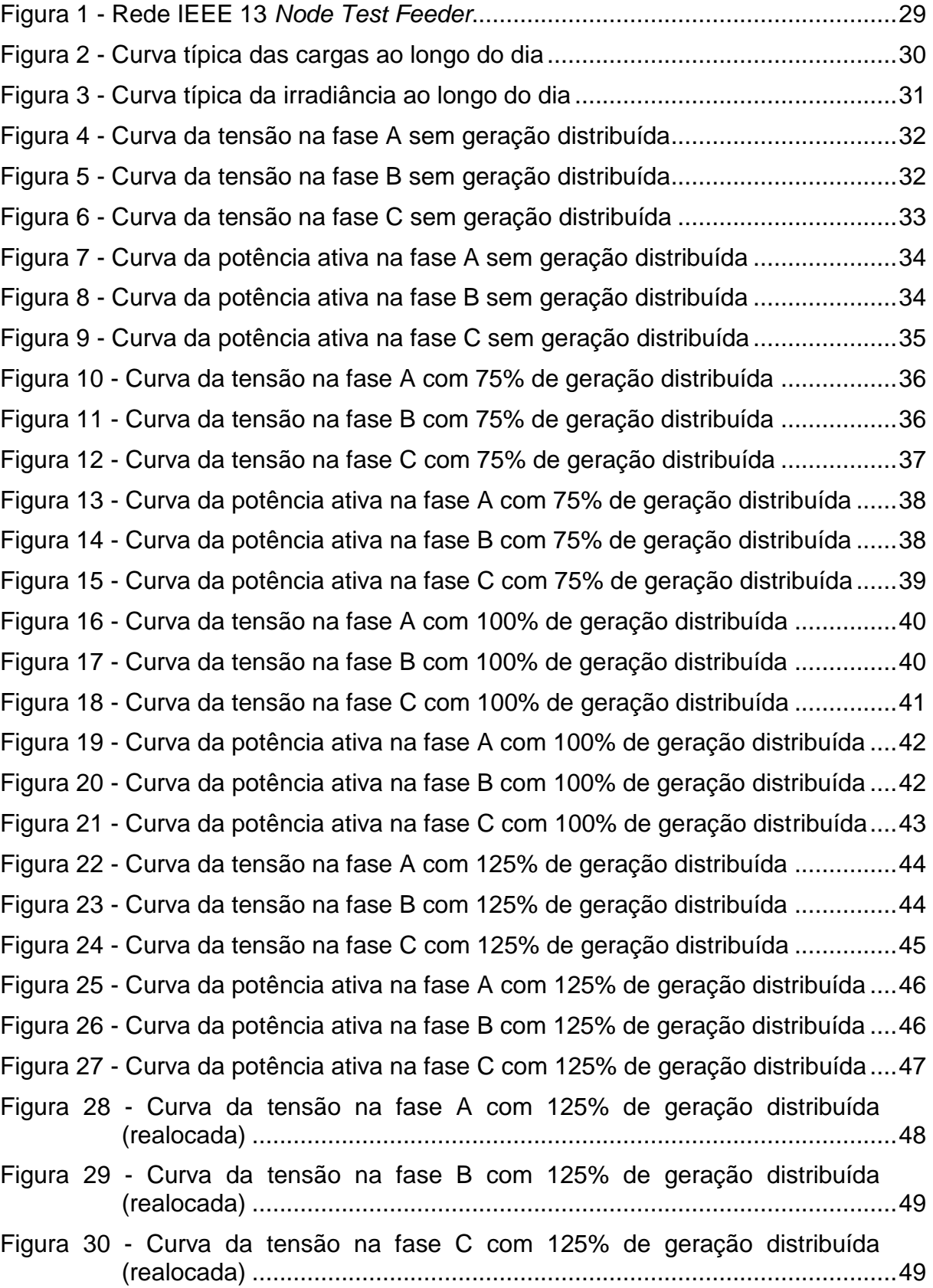

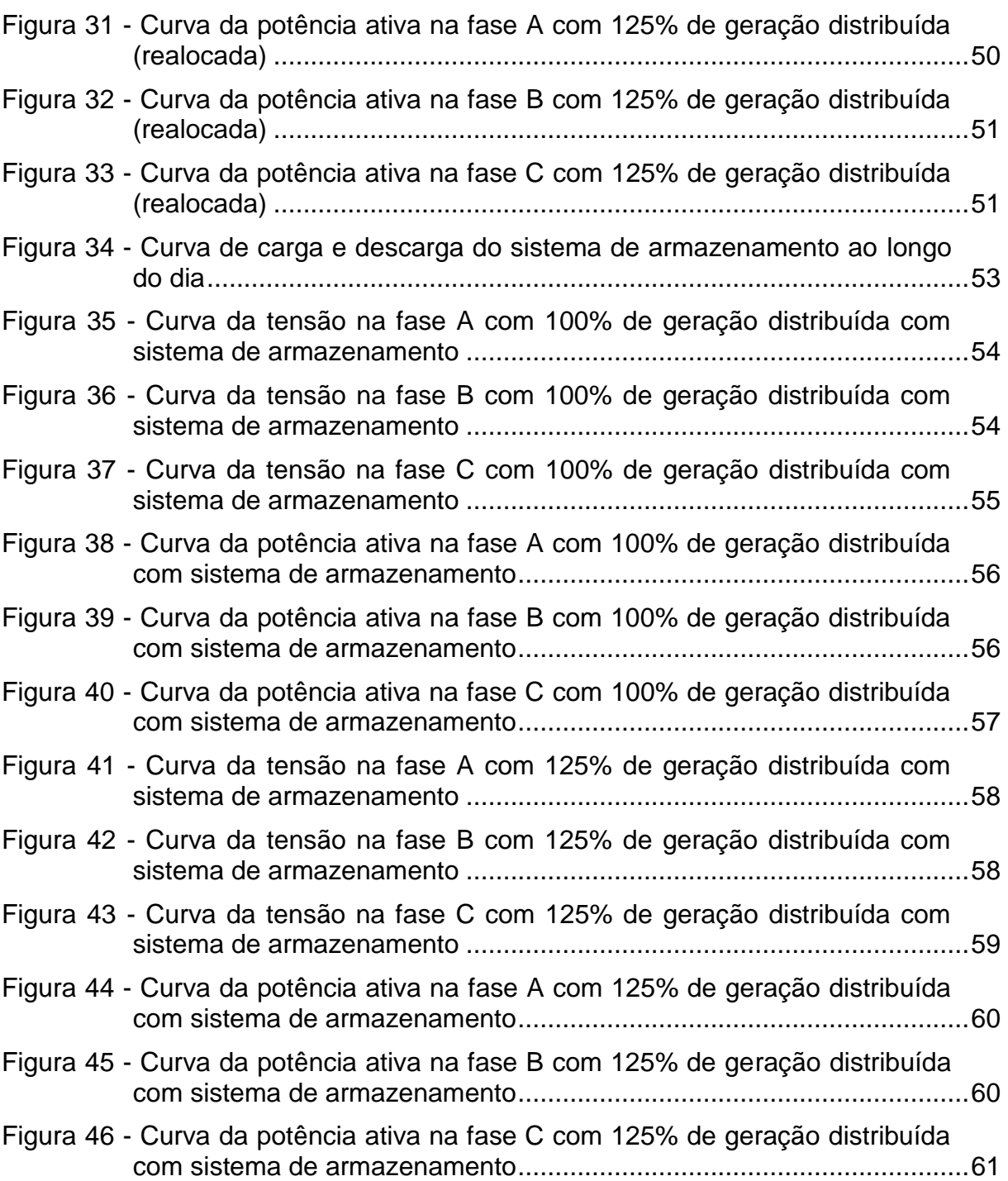

# **LISTA DE TABELAS**

Tabela 1 - [Cargas conectadas na rede IEEE 13](#page-29-1) *Node Test Feeder* .........................29 Tabela 2 - [Banco de capacitores conectados a rede IEEE 13](#page-30-1) *Node Test Feeder*.....30

# **LISTA DE ABREVIATURAS E SIGLAS**

CERTI - Fundação Centros de Referência em Tecnologias Inovadoras

IEEE - *Institute of Electrical and Electronics Engineers* (Instituto de Engenheiros Eletricistas e Eletrônicos)

IGBT - *Insulated Gate Bipolar Transistor* (Transistor Bipolar de Porta Isolada)

OpenDSS - *Open Distribution System Simulator* (Simulador Aberto de Sistema de Distribuição)

PWM - *Pulse Width Modulation* (Modulação por Largura de Pulso)

# **SUMÁRIO**

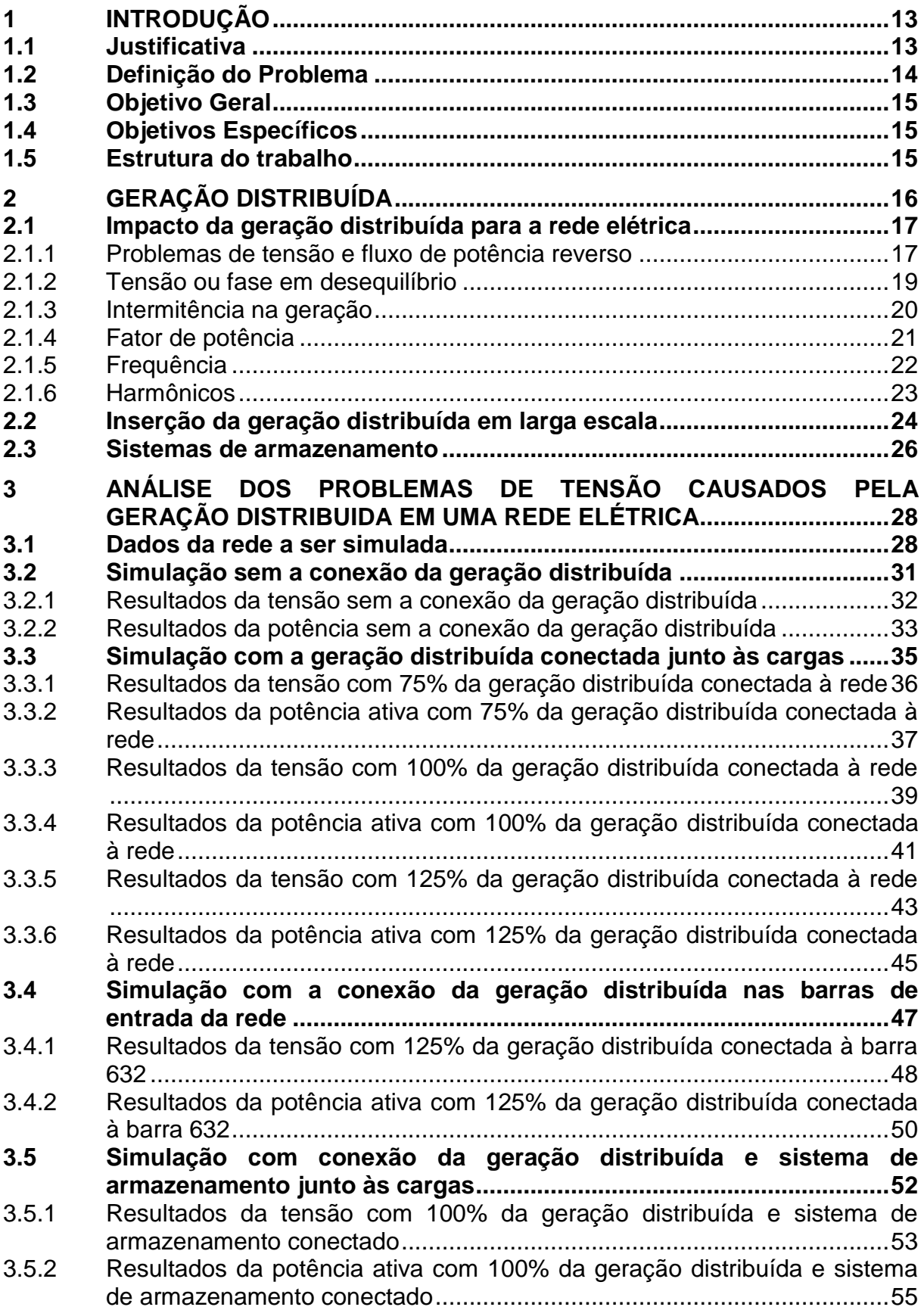

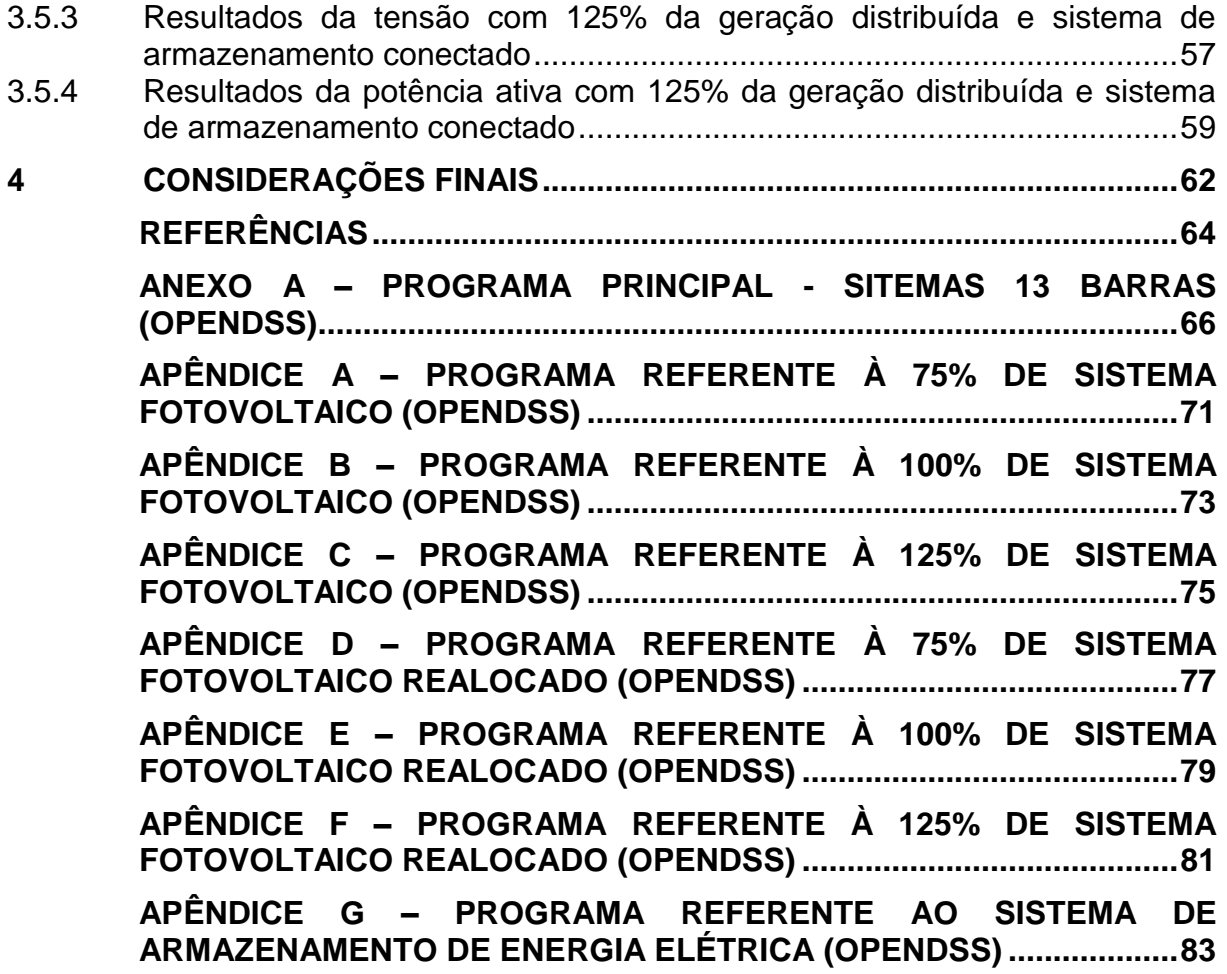

### <span id="page-13-0"></span>**1 INTRODUÇÃO**

Nos últimos anos, houve um aumento significativo no número de unidades de geração distribuída conectadas à rede elétrica. Este crescimento é motivado por uma série de fatores como, por exemplo, a redução dos preços dos sistemas de produção, a necessidade de se promover uma geração de energia mais sustentável e o retorno econômico obtido com a redução do valor das contas de energia. A inserção de fontes de geração distribuída conectadas à rede oferece benefícios aos consumidores, ao meio ambiente e ao sistema elétrico.

O percentual de geração distribuída conectada atualmente à rede elétrica brasileira ainda é baixo, entretanto, há uma forte perspectiva de aumento ao longo dos anos. Esses sistemas fornecem energia próxima às unidades consumidoras, reduzindo a demanda de energia da rede de distribuição e transmissão. Porem à medida que esses sistemas aumentam sua penetração na rede elétrica, distúrbios e problemas na qualidade de energia podem surgir, pois a matriz energética nacional, apesar de interligada, tem uma operação complexa que se expandiu ao longo dos anos sem levar em conta esse modelo de produção.

Uma grande preocupação com relação à geração distribuída é a falta de confiabilidade devido a sua intermitência, pois a alta penetração dessas fontes no sistema elétrico brasileiro, aliada a uma falta de previsibilidade da geração, pode causar sérios problemas na qualidade da energia ou até mesmo apagões. O funcionamento da matriz elétrica brasileira deve ser confiável e seguro, sendo assim, grandes variações da potência injetada em um curto período de tempo pode gerar preocupação a respeito do funcionamento do sistema elétrico.

#### <span id="page-13-1"></span>**1.1 Justificativa**

A geração distribuída em grande escala pode vir a ser uma preocupação para o sistema elétrico brasileiro, gerando diversos problemas de qualidade de energia e operação do sistema como um todo (REINALDO; DUPCZAK; ARANHA NETO, 2020). Sendo assim, há diversas áreas de estudo para minimizar esses impactos negativos.

Tendo como foco os sistemas fotovoltaicos, a sua intermitência pode ocorrer de forma abrupta e sem previsibilidade, onde a passagem de uma nuvem ou de objetos sobre os módulos fotovoltaicos pode reduzir drasticamente a sua geração, havendo uma grande redução na potência injetada. Entretanto, quando esse sombreamento cessa, a geração volta ao normal de forma muito rápida.

Cada rede elétrica possui um limite aceitável de geração distribuída, ou seja, um limite onde à penetração desses sistemas é aceitável e não ocasionará problemas a rede / alimentador em que está conectado (ALRUSHOUD; LU, 2020).

#### <span id="page-14-0"></span>**1.2 Definição do Problema**

O aumento da penetração da geração distribuída torna necessária a consideração dessas fontes no funcionamento do sistema elétrico, de forma que tensões e fluxos de energia sejam determinados por uma combinação de geradores centralizados, geradores distribuídos, perdas e cargas.

A potência ativa injetada pela geração distribuída afeta diretamente a tensão da rede. Desse modo, quando a energia injetada ultrapassa a demanda consumida pelas cargas ocorre o fluxo reverso de potência, ou seja, em um alimentador ocorre à exportação de energia, indo das suas extremidades (cargas) para a alimentação (conexão com o transformador). Sendo assim, a tensão no barramento ao qual a carga está conectada pode elevar significativamente e, possivelmente, nos barramentos próximos a ele.

Outro fenômeno a ser evitado são as variações de tensão, que ocorrem quando há uma oscilação nos valores de pico e eficaz da tensão de um alimentador, de forma que esses valores excedam os limites permitidos pelas regulamentações aplicáveis. Grandes variações de tensão podem causar danos aos equipamentos conectados à rede e, em casos mais críticos, podem causar quedas de energia em partes do sistema.

#### <span id="page-15-0"></span>**1.3 Objetivo Geral**

Apresentar os principais problemas causados pela alta penetração da geração distribuída, evidenciando o problema da tensão por meio de simulações no *software* OpenDSS.

#### <span id="page-15-1"></span>**1.4 Objetivos Específicos**

Os objetivos específicos do trabalho são:

- a) Identificar e apresentar os principais problemas causados pela geração distribuída, em grande escala e, em regime permanente;
- b) Utilizar o *software* OpenDSS para simulação de um sistema teste com e sem geração distribuída fotovoltaica;
- c) Propor soluções para diminuir o impacto da geração distribuída e possibilitar um aumento da sua penetração no sistema elétrico.

#### <span id="page-15-2"></span>**1.5 Estrutura do trabalho**

Tendo como objetivo um melhor entendimento a respeito do assunto abordado e das simulações elaboradas, este trabalho é dividido em quatro capítulos.

O Capítulo 1 apresenta a introdução, a justificativa, a definição do problema e os objetivos geral e específicos pretendidos com a realização desse trabalho.

O Capítulo 2 apresenta a fundamentação teórica a respeito dos impactos da geração distribuída para a rede elétrica, bem como os problemas que uma alta penetração desses sistemas pode causar as mesmas.

No Capítulo 3 é apresentada a rede elétrica a ser simulada e o comportamento da tensão e potência ativa da mesma. Na sequência são apresentados os distúrbios de tensão resultante da inserção da geração distribuída, bem como, maneiras de diminuir os problemas e aumentar a penetração desses sistemas na rede.

O Capítulo 4 apresenta as considerações finais a respeito deste trabalho.

### <span id="page-16-0"></span>**2 GERAÇÃO DISTRIBUÍDA**

Ao longo dos anos, tem ocorrido um aumento na quantidade de unidades de geração distribuída conectadas à rede elétrica, o que indica um maior interesse e demanda dos consumidores pela própria geração de energia elétrica. O aumento na procura dessas tecnologias devesse, em grande parte, ao aumento do valor das tarifas de energia, o que acarreta custos mais elevados para os consumidores. A geração distribuída é amplamente difundida em todo o mundo, havendo uma redução nos seus custos de produção e instalação, tornando-se mais viável com o passar dos anos (PERIN *et al*., 2020).

A produção de eletricidade em conjunto com cargas oferece uma série de vantagens para o sistema elétrico, tais como:

- a) Redução da corrente nas linhas de distribuição e transmissão, gerando uma redução das perdas e diminuindo o fluxo de potência, retardando a necessidade de expansão do sistema elétrico (PERIN *et al*., 2020; TONKOSKI; LOPES, 2008);
- b) Auxílio no ajuste dos níveis de tensão, fornecendo potência às cargas e reduzindo a corrente que flui da rede de distribuição para as mesmas. Sendo assim ocorre uma diminuição da queda de tensão (SHAYANI *et al.*, 2011).

Porém, com o aumento da penetração dessas tecnologias de forma excessiva, surge a possibilidade de problemas nas redes de distribuição e possivelmente nas de transmissão. Dentre os vários problemas estudados a seguir, destacam-se os seguintes (PERIN *et al*., 2020; SHAYANI *et al*., 2011):

- a) Excesso de produção: Com o aumento da penetração dos sistemas fotovoltaicos, haverá uma alta concentração desses sistemas, que poderão abastecer todas as cargas e até mesmo injetar excedentes nos alimentadores em algumas condições, ocasionando aumentos de tensão nas redes de distribuição e possivelmente transmissão;
- b) Desligamento repentino: Caso um grande número de sistemas fotovoltaicos se desconectem da rede em um mesmo instante ocasionará um aumento da corrente demanda da rede, que por sua

vez irá gerar um aumento da queda de tensão nas linhas e uma possível diminuição dos níveis de tensão, permanecendo fora dos limites definidos. Os sistemas fotovoltaicos são normalmente desligados devido a variações de tensão, frequência ou problemas no sistema.

#### <span id="page-17-0"></span>**2.1 Impacto da geração distribuída para a rede elétrica**

O sistema elétrico brasileiro possui um padrão de qualidade de energia rigoroso, que deve ser atendido. Esse padrão estabelece limites superiores e inferiores, tendo como objetivo manter um sistema elétrico de qualidade e confiança, permitido um funcionamento adequado das cargas conectadas a ele.

As redes elétricas são formadas por condutores, que por sua vez, não são perfeitos, havendo impedâncias que causam perdas elétricas. Entre as extremidades de uma linha de transmissão ou distribuição, pode-se perceber uma queda na tensão, sendo o resultado das perdas elétricas nos condutores. Sendo assim, as tensões próximas das cargas tendem a ser menores, enquanto que as tensões próximas aos geradores e transformadores tendem a serem maiores. Algumas técnicas podem ser utilizadas para melhorar os níveis de tensão, como alteração da relação de transformação de transformadores e a conexão de bancos de capacitores (SHAYANI *et al*., 2011).

De modo geral, a operação do sistema elétrico brasileiro é bastante complexa. Cada carga ou equipamento conectado à rede elétrica pode vir a ocasionar problemas operacionais, como quedas de tensão, flutuações, baixo fator de potência e a criação de harmônicos significativos. A inserção da geração distribuída pode contribuir para a operação do sistema elétrico, entretanto quando em grande escala, a mesma pode ocasionar impactos negativos para a rede e seus usuários (PASSEY *et al*., 2011).

<span id="page-17-1"></span>2.1.1 Problemas de tensão e fluxo de potência reverso

O problema de tensão em regime permanente tratado neste tópico consiste em uma variação / oscilação entre os valores de pico e / ou eficazes da tensão. Quando essas variações se elevam demasiadamente, ultrapassando os limites estabelecidos, o sistema acaba sendo prejudicado, assim como os equipamentos conectados ao mesmo e, em circunstâncias severas pode ocasionar quedas de energia / apagões.

A tensão é diretamente afetada pela potência ativa, ou seja, a sua variação tende a estar relacionada com a variação de potência ativa do sistema elétrico. Sendo assim, a geração distribuída afeta diretamente a tensão da rede, pois injeta potência ativa na rede elétrica, podendo haver mudanças bruscas no valor de energia gerada. Quando há um excesso de energia injetada, excedendo a demanda consumida pelas cargas, ocorre o chamado fluxo reverso de potência, que aumenta a tensão na barra de carga e, possivelmente, nas demais barras conectadas a ela (TONKOSKI; LOPES, 2008).

A geração distribuída conectada em larga escala pode tornar o sistema elétrico ativo, ou seja, os fluxos de energia e as tensões do mesmo serão determinados por uma combinação de geradores centralizados, geradores distribuídos e cargas. Essa combinação pode dificultar ainda mais a operação do sistema e, ocasionar subtensão ou sobretensão. O aumento da tensão geralmente ocorre quando o consumo / demanda é menor e a geração distribuída fornece muita energia (PASSEY *et al*., 2011). Por outro lado, ocorre a queda na tensão quando o consumo / demanda de energia é maior que a fornecida pelo sistema.

A geração distribuída possui uma alta imprevisibilidade, podendo gerar grandes variações na potência injeta ao sistema, portanto, os níveis de penetração dos mesmos na rede elétrica devem ser levados em consideração. Citando a geração fotovoltaica como exemplo, uma mudança repentina na radiação de uma região é algo comum e pode afetar uma grande área, de forma repentina, sendo assim a energia injetada varia rapidamente e dificulta a ação dos equipamentos de regulação de tensão antes que ocorra uma subtensão ou sobretensão (PERIN *et al*., 2020).

Os sistemas fotovoltaicos possuem um grande potencial para contribuir com o controle da tensão de um alimentador, pois fornece potência junto à carga a uma tensão adequada, porém, caso a tensão ou outro parâmetro ultrapasse os limites definidos o inversor se desconecta e deixa de fornecer potência à rede.

Devido ao aumento da penetração desses sistemas, o problema de tensão (subtensão ou sobretensão) pode ocasionar o desligamento de vários inversores conectados ao mesmo trecho da rede, o que gera um aumento repentino da demanda, do ponto de vista da rede elétrica. Esta situação pode aumentar o problema de tensão, pois sobrecarregará parte da rede, resultando em queda de energia. Subtensão ou sobretensão tendem a ser mais frequente em cabos longos, como áreas rurais, afetando consumidores e equipamentos conectados à rede (reduzindo sua vida útil), como equipamentos responsáveis pelo controle de tensão (PASSEY *et al*., 2011).

Variações na potência ativa injetada no alimentador devem ser limitadas ou compensadas de alguma forma para reduzir mudanças repentinas de tensão. Existem várias soluções possíveis na literatura, incluindo (PERIN *et al*., 2020; PASSEY *et al.*, 2011):

- a) Reduzir a potência injetada pelo inversor conforme o mesmo detectar um aumento gradativo da tensão (se os inversores fornecerem esta função);
- b) Uso de relés de proteção de potência reversa em alimentadores;
- c) Limitar a instalação de geração distribuída de forma que não ultrapasse o consumo mínimo de energia durante o dia em cada linha de abastecimento;
- d) Redução da impedância da rede, alteração ou instalação de novos condutores, com o objetivo de reduzir as quedas de tensão;
- e) Instalação de cargas em locais estratégicos para consumo de energia em momentos de sobretensão;
- f) Uso de sistemas de armazenamento de energia.

#### <span id="page-19-0"></span>2.1.2 Tensão ou fase em desequilíbrio

O desequilíbrio de tensão ocorre quando há uma instalação desproporcional de cargas monofásicas ou bifásicas e / ou geradores monofásicos, como pequenos sistemas fotovoltaicos e eólicos, causando diferentes níveis de tensão (módulo da tensão) e/ou uma defasagem angular diferente de 120° entre as fases do sistema. Uma rede severamente desequilibrada pode causar danos aos equipamentos e componentes que a compõem, como aquecimento, falhas, ruído, mau funcionamento e vibração de geradores trifásicos, transformadores, motores e dispositivos eletrônicos (PERIN *et al*., 2020; PASSEY *et al*., 2011).

Redes elétricas naturalmente tendem a ser desequilibradas, seja por diferenças em seus parâmetros físicos ou uma combinação de cargas monofásicas, entretanto estes desequilíbrios possuem limites aceitáveis. Com a introdução da geração distribuída monofásica, esse desequilíbrio se agrava, onde forças desiguais são injetadas nas fases da rede, causando quedas de tensão diferentes e possivelmente fora dos parâmetros operacionais permitidos (YAN; SAHA, 2013).

Nos próximos anos há uma perspectiva no aumento da penetração da geração distribuída, sendo assim as distribuidoras deverão começar a considerar essa geração no balanceamento de fases, tendo como objetivo a redução dos desequilíbrios e prevenir a sobrecarga da linha, minimizando os efeitos negativos a ela associados.

#### <span id="page-20-0"></span>2.1.3 Intermitência na geração

A intermitência na geração ocorre devido à ausência ou excesso de vento ou luz solar no caso de geradores eólicos e fotovoltaicos, ocasionando uma diminuição ou aumento da produção, o que resulta em alterações na potência ativa injetada na rede. A flutuação da potência de saída pode causar problemas na qualidade da energia e na comutação dos capacitores da rede, aumentando o desgaste e reduzindo sua vida útil (PASSEY *et al*., 2011).

A introdução e utilização da geração distribuída no sistema elétrico brasileiro oferece uma série de vantagens ao setor elétrico e ao meio ambiente. Entretanto há um alto grau de imprevisibilidade na sua geração de energia elétrica, o que poderá dificultar a operação do sistema e causar situações indesejáveis ao sistema elétrico como problemas de qualidade de energia e apagões.

Os sistemas de armazenamento podem ser utilizados para reduzir o impacto negativo da geração distribuída, evitando mudanças bruscas na potência injetada na rede, ou seja, quando há um aumento repentino da geração as baterias armazenam o excedente e quando há uma redução da mesma as baterias

complementam. Outro fator que ajuda é estabelecer limites de penetração da geração distribuída em cada alimentador. Desse modo o sistema estará mais bem preparado para esses eventos, reduzindo seus impactos (PERIN *et al*., 2020).

#### <span id="page-21-0"></span>2.1.4 Fator de potência

A grande maioria dos inversores é configurada para monitorar a tensão da rede e possui um fator de potência muito próximo do unitário, não causando problemas no sistema. Além disso, os conversores fotovoltaicos podem ser usados no futuro para dar suporte à rede, fornecendo correção do fator de potência (PASSEY *et al*., 2011).

A utilização da geração distribuída para a compensação de potência reativa deve ser analisada e estudada cuidadosamente, pois essa possibilidade tem um grande potencial útil para o sistema elétrico. Os sistemas fotovoltaicos atualmente não podem contribuir para o controle de reativos, entretanto, caso as normas vigentes mudem, permitindo tal utilização, o controle e regulação da tensão podem ser beneficiados, assim como a qualidade da energia e a redução das perdas na distribuição (TONKOSKI; LOPES; EL-FOULY, 2011).

A capacidade de carga dos semicondutores de comutação de um conversor define a absorção ou injeção da potência reativa do mesmo, ou seja, quando a produção de potência ativa está abaixo da potência nominal do conversor, a capacidade restante pode ser utilizada para reduzir a potência reativa no alimentador em que está conectado (DEMIROK *et al*., 2011).

A utilização de sistemas fotovoltaicos para correção do fator de potência deve levar em consideração diversos fatores, tais como (PERIN *et al*., 2020; PASSEY *et al*., 2011):

- a) O inversor deve ser redimensionado, ajustando seus semicondutores e demais componentes para fornecer potência adicional (potência ativa + reativa);
- b) Quando o equipamento está produzindo/consumindo apenas energia reativa, também é necessário consumir energia ativa para manter o

seu funcionamento, o que significa que o proprietário não tem benefício e ainda suporta custos adicionais;

- c) Adicionar este recurso pode aumentar os custos operacionais;
- d) A injeção de energia reativa para controle de tensão pode ser eficaz em grande parte da rede, porém, em alguns locais com impedâncias de linha mais resistiva acabará não sendo tão eficaz.

#### <span id="page-22-0"></span>2.1.5 Frequência

Problemas de frequência ocorrem devido a um desequilíbrio entre a oferta e a demanda de energia elétrica, levando a variações. Quando a demanda excede a oferta, a frequência tende a diminuir e quando a oferta excede a demanda, a frequência tende a aumentar. Com o aumento da penetração da geração distribuída, a potência injetada torna-se maior, portanto, um desligamento em massa ou mudança rápida na injeção de energia de um grande número de conversores pode causar problemas de variação, tornando-se perceptível (PASSEY *et al*., 2011).

A frequência do sistema elétrico brasileiro está relacionada à velocidade de rotação dos geradores síncronos de grande e médio porte, como os usados em grandes hidrelétricas e termelétricas. Portanto, para que a frequência varie, as máquinas devem acelerar ou frear. Quando grandes centros de carga são desligados ou ligados repentinamente os geradores aceleram ou "freiam" bruscamente, entretanto, esses casos de desconexão ou reconexão devem ser notificados à distribuidora com antecedência (PERIN *et al*., 2020).

No caso de geração distribuída, deve haver alta penetração e concentração desses sistemas para gerar um impacto na frequência, bem como condições excepcionais de desligamento em massa ou religação de todos os sistemas ao mesmo tempo. No longo prazo, os sistemas fotovoltaicos e de armazenamento serão capazes de suportar a frequência do sistema, observar suas variações e injetar mais ou menos energia na rede (PERIN *et al*., 2020).

A Alemanha é um dos países líderes no aumento das energias renováveis na sua matriz energética, possuindo grande penetração de sistemas fotovoltaicos conectados à rede. Os sistemas instalados em 2015 tinham cerca de 90 gigawatts, mesmo ano em que ocorreu um eclipse solar, um evento atípico que poderia causar grandes impactos no sistema elétrico. Estudos mostram que esse fenômeno gerou uma redução maciça na potência dos sistemas fotovoltaicos, causando uma variação líquida de aproximadamente 17 gigawatts durante o evento. Sem um estudo e planejamento prévio, diversos problemas poderiam ocorrer ao sistema elétrico do país devido ao fenômeno, como possíveis cortes de energia. No decorrer do evento, o sistema elétrico reduziu as exportações de energia e aumentou as importações dos países vizinhos, o que permitiu sua continuidade operacional (UHLRICH, 2015).

#### <span id="page-23-0"></span>2.1.6 Harmônicos

Os harmônicos são tensões e/ou correntes com múltiplas frequências inteiras da frequência da rede, a potência fundamental. Atualmente há padrões e normas que especificam a quantidade máxima de harmônicos que podem ser introduzidos na rede de distribuição, pois a maioria dos equipamentos e dispositivos geram tais ondas. Os transdutores usados na geração distribuída produzem harmônicos, porém, os níveis são muito baixos quando operando em condições nominais, portanto, é improvável que causem problemas mesmo com alta penetração no sistema (PASSEY *et al*., 2011).

A sequência harmônica produzida e a sua magnitude depende da tecnologia e da interconexão do inversor fotovoltaico. Os conversores mais antigos usam tecnologias que produzem uma grande quantidade de harmônicos, entretanto, a maioria dos conversores de corrente são baseados em IGBTs (*Insulated Gate Bipolar Transistor*) que usam a tecnologia PWM (*Pulse Width Modulation*), pois podem gerar uma saída com uma pequena quantidade de harmônicos na potência nominal, atendendo aos padrões atuais. Porém, um aumento nos harmônicos injetados pode ser observado quando o inversor está operando em baixa potência, como nascer e pôr do sol (HERNÁNDEZ *et al*., 2011).

Um excesso de harmônicos na rede pode causar problemas como superaquecimento, aumento de perdas, aumento de tensão e falhas nos equipamentos que a compõem, como transformadores, condutores, geradores e dispositivos de suporte de rede. Harmônicos causam distúrbios em equipamentos e dispositivos, resultando em vibrações de elevadores, oscilação na imagem dos

televisores e luzes fluorescentes, deterioração da qualidade do som, mau funcionamento dos controles e até incêndios (PASSEY *et al*., 2011).

A maioria dos inversores no mercado não introduzem distorções harmônicas significativas à rede elétrica, injetando corrente com fator de potência muito próximo do unitário, ou seja, fornece componentes senoidais em fase (ou muito próximos). Dessa forma a rede é responsável pelo fornecimento de harmônicos e correntes fora de fase, assim como a correção dos mesmos, pois os inversores não fornecem tal suporte (PASSEY *et al*., 2011).

É necessário observar a taxa total de distorção da demanda, que é a razão entre as distorções harmônicas induzidas pela corrente e a demanda de corrente máxima absorvida pelas cargas, mesmo que os inversores fotovoltaicos conectados a rede não introduzam harmônicos significativos. Este indicador pode ser utilizado com o intuito de verificar a distorção total na linha de alimentação, como a soma de todos os equipamentos conectados à rede e gerando harmônicos. Desse modo é possível analisar a distorção nas redes com maior assertividade, analisando os efeitos de penetração fotovoltaica do sistema em cada trecho e / ou alimentador (PRABHA; MARIMUTHU; BABULAL, 2010).

Outra preocupação que envolve os conversores e a rede elétrica é a possibilidade de ressonância entre o conversor e a impedância das linhas, ou mesmo entre o conversor e algum equipamento que estejam em sua proximidade. A ressonância (serie ou paralela) pode ocorrer quando os pequenos harmônicos gerados pelo conversor possuem a mesma frequência, natural ou gerada, de outros equipamentos da rede ou da própria (YAN; SAHA, 2013). A ressonância pode causar interferência de tensão ou corrente, mas a maioria dos inversores leva esse fenômeno em consideração no seu projeto, dificultando sua criação. Se ocorrer ressonância, o inversor pode funcionar mal e até mesmo ser danificado (PERIN *et al*., 2020).

#### <span id="page-24-0"></span>**2.2 Inserção da geração distribuída em larga escala**

Os sistemas de distribuição são projetados para operar da forma tradicional, onde a energia flui das linhas até as cargas, passando pelas subestações de distribuição e pelas linhas de distribuição, sendo assim deve manter

a qualidade da energia e a confiabilidade do sistema. Ao incluir a geração distribuída, surgem preocupações com a operação do sistema, uma vez que o crescimento dessas fontes intermitentes compromete os processos atuais que garantem a qualidade da energia e a confiabilidade do sistema (TONKOSKI; LOPES; EL-FOULY, 2011).

O aumento da geração distribuída em alimentadores residenciais pode ser um problema no futuro, criando sobretensões nos ramos. Esses alimentadores costumam ter o maior valor de demanda de energia à noite, sendo o horário em que as pessoas costumam voltar para suas residências. No entanto, os sistemas fotovoltaicos atingem seu pico por volta do meio-dia, quando o consumo residencial tende a ser mínimo. Este fato pode causar sobretensão e outros problemas na rede, com fluxo reverso de energia. Por outro lado, consumidores comerciais e industriais costumam ter uma boa correlação com os períodos de pico dos sistemas fotovoltaicos (TONKOSKI; LOPES; EL-FOULY, 2011). Pode-se concluir que a penetração fotovoltaica deve ser analisada caso a caso, levando em consideração o comportamento de consumo e as características da rede (PERIN *et al*., 2020).

O fator de aleatoriedade considera que a maior demanda individual não ocorrerá ao mesmo tempo para todos os consumidores, o que permite reduzir a seção transversal dos condutores. Esse fator é utilizado no dimensionamento das linhas e alimentadores de baixa tensão, entretanto o mesmo não pode ser aplicado em projetos que considerem sistemas fotovoltaicos, pois existe uma grande probabilidade de que os sistemas conectados a um mesmo ramal de distribuição de energia sejam expostos à mesma radiação, causando uma grande quantidade de energia gerada. A penetração da geração distribuída não deve exceder a carga coincidente (capacidade de pico menor ou igual à carga instalada), de forma que a energia injetada não deve exceder a capacidade de condutividade de corrente das linhas e seus equipamentos (SHAYANI *et al*., 2011).

O aumento da tensão da rede e da capacidade dos condutores são fatores decisivos na definição da penetração máxima da geração distribuída. Devese evitar a injeção de potência reversa nos alimentadores, pois isso pode causar um aumento nas tensões do barramento e possível sobrecarga. Este fluxo reverso de energia da carga para as subestações afeta diretamente o perfil de tensão, o que é uma grande preocupação com relação à penetração do sistema (PERIN *et al*., 2020; SHAYANI *et al*., 2011).

A posição do sistema de geração distribuída pode alterar a penetração máxima permitida, a distância da geração em relação ao barramento e subestação mais próxima, permite maior ou menor penetração. Em geral, as barras do sistema de distribuição localizadas mais próximo dos transformadores apresentam menor sensibilidade às variações de tensão, ou seja, a injeção de potência ativa nesta barra deve ser maior para alterar os níveis de tensão, permitindo maior penetração da geração distribuída (ABAD *et al*., 2017).

A penetração desses sistemas requer uma análise de diversos fatores e características de linhas, equipamentos e alimentadores. Não há consenso na literatura sobre os limites definidos para tal penetração, que costumam variar em relação à carga ou potência do transformador de cada alimentador, variando entre 5% e 100% da carga ou não ultrapassando 70% do transformador (SHAYANI, 2010) (SHAYANI *et al*., 2011). Para definir melhor os limites, cada distribuidor deve analisar suas redes, realizar simulações e identificar essas restrições com assertividade. A fim de aumentar a penetração da energia fotovoltaica além dos limites da rede atual, deve-se investir em equipamentos e infraestrutura para garantir a segurança, confiabilidade e qualidade da energia (PERIN *et al*., 2020).

### <span id="page-26-0"></span>**2.3 Sistemas de armazenamento**

Os sistemas de armazenamento de energia podem ser usados em conjunto com a geração distribuída para melhorar algumas características do sistema, como intermitência da geração, beneficiando o proprietário e a rede. Do ponto de vista da rede elétrica, os sistemas de armazenamento permitem (PERIN *et al*., 2020; OMRAN *et al*., 2011):

> a) Suporte de tensão: Mitigar variações na potência injetada pela geração distribuída, armazenando energia nos momentos em que a geração está aumentando rapidamente e injetando energia quando a produção estiver em declínio acentuado (passagem de nuvens, por exemplo);

- b) Desvio do período de pico: O sistema armazena energia nos momentos de pico de geração e injeta essa energia na rede nos momentos de pico de carga, reduzindo a injeção de energia das linhas de transmissão e reduzindo a possibilidade de sobrecarga do sistema;
- c) Proteção contra interrupções: Um sistema de geração e armazenamento distribuído pode ser usado para fornecer energia a cargas críticas do alimentador em caso de queda de energia da concessionária, abastecendo cargas como hospitais e clínicas.

A utilização dos sistemas de armazenamento na rede elétrica pode trazer diversos benefícios, seja para a qualidade energética do sistema, estabilização da tensão ou controle do fluxo de potência.

### <span id="page-28-0"></span>**3 ANÁLISE DOS PROBLEMAS DE TENSÃO CAUSADOS PELA GERAÇÃO DISTRIBUIDA EM UMA REDE ELÉTRICA**

Cada alimentador da rede elétrica possui um limite máximo de geração distribuída conectada a ela, entretanto essa quantidade varia de alimentador para alimentador. Sendo assim, foram efetuadas simulações no *software* OpenDSS, visando mostrar que uma alta penetração de sistemas fotovoltaicos pode causar sérios problemas de tensão para a rede elétrica (ALRUSHOUD; LU, 2020).

O *software* OpenDSS é amplamente utilizado em estudos das redes de distribuição, visto que permite uma análise confiável do comportamento do alimentador e de seus parâmetros (REINALDO; DUPCZAK; ARANHA NETO, 2020). No *software* é modelada a rede, considerando os parâmetros físicos dos condutores (impedâncias e distâncias) e as cargas conectadas ao sistema.

A rede escolhida para as simulações é a IEEE 13 barras. Primeiramente são apresentados os dados da rede, em sequência, são apresentados os níveis de tensão para o alimentador sem a conexão de sistemas fotovoltaicos. Posteriormente são introduzidos sistemas fotovoltaicos nas mesmas barras em que as cargas estão conectadas, de forma proporcional, sendo elevados gradativamente. O próximo passo foi realocar os sistemas fotovoltaicos para as barras próximas do início da rede, verificando se o nível de penetração aceitável aumenta e, por fim, acrescentar os sistemas de armazenamento.

#### <span id="page-28-1"></span>**3.1 Dados da rede a ser simulada**

Nos exemplos do *software* OpenDSS são disponibilizadas diversas redes já modeladas para fins de testes, sendo assim, foi escolhida a rede IEEE 13 *Node Test Feeder* para efetuar as simulações (Anexo A). Essa linha possui dois transformadores, reguladores de tensão que permanecerão fixos ao longo de todas as simulações, cargas desbalanceadas, bancos de capacitores e linhas desbalanceadas monofásicas, bifásicas e trifásicas (YOUSAF; MUTTAQI; SUTANTO, 2020). A mesma opera com uma tensão de 4,16kV, sendo uma rede muito utilizada para fins de testes.

O circuito da rede a ser simulada pode ser observado na [Figura 1.](#page-29-0)

<span id="page-29-0"></span>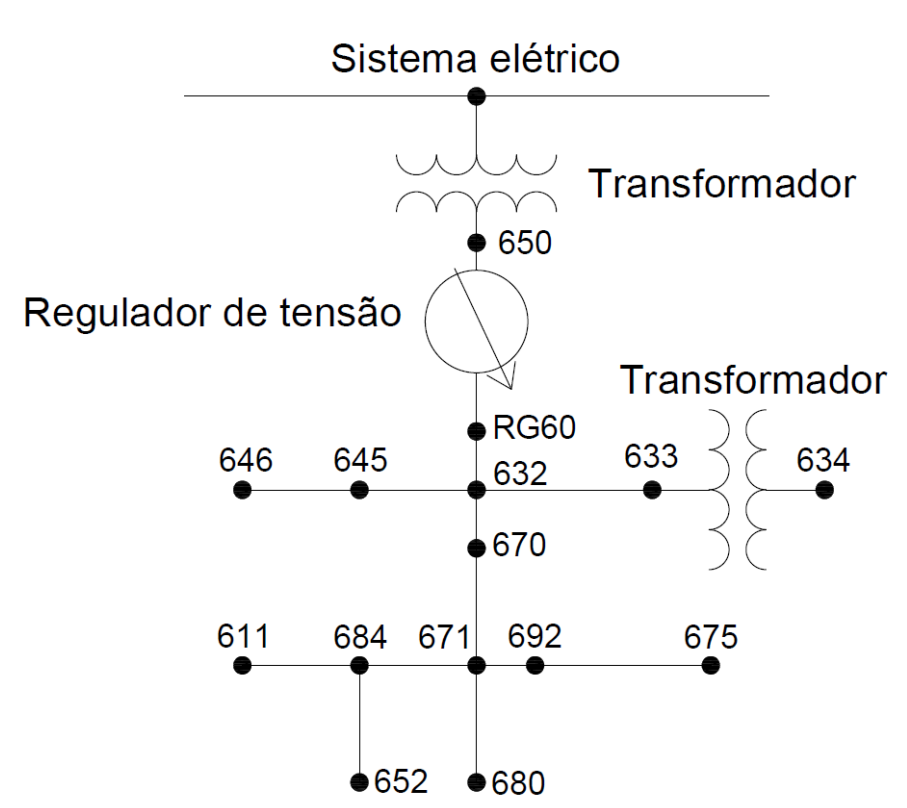

**Figura 1 - Rede IEEE 13** *Node Test Feeder*

Fonte: Adaptado de Silva *et al.* (2015).

A potência das cargas conectadas a rede é apresentada na [Tabela 1.](#page-29-1)

**Tabela 1 - Cargas conectadas na rede IEEE 13** *Node Test Feeder*

<span id="page-29-1"></span>

| <b>Barra</b> | Fase A         |                | Fase B         |                | Fase C |                |
|--------------|----------------|----------------|----------------|----------------|--------|----------------|
|              | kW             | kvar           | kW             | kvar           | kW     | kvar           |
| 634          | 160            | 110            | 120            | 90             | 120    | 90             |
| 645          | 170            | 125            | $\overline{0}$ | $\overline{0}$ | 0      | 0              |
| 646          | $\overline{0}$ | 0              | 115            | 66             | 115    | 66             |
| 652          | 128            | 86             | $\mathbf 0$    | 0              | 0      | $\overline{0}$ |
| 671          | 385            | 220            | 385            | 220            | 385    | 220            |
| 675          | 485            | 190            | 68             | 60             | 290    | 212            |
| 692          | 85             | 75,5           | $\overline{0}$ | $\overline{0}$ | 85     | 75,5           |
| 611          | $\overline{0}$ | $\overline{0}$ | 0              | $\overline{0}$ | 170    | 80             |
| 670          | 17             | 10             | 66             | 38             | 117    | 68             |

Fonte: Adaptado de Silva *et al.* (2015).

O sistema possui dois capacitores fixos, conectados ao fim de dois ramais da rede. As potências nominais dos bancos de capacitores, assim como as suas barras de conexão são apresentadas na [Tabela 2.](#page-30-1)

<span id="page-30-1"></span>

| <b>Barra</b> | Fase A (kVAr) | Fase B (kVAr) | Fase C (kVAr) |
|--------------|---------------|---------------|---------------|
| 675          | 200           | 200           | 200           |
| 611          |               |               | 100           |

**Tabela 2 - Banco de capacitores conectados a rede IEEE 13** *Node Test Feeder*

Fonte: Adaptado de Silva *et al.* (2015).

Todas as cargas instaladas na rede possuirão uma mesma curva típica de carga residencial durante as simulações, sendo apresentada em porcentagem da potência total instalada em cada carga, conforme pode ser observada na [Figura 2.](#page-30-0) A porcentagem varia de acordo com o horário do dia (24 horas), emulando um perfil de carga residencial onde possui um consumo mais elevado no fim do dia.

<span id="page-30-0"></span>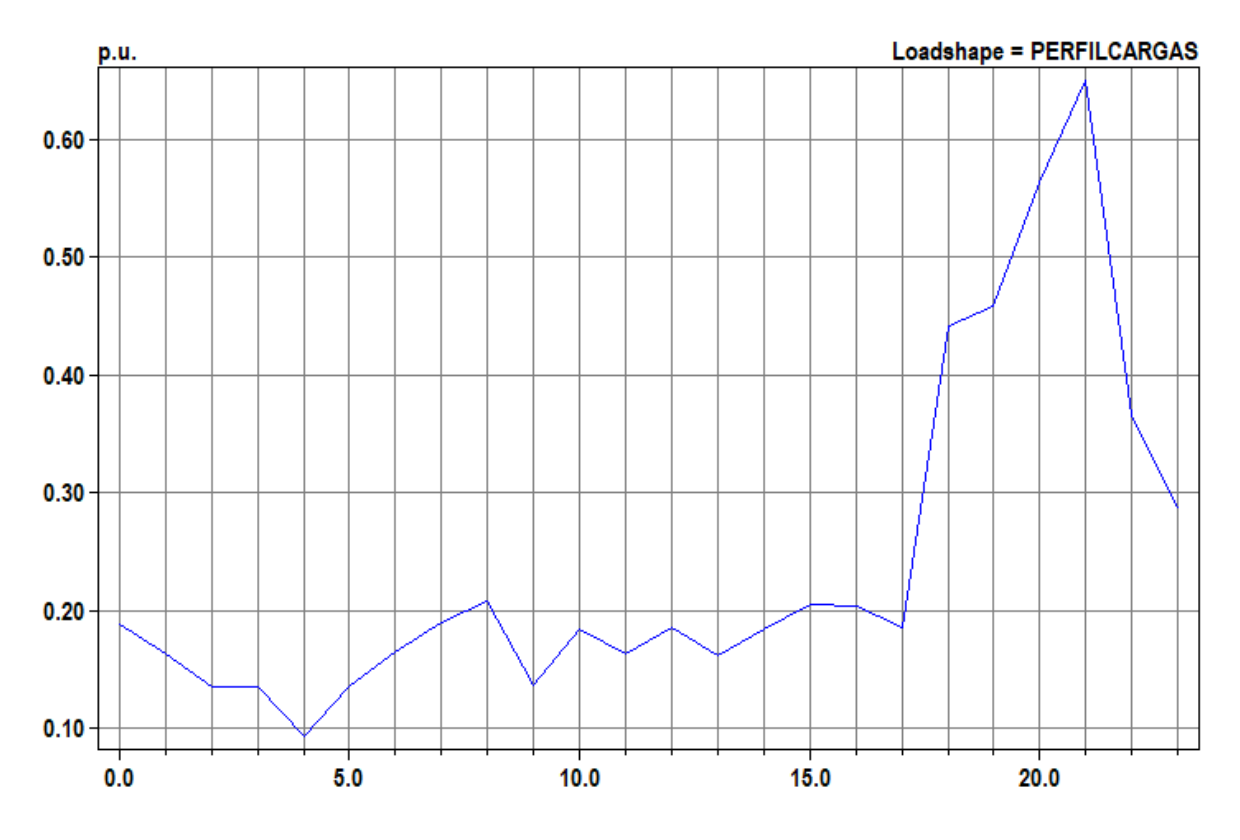

**Figura 2 - Curva típica das cargas ao longo do dia**

Fonte: Elaboração própria (2021).

Os sistemas fotovoltaicos a serem inseridos na simulação consideram diversos fatores como eficiência e temperatura. Entretanto, a irradiância é o fator com maior grau de influência na geração, sendo considerada a curva da [Figura 3.](#page-31-0)

<span id="page-31-0"></span>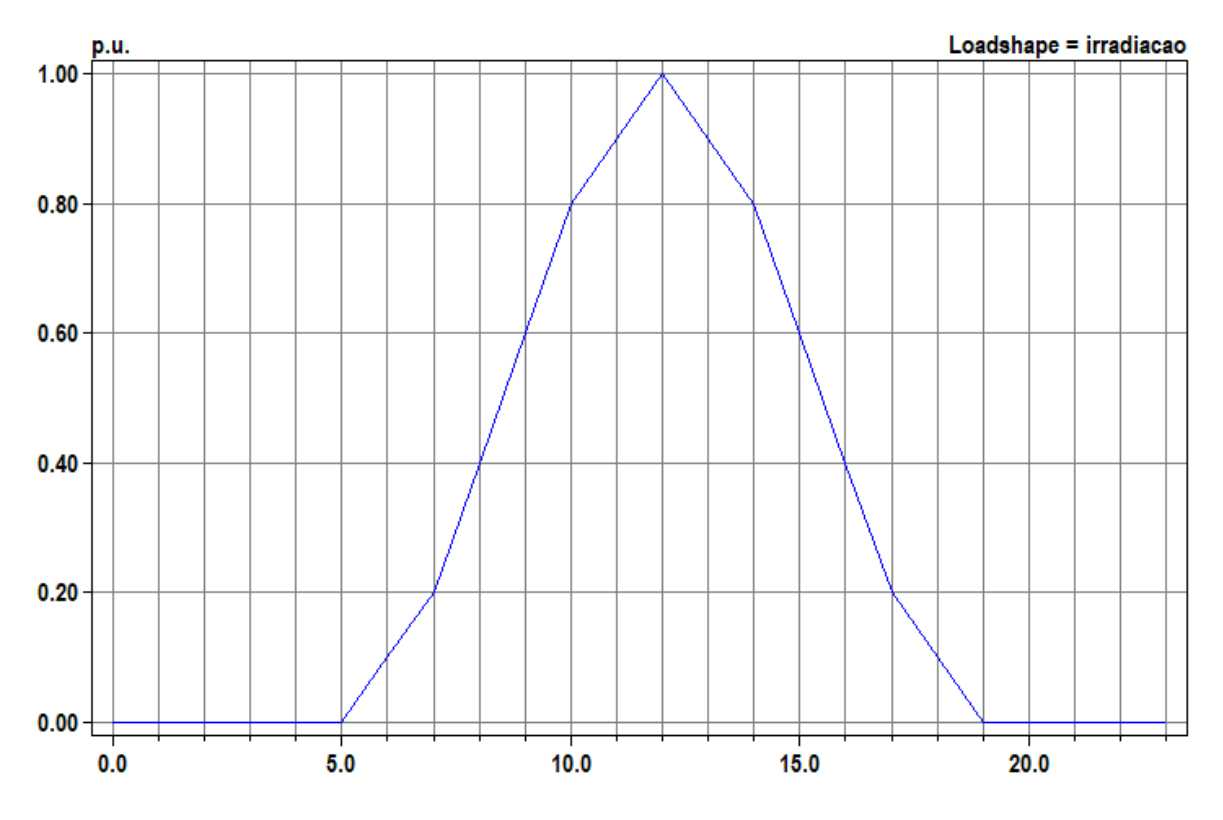

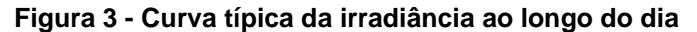

Na sequência são apresentadas as simulações com seus respectivos resultados. Os *scripts* do OpenDSS desenvolvidos para cada simulação estão disponibilizados nos Apêndices A a G.

#### <span id="page-31-1"></span>**3.2 Simulação sem a conexão da geração distribuída**

A simulação inicial tem como objetivo verificar o comportamento da rede sem a conexão da geração distribuída, obtendo o consumo de potência ativa ao longo do dia, bem como o comportamento da tensão nos barramentos da mesma.

Foi definido um limite aceitável de ±5% da tensão nominal que é de 4,16kV (tensão de linha).

Fonte: Elaboração própria (2021).

#### <span id="page-32-2"></span>3.2.1 Resultados da tensão sem a conexão da geração distribuída

As tensões em cada barramento da rede foram obtidas ao longo das 24 horas, sendo assim, podem ser observadas na [Figura 4,](#page-32-0) [Figura 5](#page-32-1) e [Figura 6.](#page-33-0)

<span id="page-32-0"></span>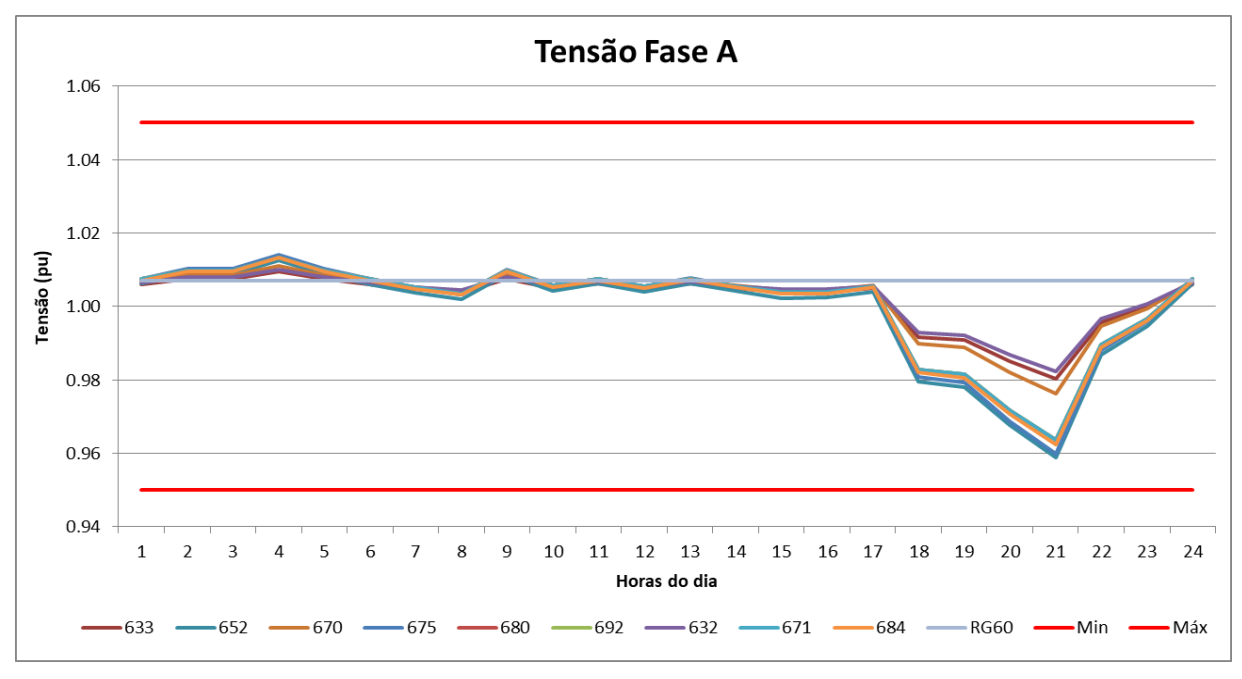

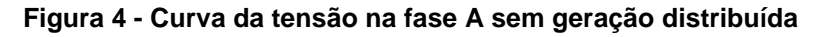

Fonte: Elaboração própria (2021).

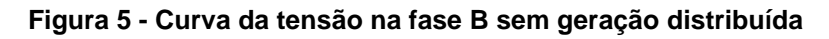

<span id="page-32-1"></span>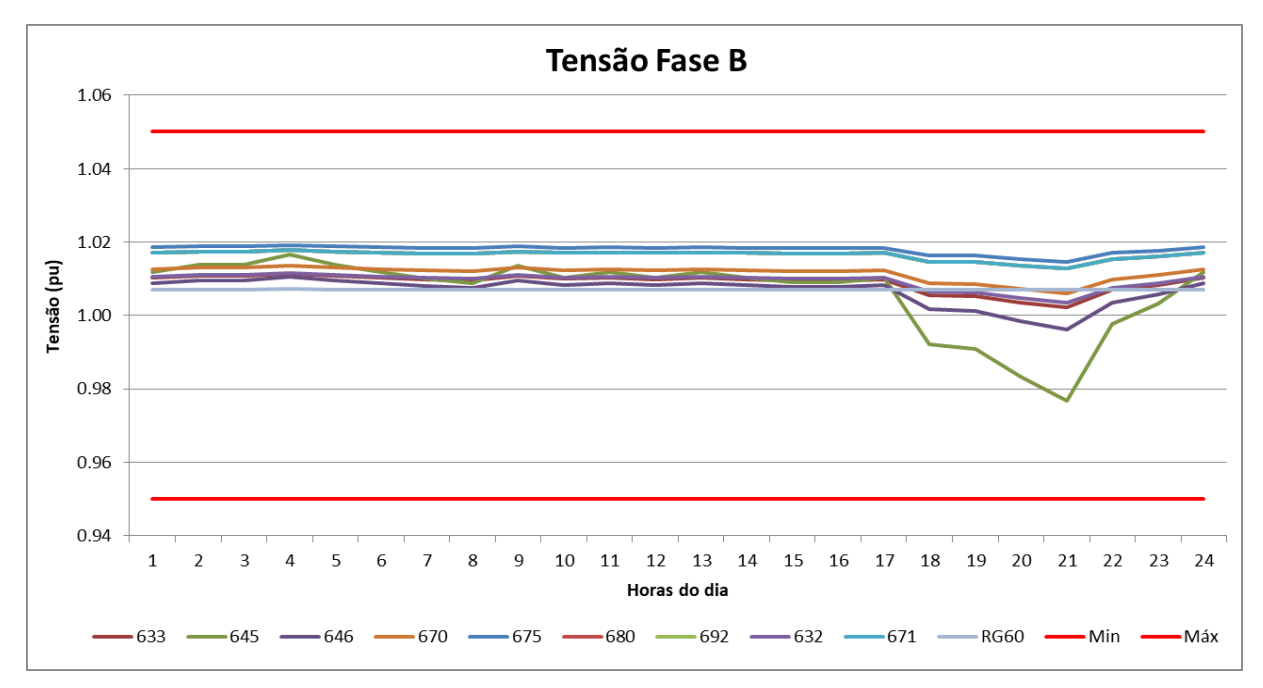

Fonte: Elaboração própria (2021).

<span id="page-33-0"></span>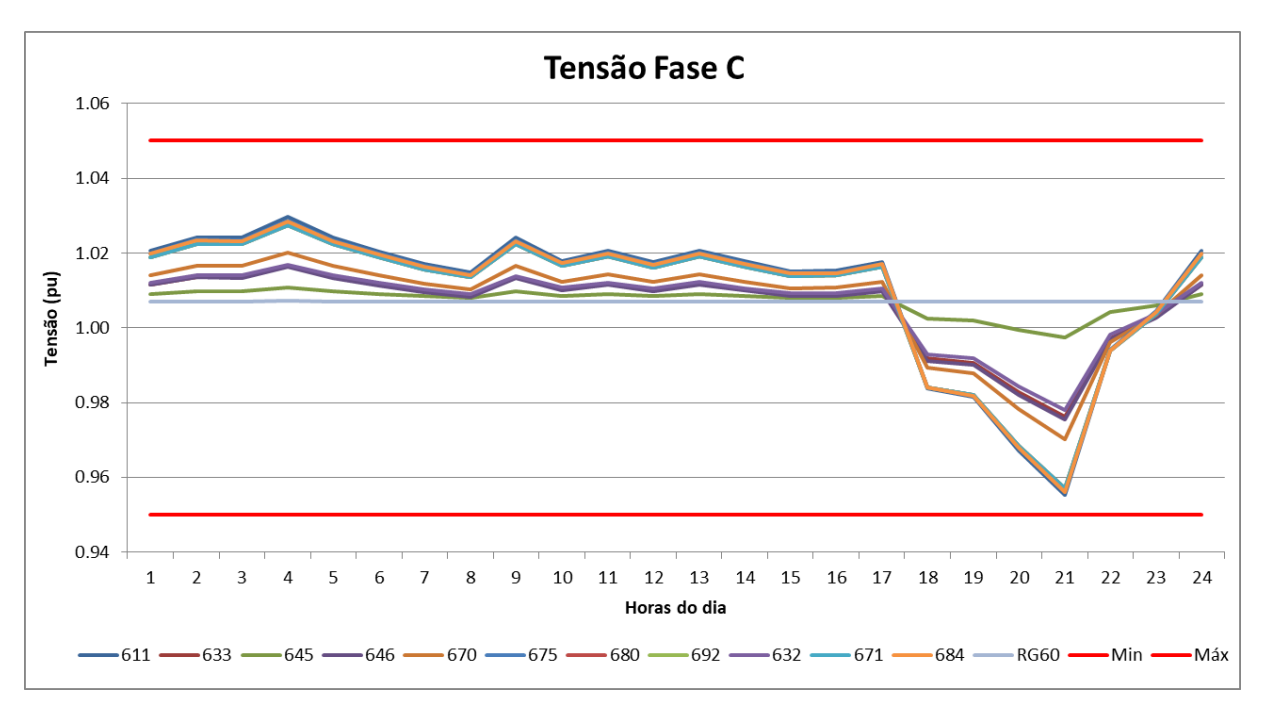

**Figura 6 - Curva da tensão na fase C sem geração distribuída**

Fonte: Elaboração própria (2021).

Conforme esperado, a tensão nas barras segue o comportamento do perfil de consumo da carga de forma espelhada, ou seja, quando a carga tem um pico e consumo a tensão tende a ter um pico negativo que varia sua amplitude de acordo com a impedância de cada linha.

#### <span id="page-33-1"></span>3.2.2 Resultados da potência sem a conexão da geração distribuída

As potências ativas em cada barramento da rede foram obtidas ao longo das 24 horas, sendo assim, podem ser observadas na [Figura 7,](#page-34-0) [Figura 8](#page-34-1) e [Figura 9.](#page-35-0)

<span id="page-34-0"></span>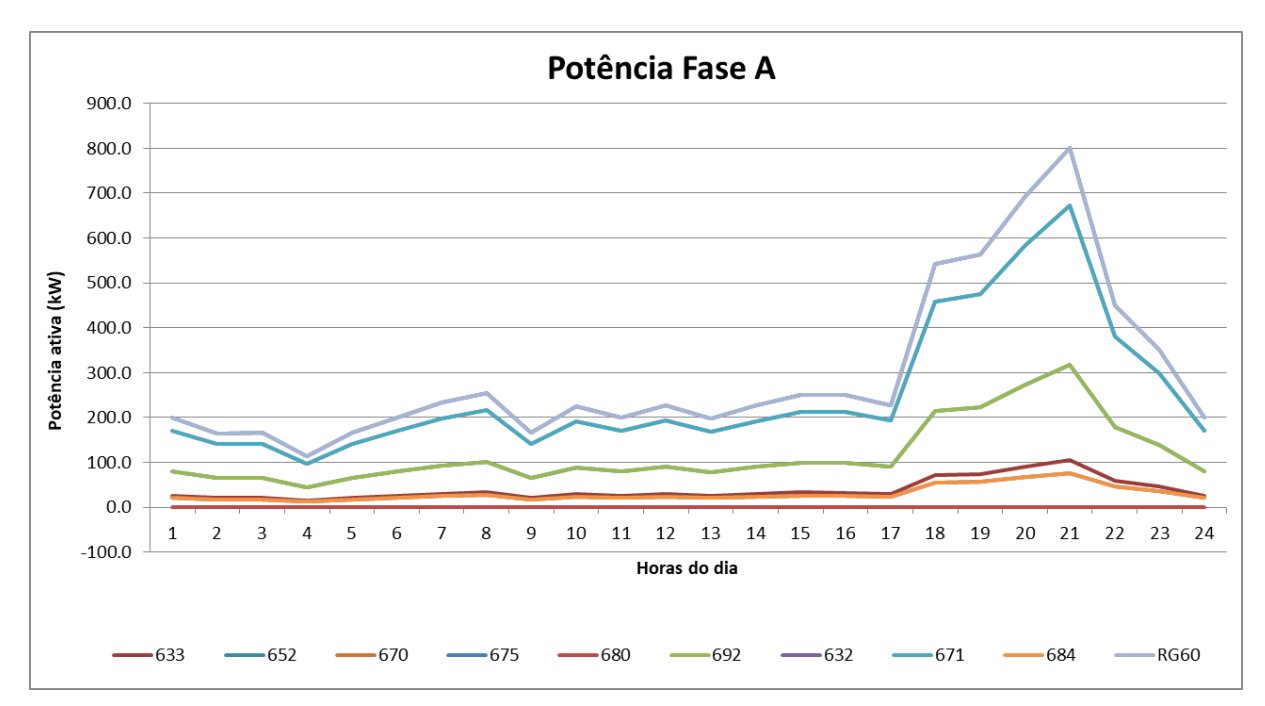

**Figura 7 - Curva da potência ativa na fase A sem geração distribuída**

Fonte: Elaboração própria (2021).

<span id="page-34-1"></span>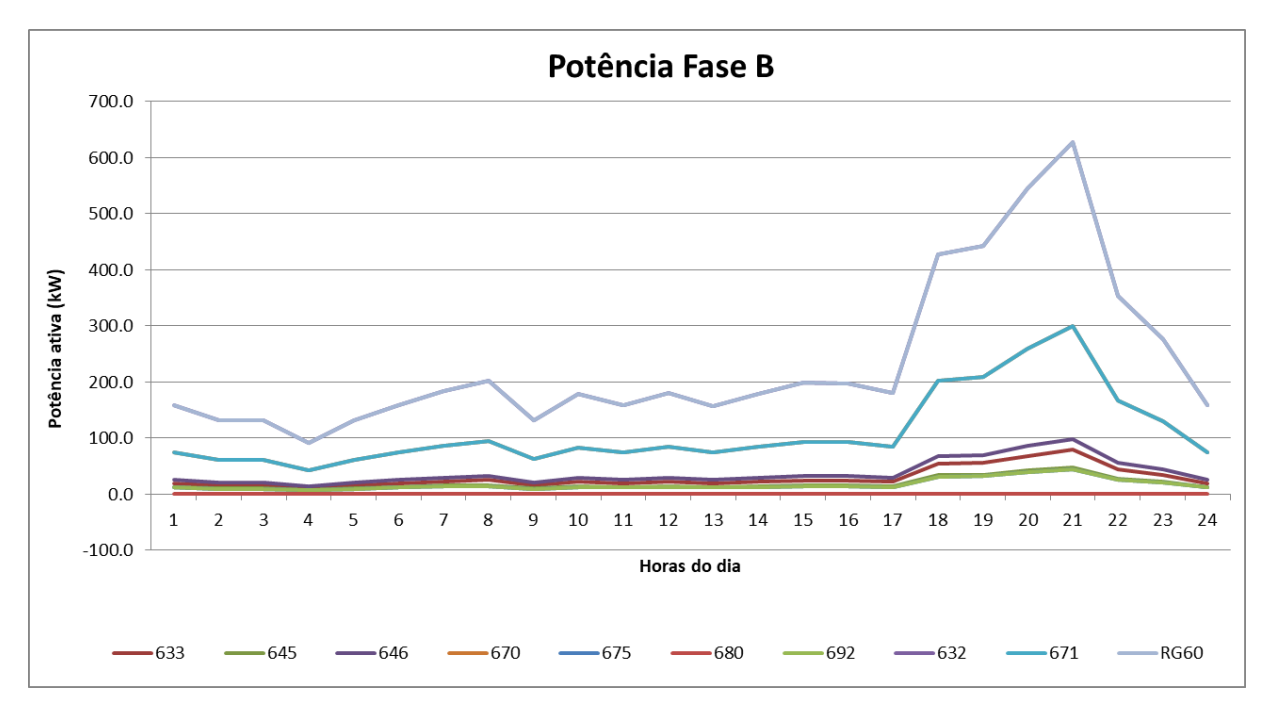

**Figura 8 - Curva da potência ativa na fase B sem geração distribuída**

Fonte: Elaboração própria (2021).

<span id="page-35-0"></span>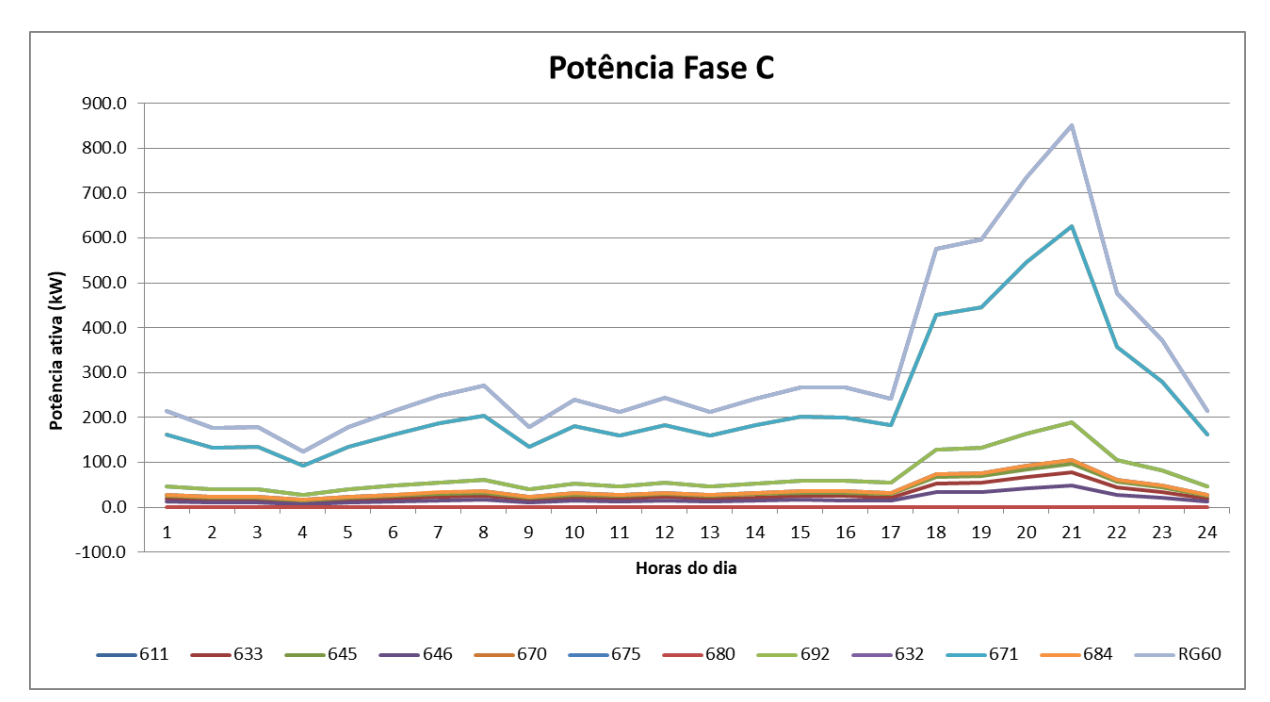

**Figura 9 - Curva da potência ativa na fase C sem geração distribuída**

Fonte: Elaboração própria (2021).

Conforme esperado, as curvas de potência ativa em cada barra seguem o comportamento do perfil de consumo da carga.

#### <span id="page-35-1"></span>**3.3 Simulação com a geração distribuída conectada junto às cargas**

Nas simulações a seguir é mostrado o comportamento da tensão e da potência ativa à medida que a geração distribuída é inserida ao sistema. Segundo Silva *et al*. (2015), a geração distribuída pode ocasionar variações abruptas de tensão em alimentadores, sendo mais acentuadas em ramos mais distantes do transformador de alimentação da rede. Sendo assim, foram efetuadas três simulações com a inserção de geração distribuída fotovoltaica no alimentador.

A geração fotovoltaica foi conectada em todas as barras que possuem cargas, sendo proporcional a energia consumida por cada carga em cada barra. Desse modo foi inserido geração distribuída equivalente a 75%, 100% e 125% da energia consumida pelas cargas.
3.3.1 Resultados da tensão com 75% da geração distribuída conectada à rede

As tensões em cada barramento da rede foram obtidas ao longo das 24 horas, sendo assim, podem ser observadas na [Figura 10,](#page-36-0) [Figura 11](#page-36-1) e [Figura 12.](#page-37-0)

<span id="page-36-0"></span>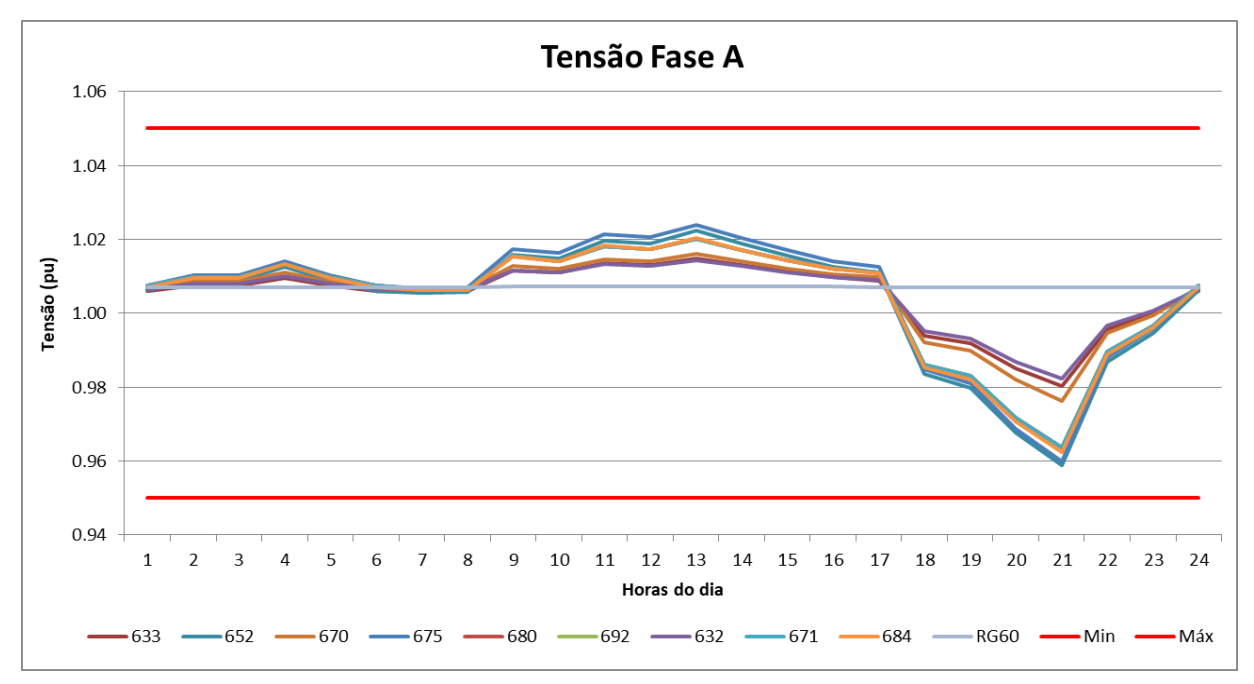

**Figura 10 - Curva da tensão na fase A com 75% de geração distribuída**

**Figura 11 - Curva da tensão na fase B com 75% de geração distribuída**

<span id="page-36-1"></span>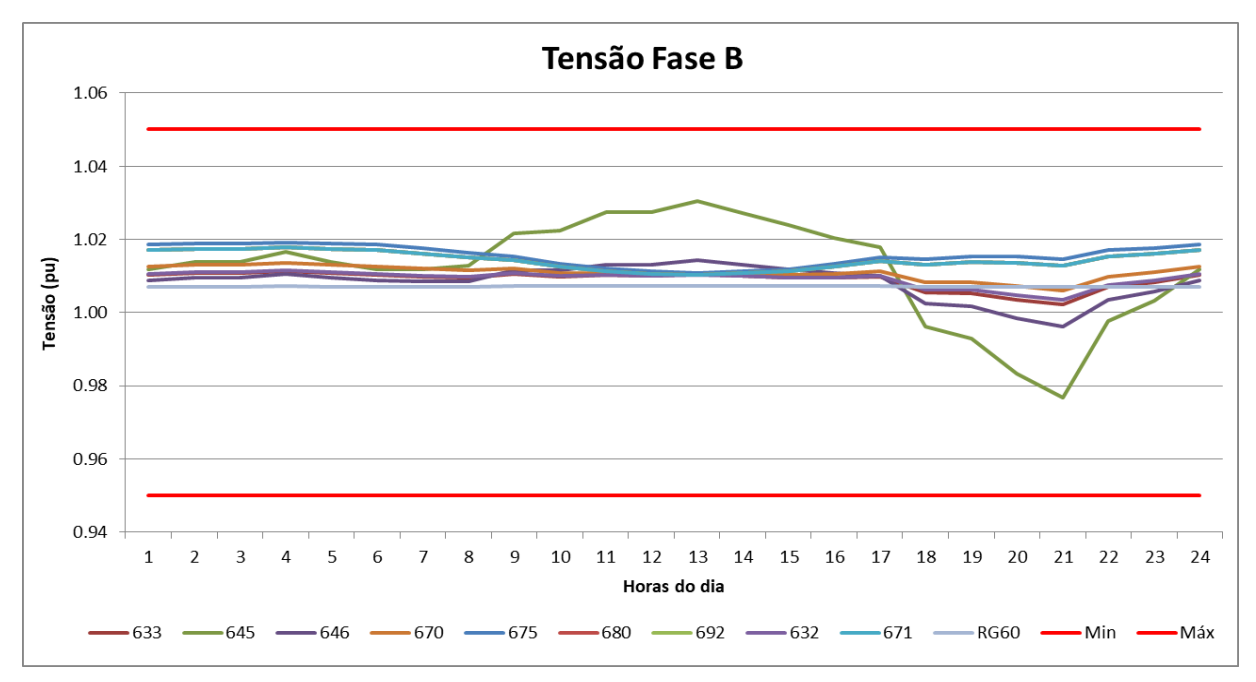

Fonte: Elaboração própria (2021).

<span id="page-37-0"></span>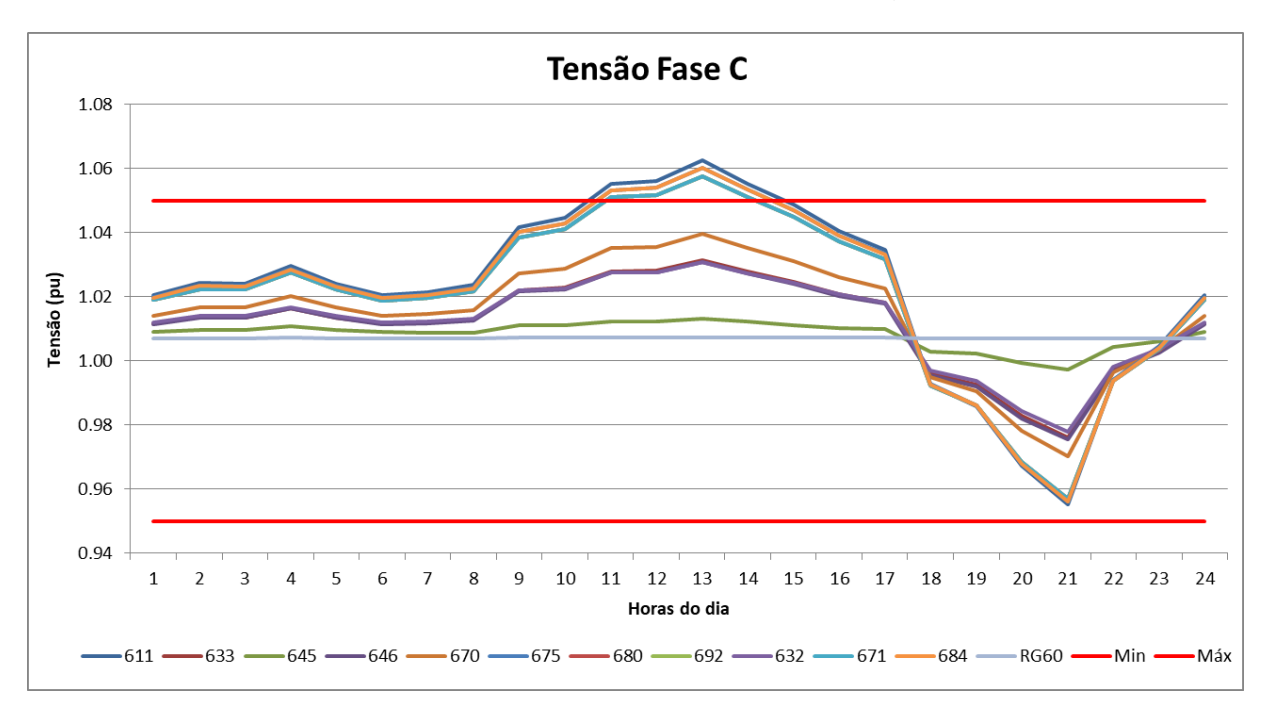

**Figura 12 - Curva da tensão na fase C com 75% de geração distribuída**

Com uma penetração de 75%, pode-se perceber que a variação da tensão nas fases A e B não foi tão acentuada como na fase C onde as barras 611, 684 e 671 acabaram ultrapassando o limite superior pré-estabelecido. De acordo com Silva *et al*. (2015), as barras mais distantes do transformador tendem a ter um suporte menor de tensão devido a maior distância e consequentemente a maior impedância da linha. Verifica-se, portanto, que as barras que excederam os limites estão entre as mais distantes do transformador.

3.3.2 Resultados da potência ativa com 75% da geração distribuída conectada à rede

As potências ativas em cada barramento da rede foram obtidas ao longo das 24 horas, sendo assim, podem ser observadas na [Figura 13,](#page-38-0) [Figura 14](#page-38-1) e [Figura](#page-39-0)  [15.](#page-39-0)

<span id="page-38-0"></span>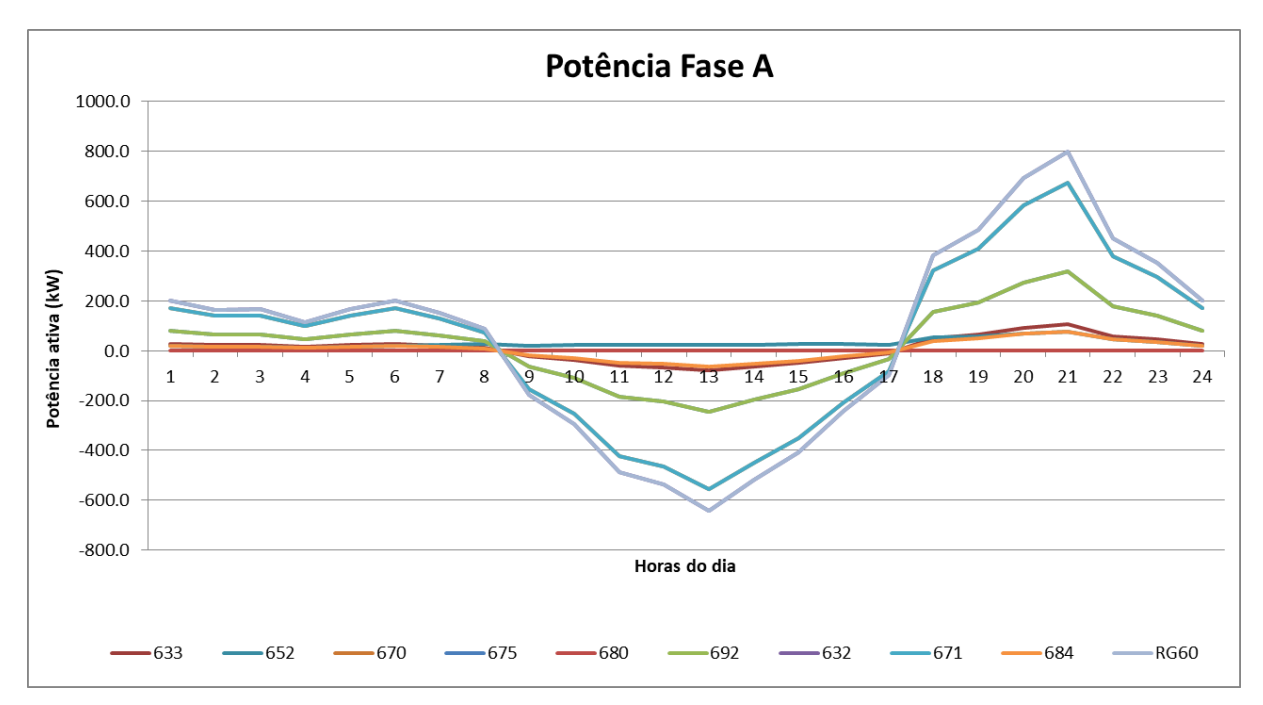

**Figura 13 - Curva da potência ativa na fase A com 75% de geração distribuída**

<span id="page-38-1"></span>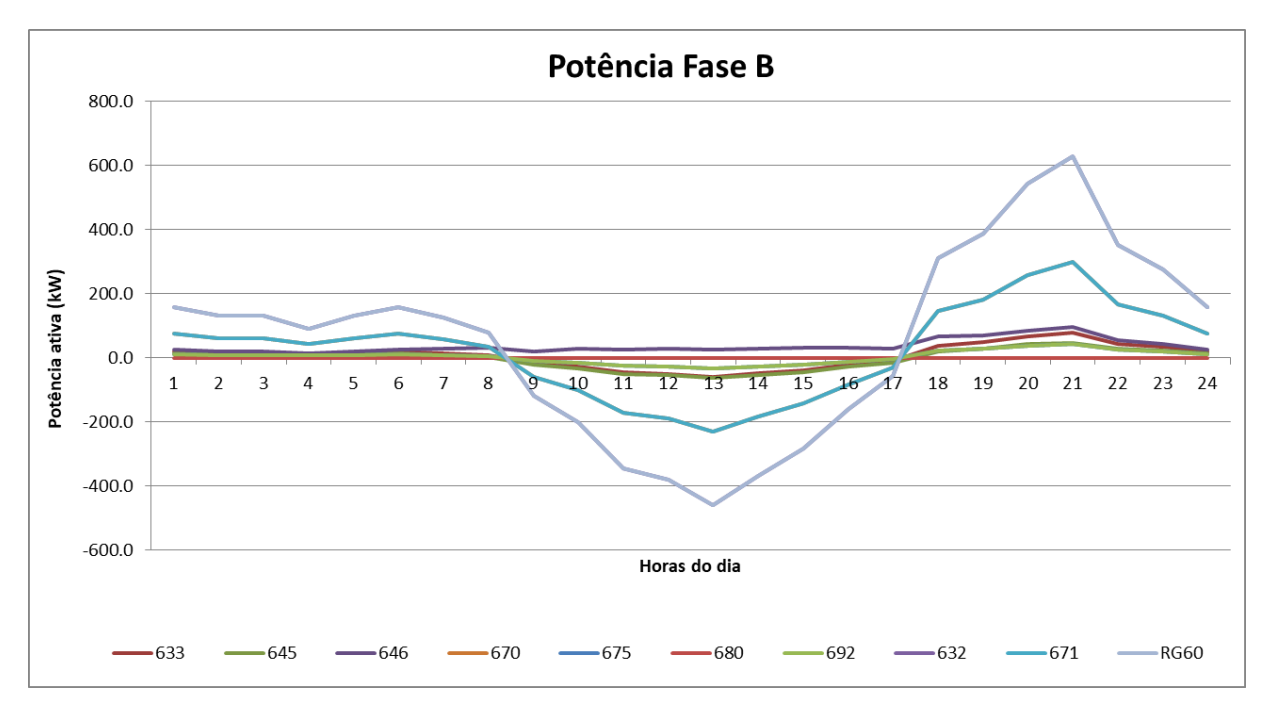

**Figura 14 - Curva da potência ativa na fase B com 75% de geração distribuída**

<span id="page-39-0"></span>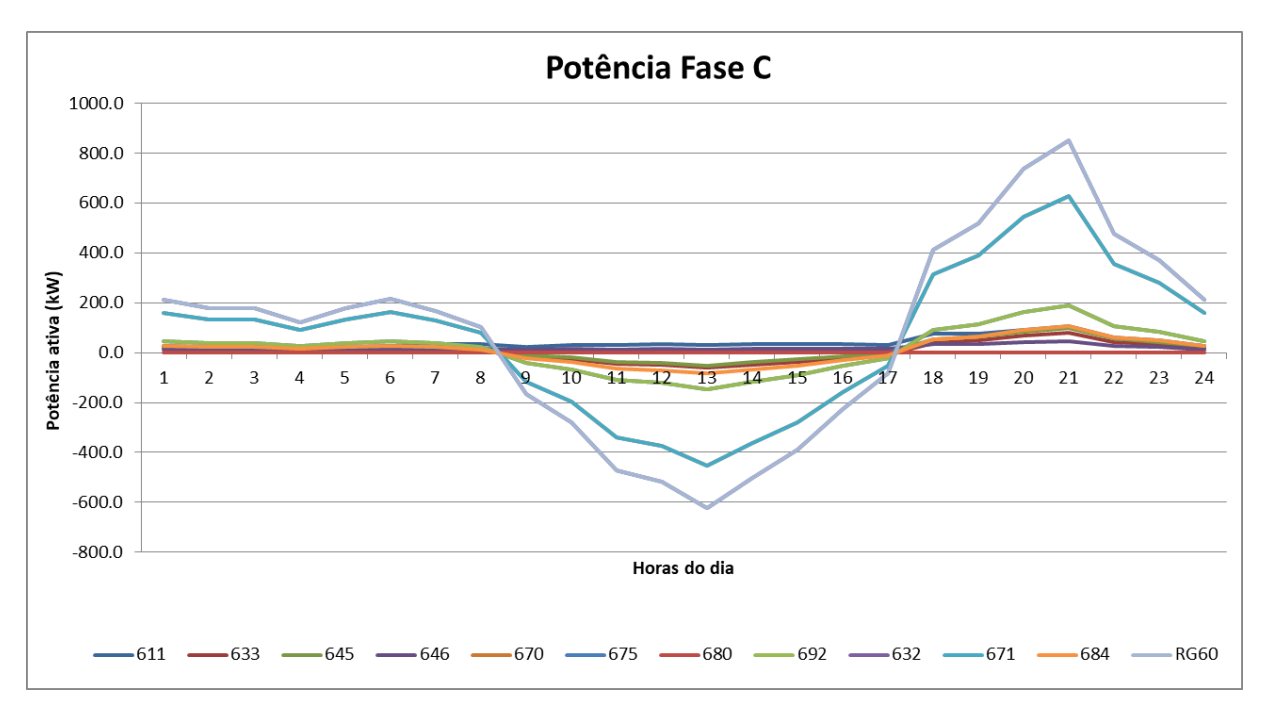

**Figura 15 - Curva da potência ativa na fase C com 75% de geração distribuída**

Pode-se perceber que com a inserção da geração fotovoltaica houve um fluxo inverso de energia, ou seja, a energia fluiu das barras onde estão as cargas para o transformador do alimentador no momento em que a geração superou a demanda. Esse fato fez com que a tensão se elevasse.

3.3.3 Resultados da tensão com 100% da geração distribuída conectada à rede

As tensões em cada barramento da rede foram obtidas ao longo das 24 horas, sendo assim, podem ser observadas na [Figura 16,](#page-40-0) [Figura 17](#page-40-1) e [Figura 18.](#page-41-0)

<span id="page-40-0"></span>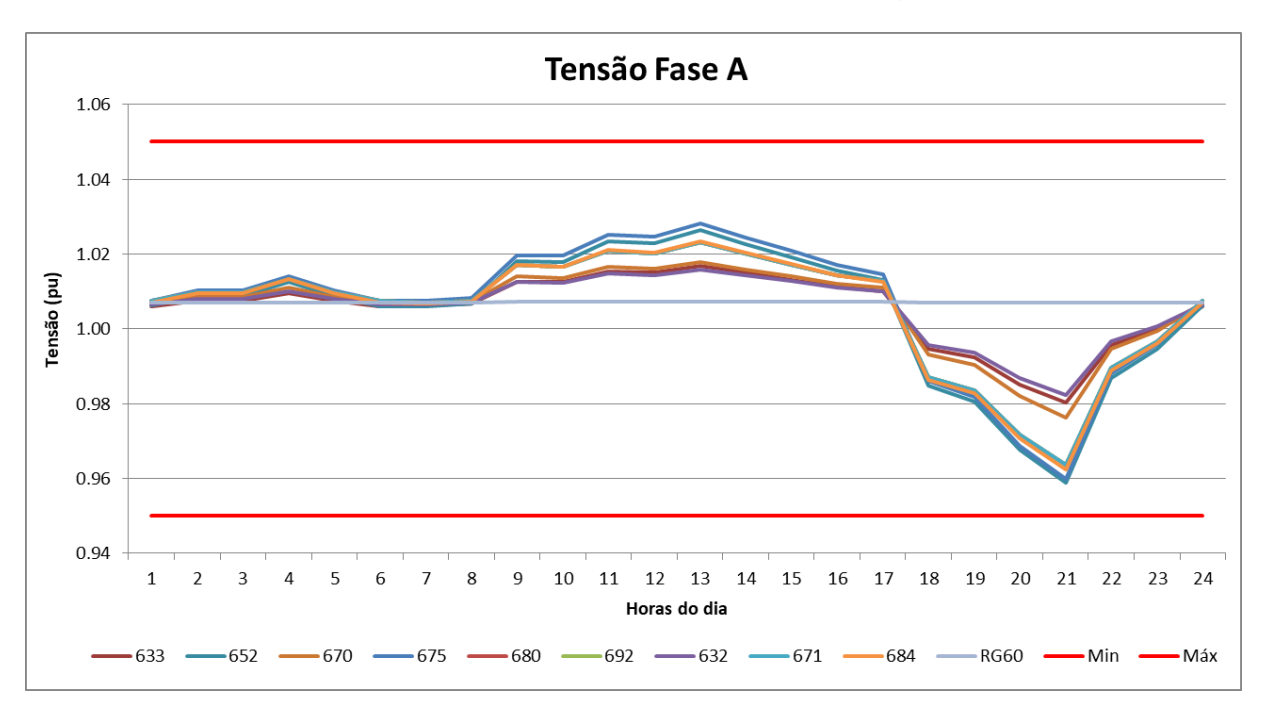

**Figura 16 - Curva da tensão na fase A com 100% de geração distribuída**

<span id="page-40-1"></span>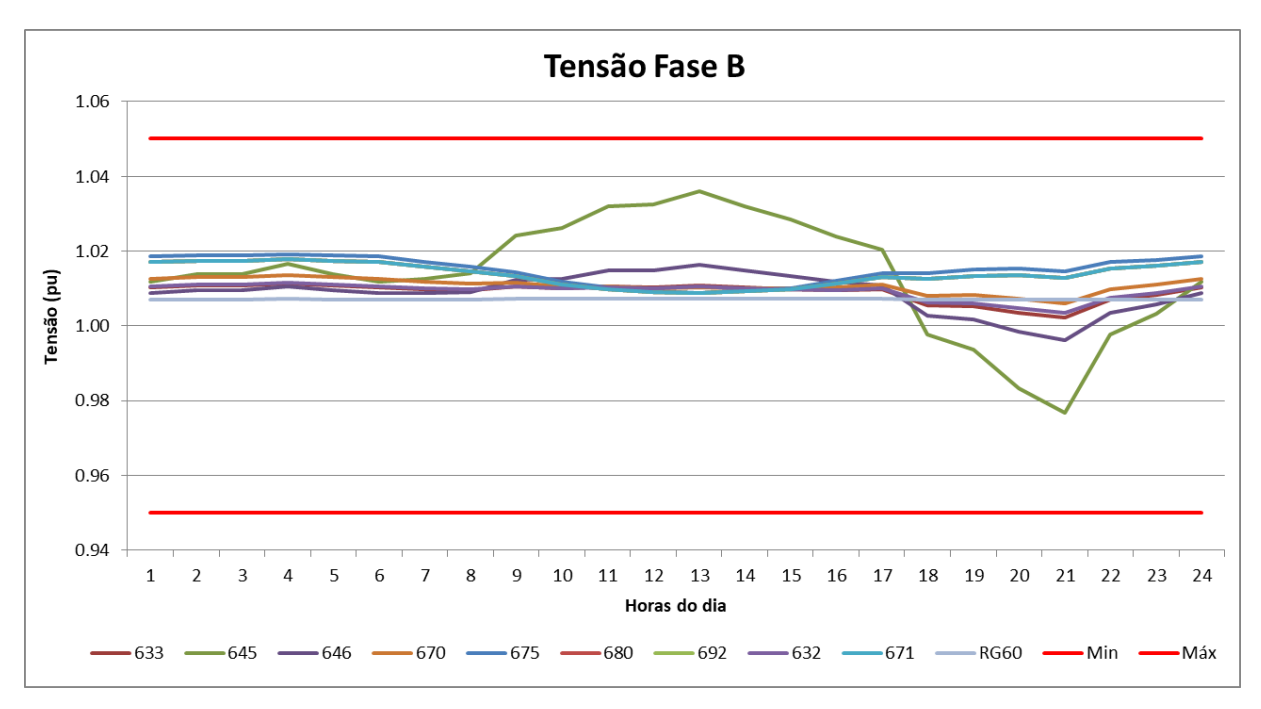

**Figura 17 - Curva da tensão na fase B com 100% de geração distribuída**

<span id="page-41-0"></span>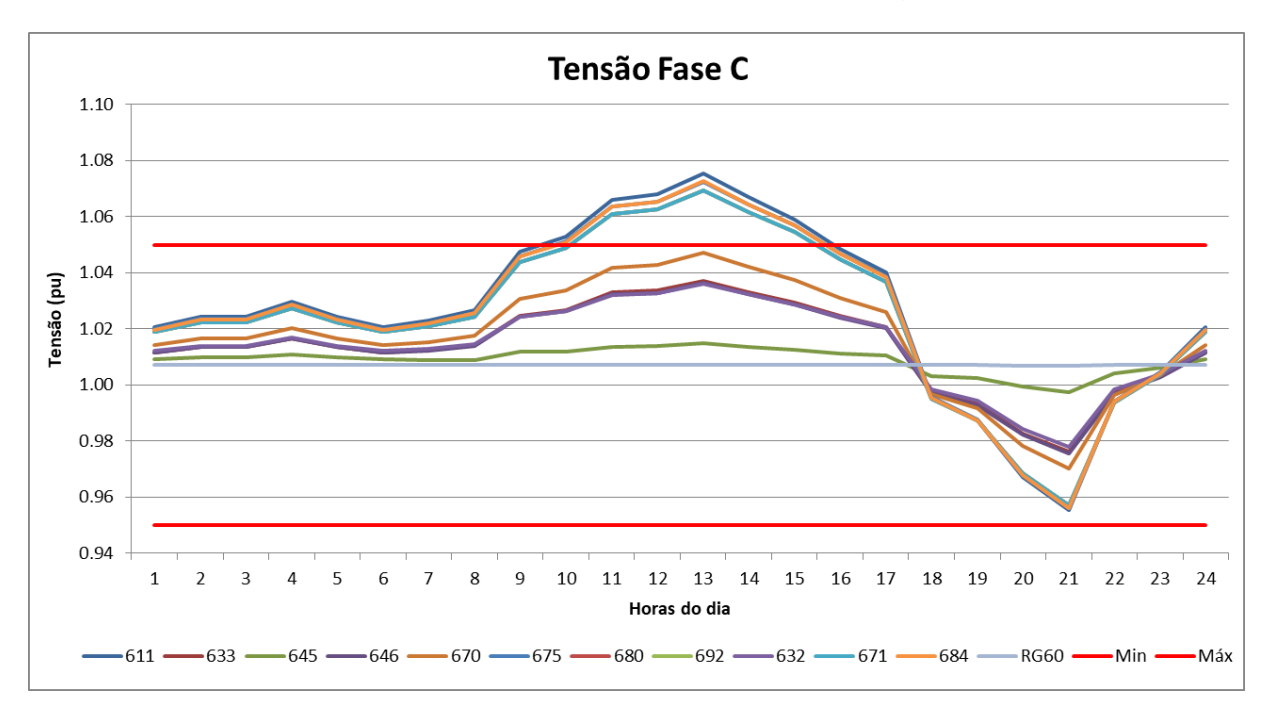

**Figura 18 - Curva da tensão na fase C com 100% de geração distribuída**

Com o aumento da penetração fotovoltaica, pode-se perceber um aumento na variação da tensão no momento em que a geração fotovoltaica está injetando potência ao sistema, entretanto não houve uma variação a ponto de outras barras excederem o limite.

3.3.4 Resultados da potência ativa com 100% da geração distribuída conectada à rede

As potências ativas em cada barramento da rede foram obtidas ao longo das 24 horas, sendo assim, podem ser observadas na [Figura 19,](#page-42-0) [Figura 20](#page-42-1) e [Figura](#page-43-0)  [21.](#page-43-0)

<span id="page-42-0"></span>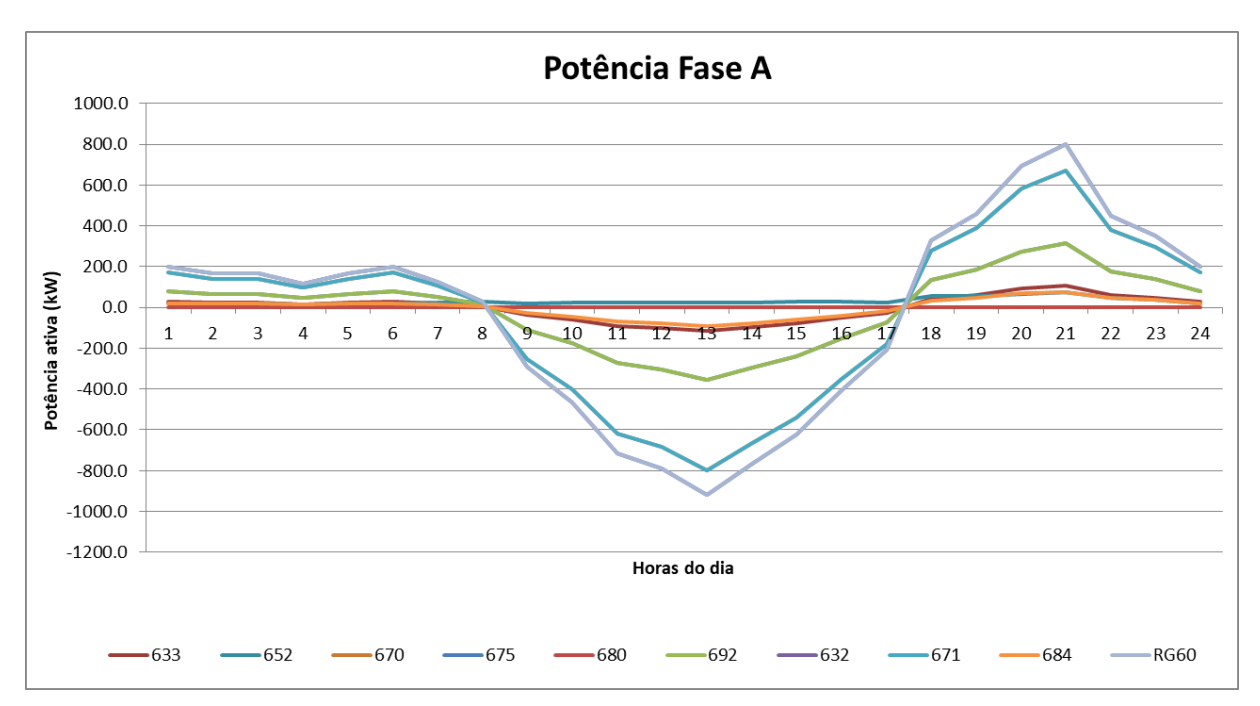

**Figura 19 - Curva da potência ativa na fase A com 100% de geração distribuída**

<span id="page-42-1"></span>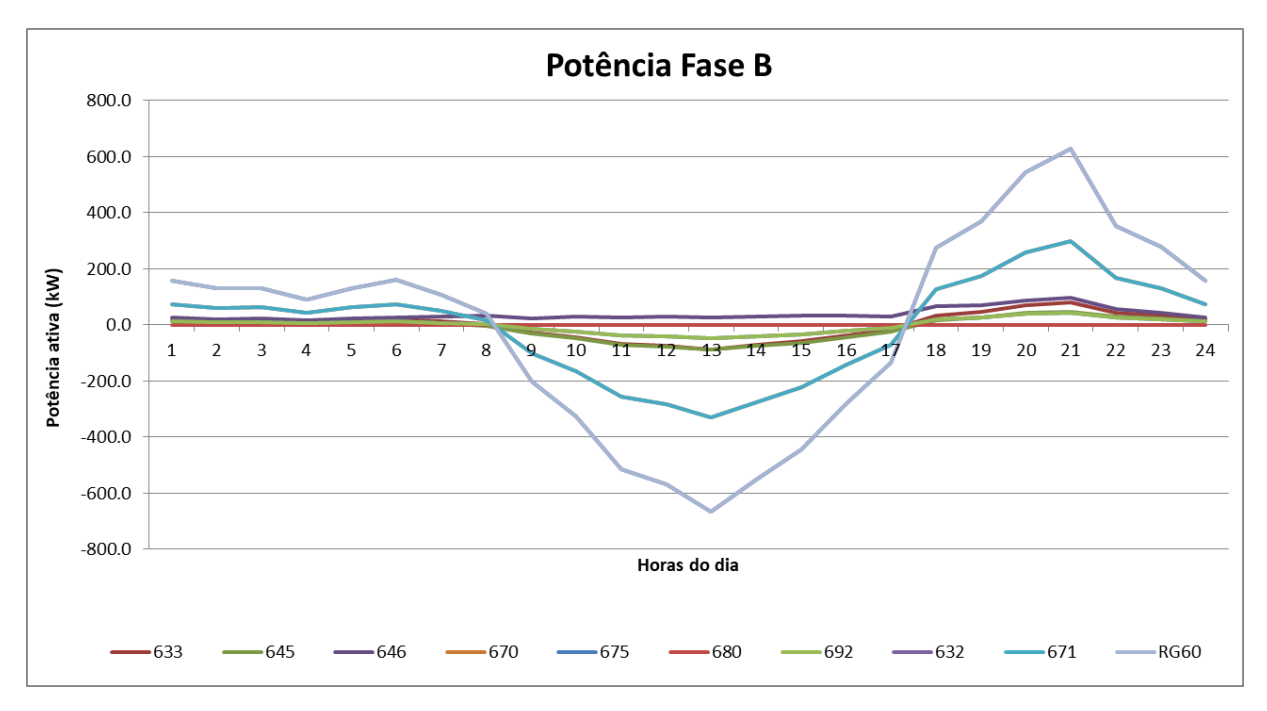

**Figura 20 - Curva da potência ativa na fase B com 100% de geração distribuída**

<span id="page-43-0"></span>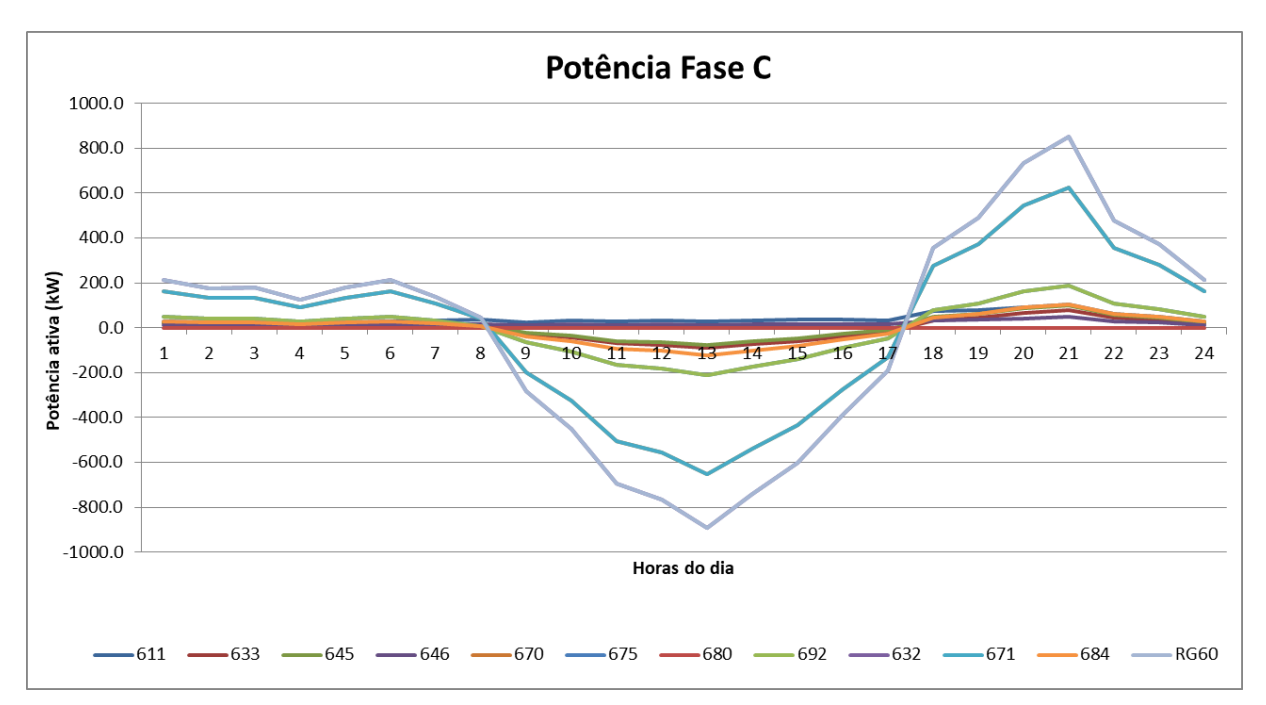

**Figura 21 - Curva da potência ativa na fase C com 100% de geração distribuída**

Percebe-se que com o aumento da inserção da geração fotovoltaica houve um fluxo inverso de energia ainda maior.

3.3.5 Resultados da tensão com 125% da geração distribuída conectada à rede

As tensões em cada barramento da rede foram obtidas ao longo das 24 horas, sendo assim, podem ser observadas na [Figura 22,](#page-44-0) [Figura 23](#page-44-1) e [Figura 24.](#page-45-0)

<span id="page-44-0"></span>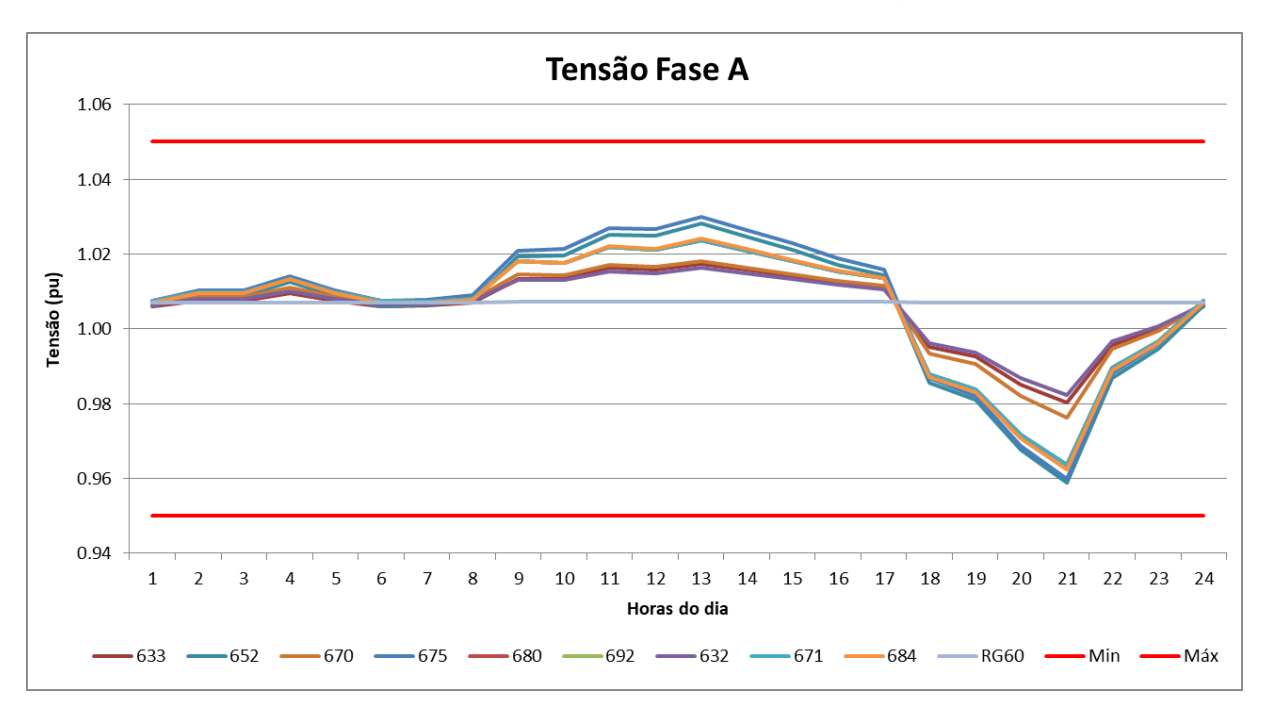

**Figura 22 - Curva da tensão na fase A com 125% de geração distribuída**

<span id="page-44-1"></span>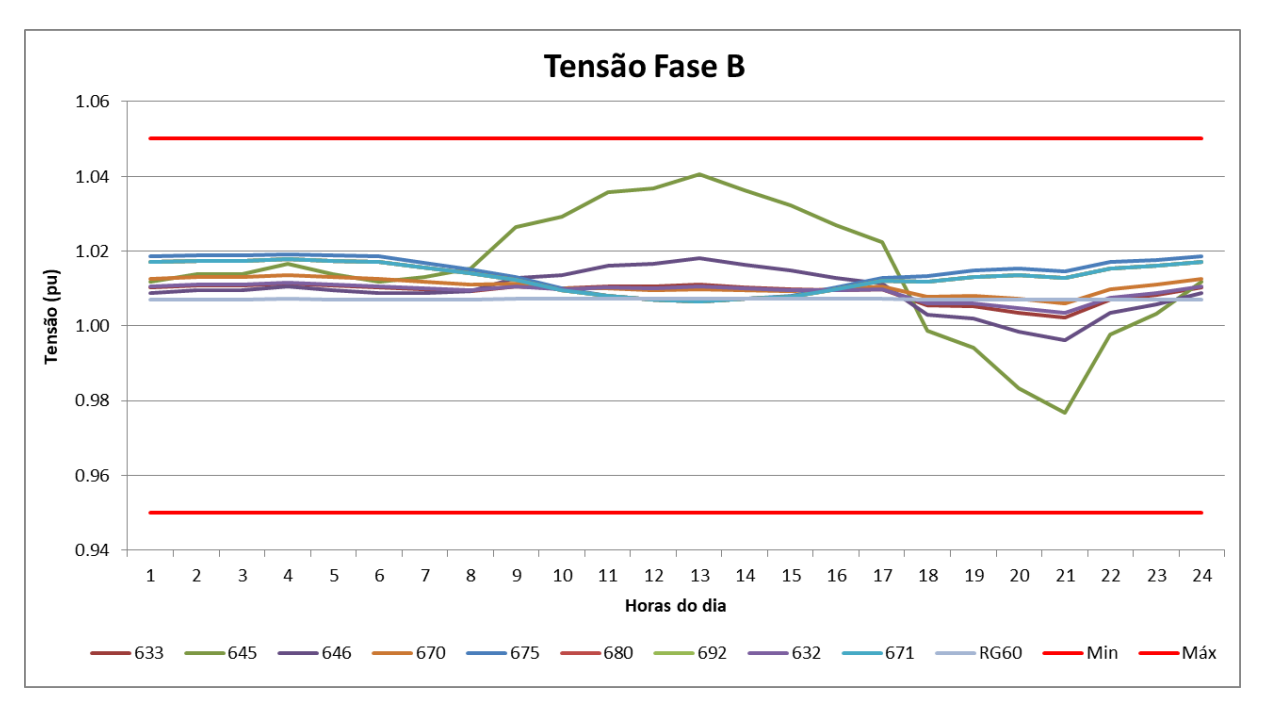

**Figura 23 - Curva da tensão na fase B com 125% de geração distribuída**

<span id="page-45-0"></span>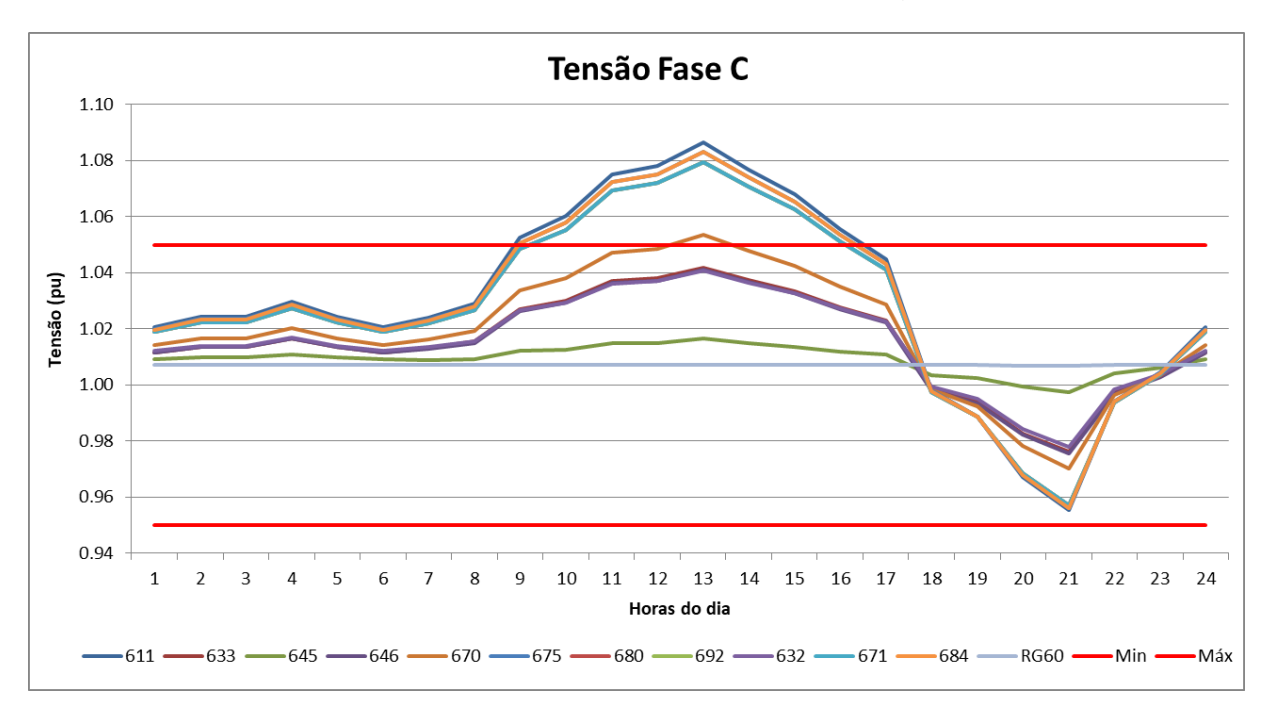

**Figura 24 - Curva da tensão na fase C com 125% de geração distribuída**

Com o aumento da penetração fotovoltaica, pode-se perceber um aumento na variação da tensão no momento em que a geração fotovoltaica está injetando potência ao sistema. A barra 670 ultrapassou o limite superior na fase C.

Diante das simulações apresentadas é possível concluir que com o aumento da penetração fotovoltaica há um aumento nos problemas de sobretensão.

3.3.6 Resultados da potência ativa com 125% da geração distribuída conectada à rede

As potências ativas em cada barramento da rede foram obtidas ao longo das 24 horas, sendo assim, podem ser observadas na [Figura 25,](#page-46-0) [Figura 26](#page-46-1) e [Figura](#page-47-0)  [27.](#page-47-0)

<span id="page-46-0"></span>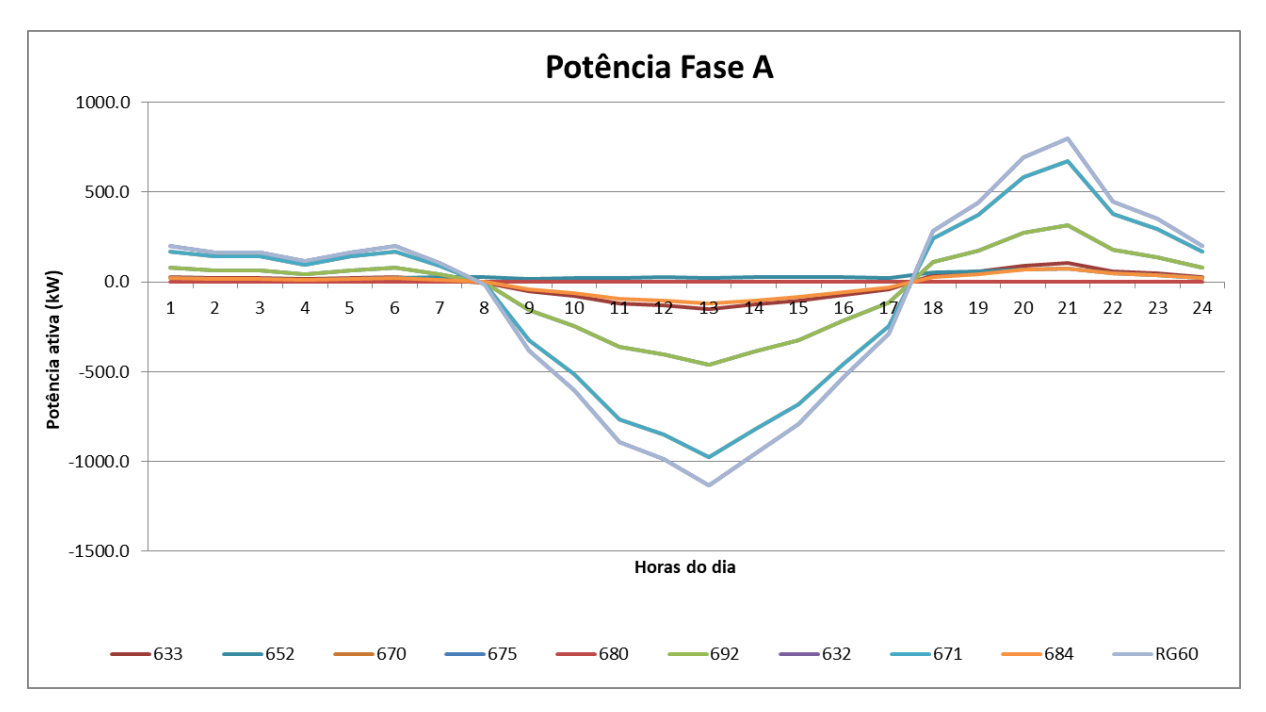

**Figura 25 - Curva da potência ativa na fase A com 125% de geração distribuída**

<span id="page-46-1"></span>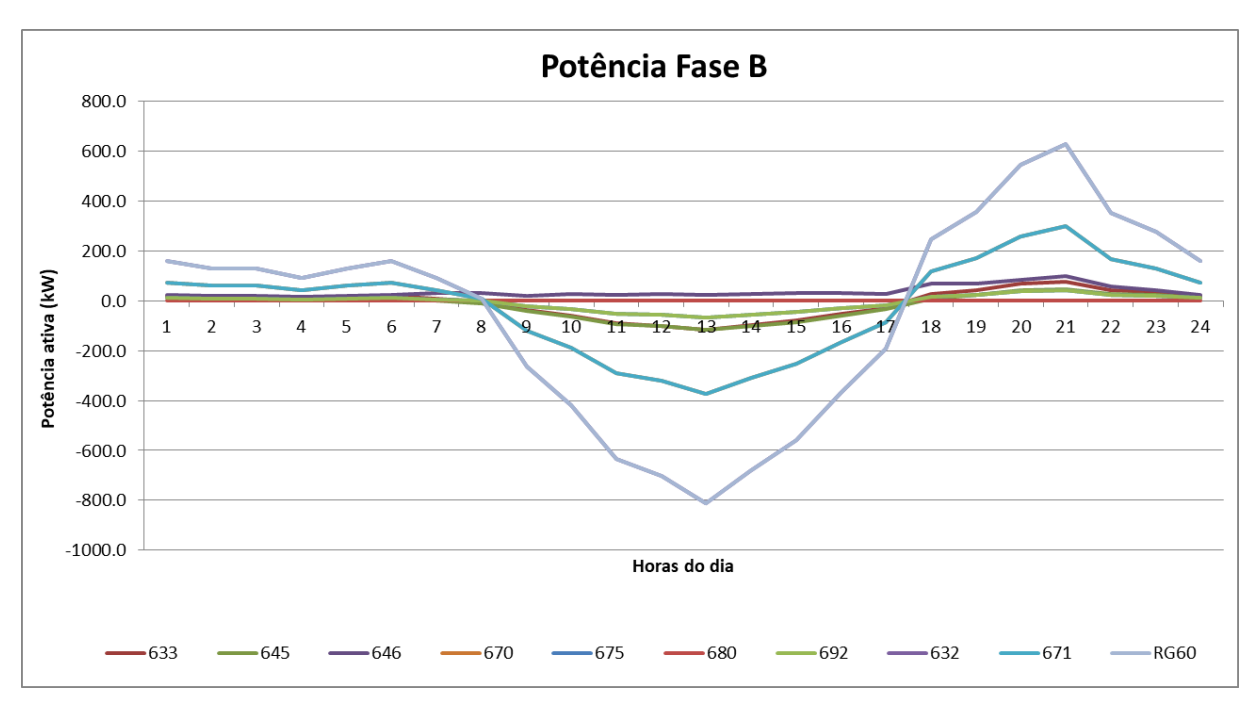

**Figura 26 - Curva da potência ativa na fase B com 125% de geração distribuída**

Fonte: Elaboração própria (2021).

<span id="page-47-0"></span>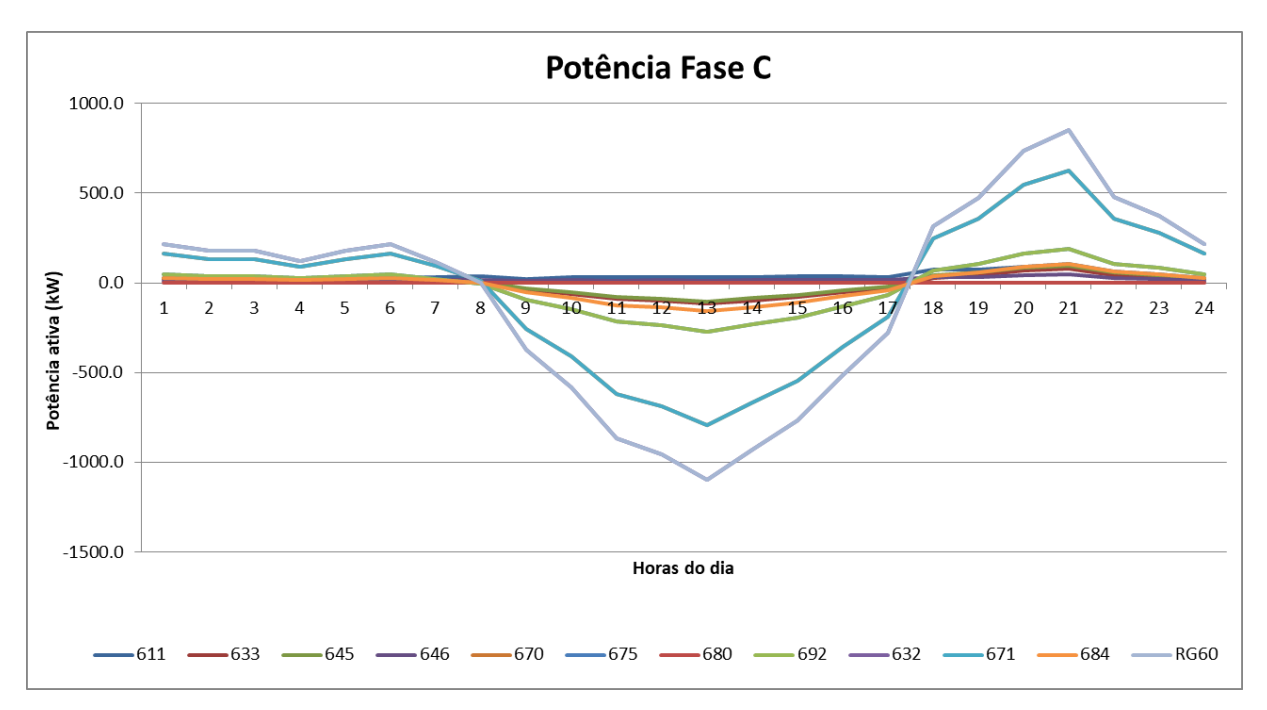

**Figura 27 - Curva da potência ativa na fase C com 125% de geração distribuída**

Nessa simulação é possível perceber que a energia injetada pelo sistema fotovoltaico supera a energia consumida pelas cargas, havendo um fluxo inverso de energia ainda maior. Essa condição de operação pode ocorrer com facilidade devido ao aumento da geração fotovoltaica conectada à rede elétrica, pois o consumidor pode optar por zerar sua fatura de energia, instalando uma potência fotovoltaica maior para compensar os dias com baixa geração como dias nublados, chuvosos e o inverno.

## **3.4 Simulação com a conexão da geração distribuída nas barras de entrada da rede**

De acordo com Chen *et al*. (2012), a penetração de sistemas fotovoltaicos nas redes é algo preocupante e que provavelmente irá dificultar a manutenção, operação e confiabilidade da mesma. Entretanto, segundo os autores, o local onde a geração está instalada pode possibilitar uma maior ou menor penetração no alimentador, ou seja, quando posicionado em locais favoráveis da rede a penetração desses sistemas pode ser maior sem que ocorram sérios problemas para a mesma.

Tendo como objetivo verificar essa afirmação, os sistemas fotovoltaicos foram realocados para locais mais favoráveis, a fim de encontrar locais que possibilitem uma maior penetração. Nos resultados apresentados a seguir os sistemas fotovoltaicos foram posicionados na barra 632, mantendo a mesma proporção e potência da simulação com 125% de penetração apresentada anteriormente.

3.4.1 Resultados da tensão com 125% da geração distribuída conectada à barra 632

As tensões em cada barramento da rede foram obtidas ao longo das 24 horas, sendo assim, podem ser observadas na [Figura 28,](#page-48-0) [Figura 29](#page-49-0) e [Figura 30.](#page-49-1)

<span id="page-48-0"></span>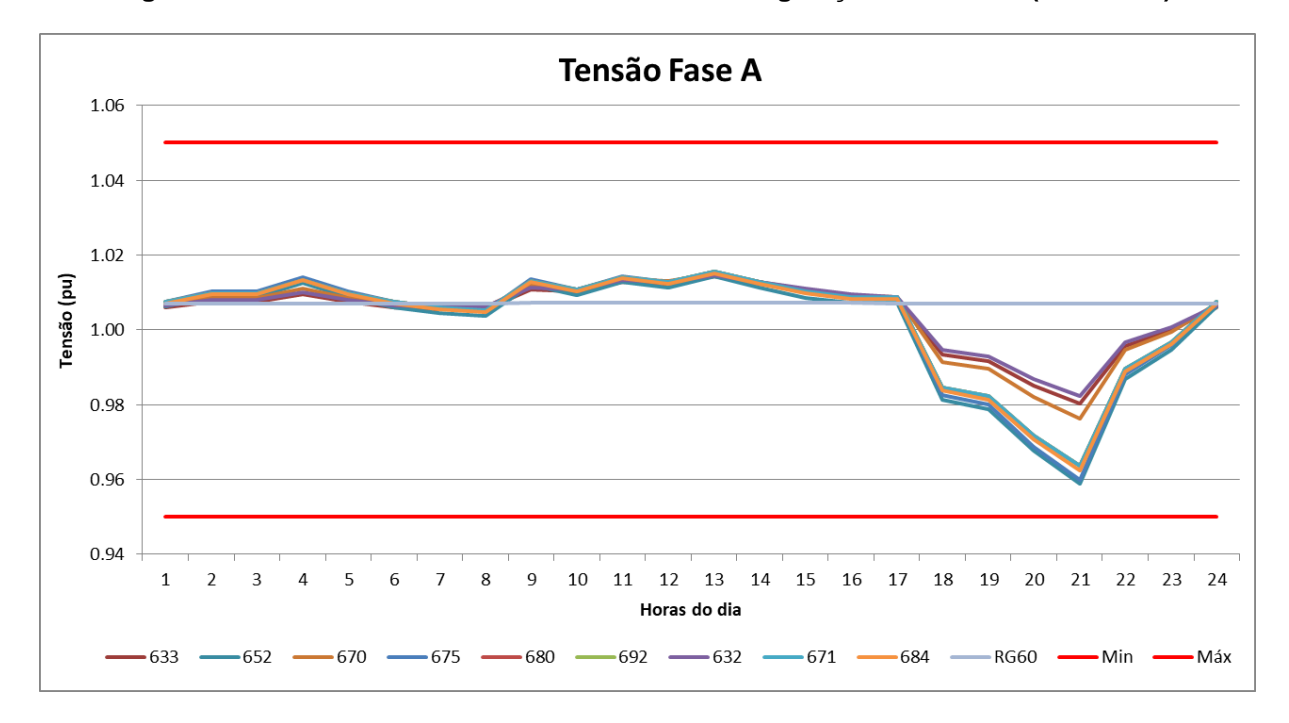

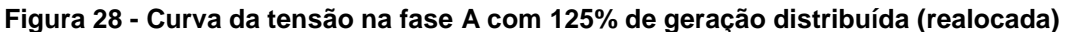

<span id="page-49-0"></span>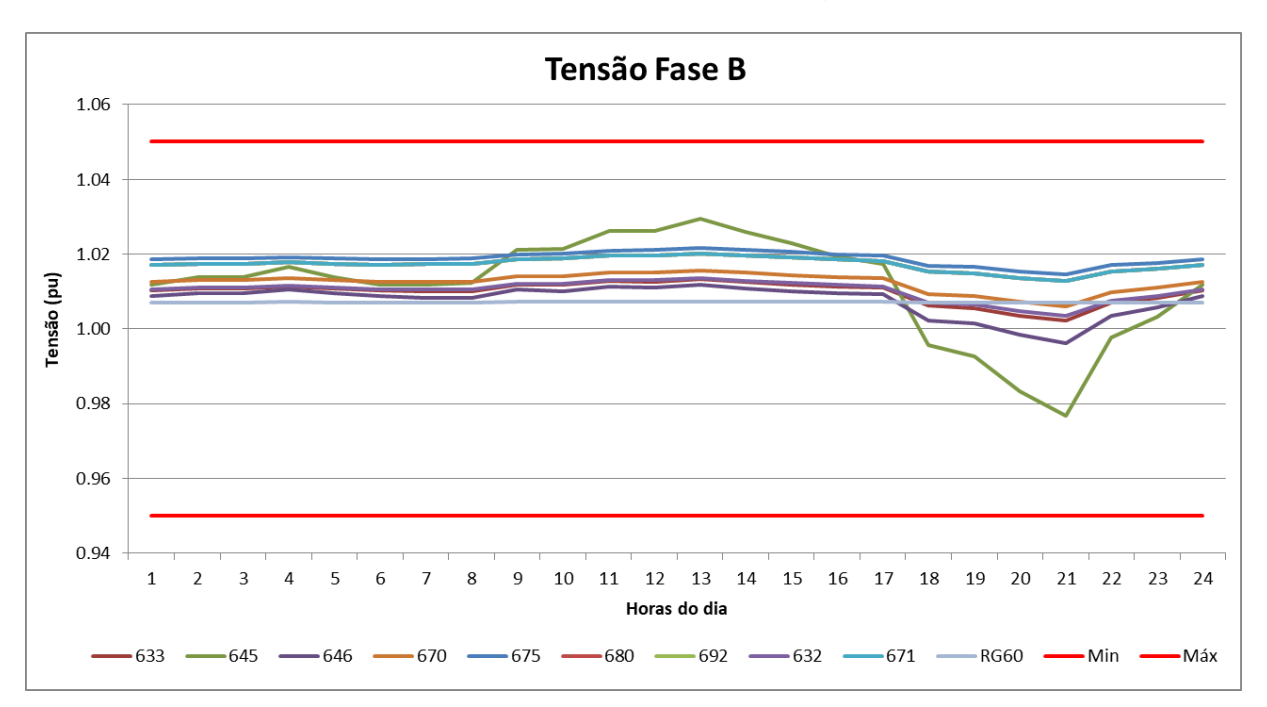

**Figura 29 - Curva da tensão na fase B com 125% de geração distribuída (realocada)**

<span id="page-49-1"></span>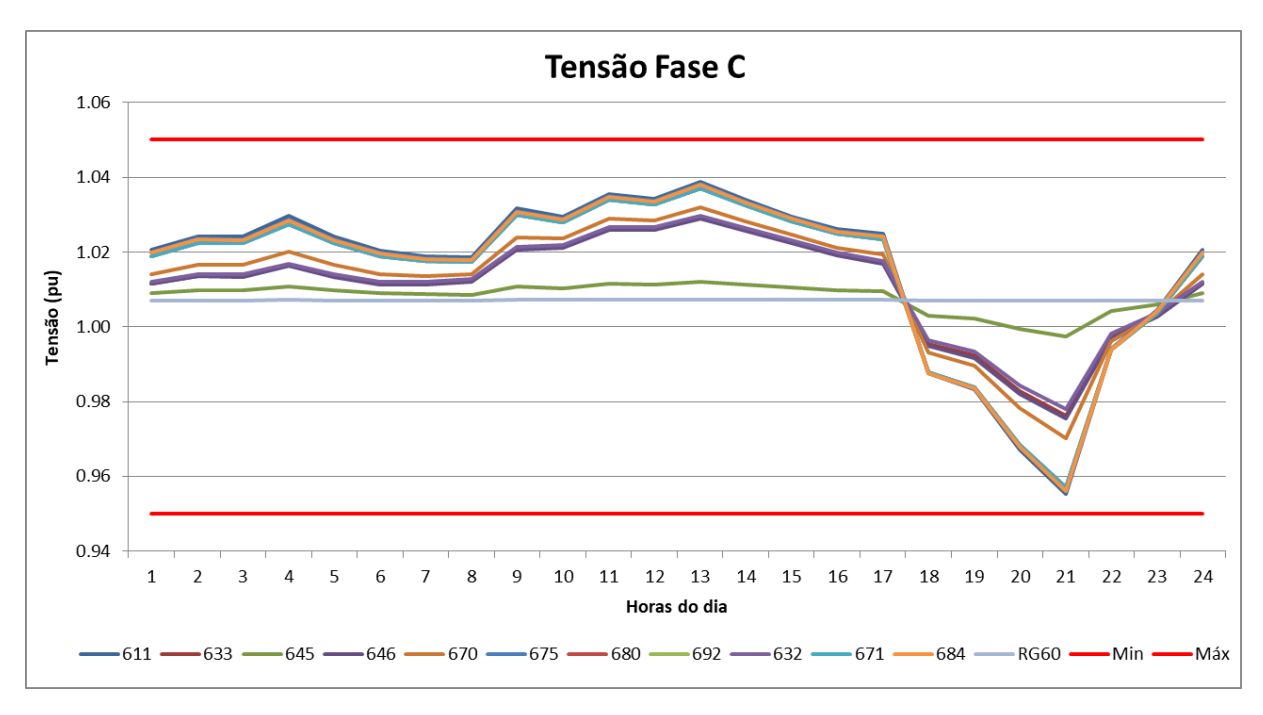

**Figura 30 - Curva da tensão na fase C com 125% de geração distribuída (realocada)**

Ao realocar a geração fotovoltaica para a barra mais próxima do transformador de alimentação (632), foi possível deixar a penetração em 125% sem que houvesse uma elevada variação da tensão, ou seja, nenhuma barra excedeu os limites estabelecidos. Desse modo, é possível concluir que a penetração "aceitável" para o sistema aumenta ou diminuí de acordo com a localização da geração.

3.4.2 Resultados da potência ativa com 125% da geração distribuída conectada à barra 632

As potências ativas em cada barramento da rede foram obtidas ao longo das 24 horas, sendo assim, podem ser observadas na [Figura 31,](#page-50-0) [Figura 32](#page-51-0) e [Figura](#page-51-1)  [33.](#page-51-1)

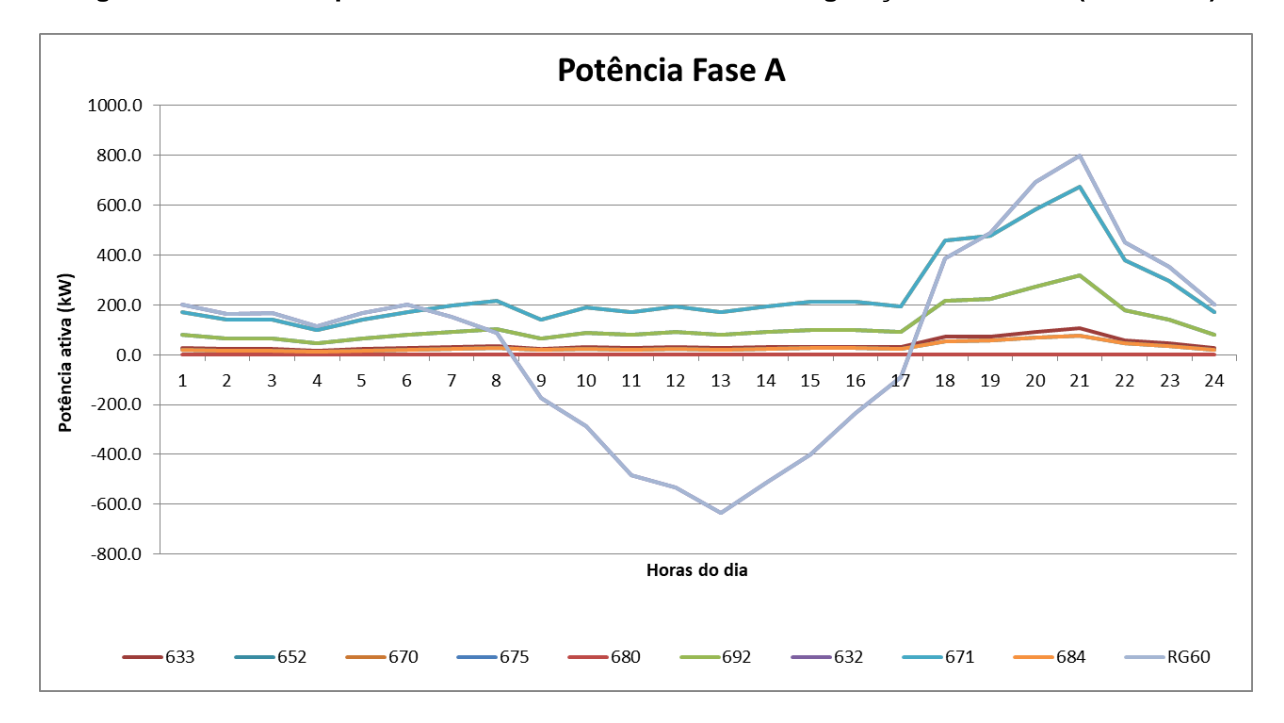

<span id="page-50-0"></span>**Figura 31 - Curva da potência ativa na fase A com 125% de geração distribuída (realocada)**

<span id="page-51-0"></span>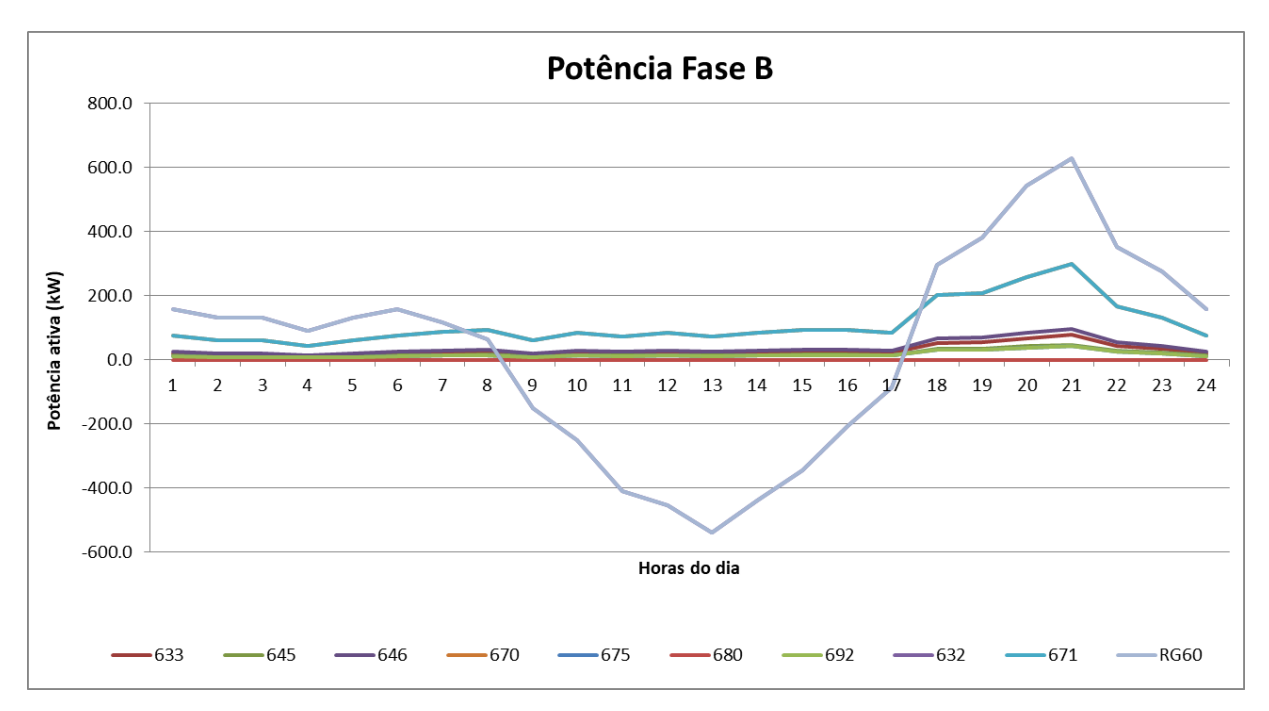

**Figura 32 - Curva da potência ativa na fase B com 125% de geração distribuída (realocada)**

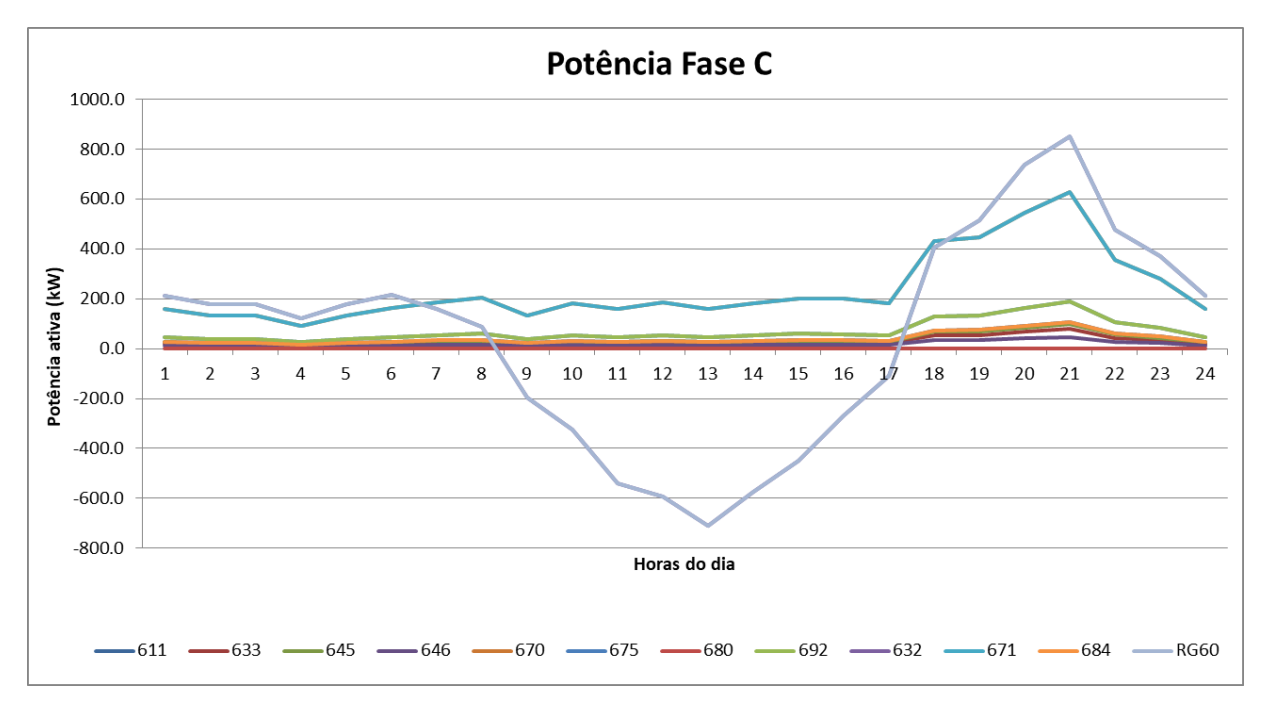

<span id="page-51-1"></span>**Figura 33 - Curva da potência ativa na fase C com 125% de geração distribuída (realocada)**

Nessa simulação é possível perceber que a energia injetada pelo sistema fotovoltaico supera a energia consumida pelas cargas, havendo um fluxo inverso de energia elevado. Entretanto o alimentador não apresentou problemas de variação de tensão.

## **3.5 Simulação com conexão da geração distribuída e sistema de armazenamento junto às cargas**

Segundo Yang *et al*. (2014), os dispositivos de controle da tensão tradicionais não foram projetados para operar considerando a geração distribuída. Sendo assim, a penetração da mesma pode ocasionar um aumento do estresse e desgaste dos equipamentos, reduzindo sua vida útil. De acordo com Yang et al. (2014), os sistemas de armazenamento são uma boa opção para auxiliar no controle da potência ativa injetada na rede e, por consequência, da variação de tensão, sem levar em consideração os seus custos.

Os sistemas de armazenamento são utilizados para regulação da tensão e a redução do pico de carga, auxiliando em casos de sobretensão e subtensão, armazenando energia quando há excesso de geração fotovoltaica e injetando potência no sistema quando há déficit de geração (YANG *et al*., 2014).

O sistema de armazenamento a ser inserido na simulação foi dimensionado tendo como objetivo adequar a tensão ao longo das 24h com uma penetração de 100% da geração distribuída, ou seja, para tal simulação a tensão nas barras deveria estar dentro dos limites estabelecidos. O sistema possui uma potência de 1500 kW (carga ou descarga) e uma capacidade de armazenamento de energia de 6000 kWh.

A curva de carga e descarga do sistema de armazenamento é apresentada na [Figura 34,](#page-53-0) sendo utilizado um regime de arbitragem e compensação onde o mesmo é carregado no momento de menor valor da energia e pico de geração fotovoltaica, sendo descarregado no momento de maior valor da energia. O sistema será conectado a barra 671 devido a sua localização, estando próxima das linhas mais distantes do alimentador.

<span id="page-53-0"></span>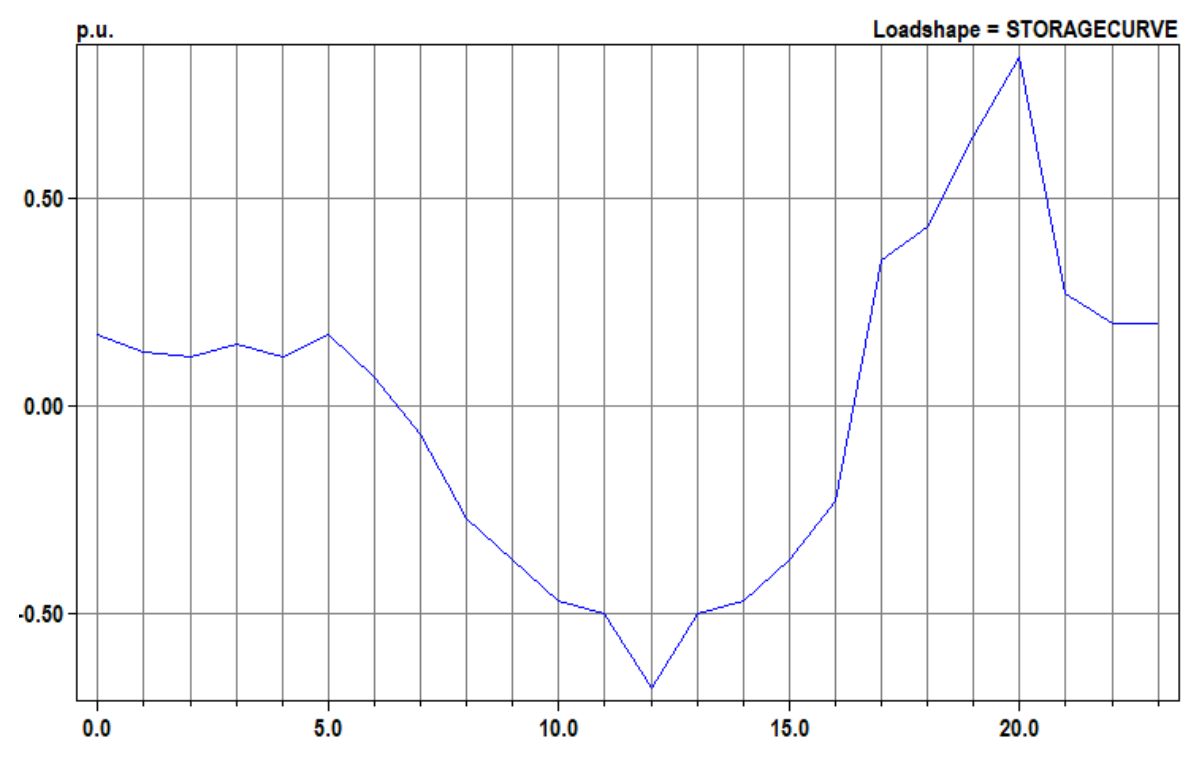

**Figura 34 - Curva de carga e descarga do sistema de armazenamento ao longo do dia**

3.5.1 Resultados da tensão com 100% da geração distribuída e sistema de armazenamento conectado

As tensões em cada barramento da rede foram obtidas ao longo das 24 horas, sendo assim, podem ser observadas na [Figura 35,](#page-54-0) [Figura 36](#page-54-1) e [Figura 37.](#page-55-0)

Fonte: Elaboração própria (2021).

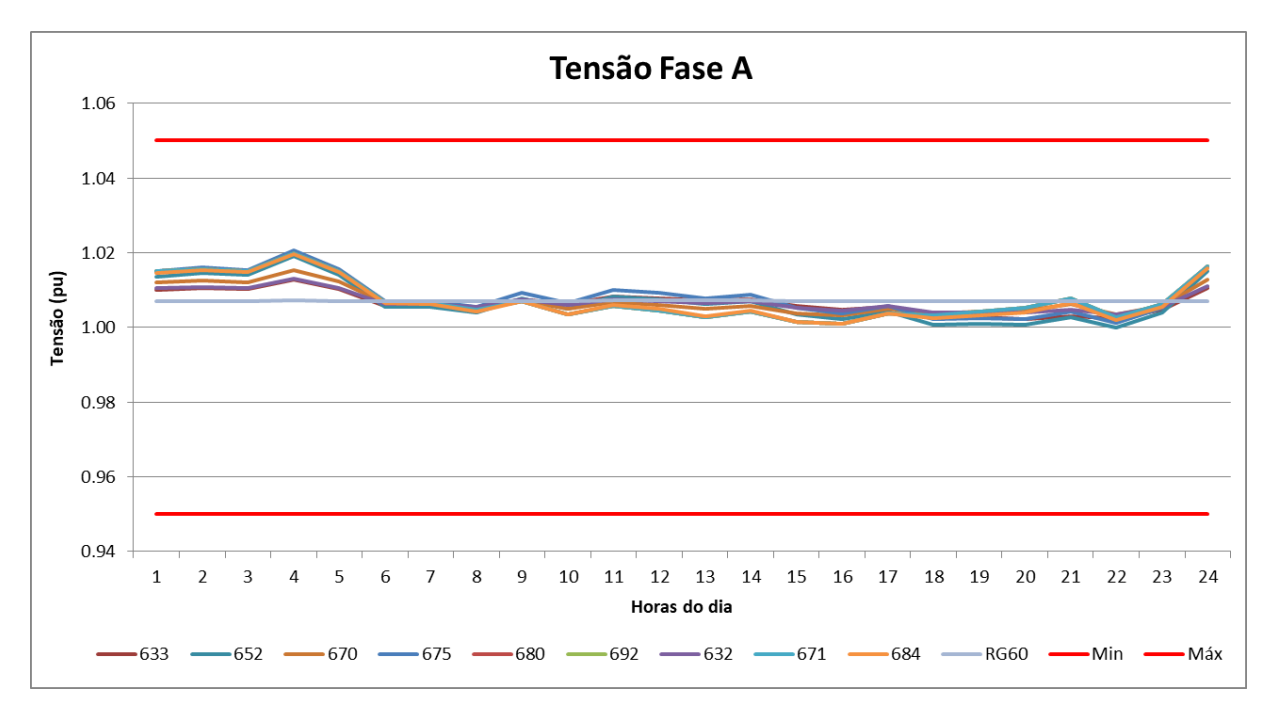

<span id="page-54-0"></span>**Figura 35 - Curva da tensão na fase A com 100% de geração distribuída com sistema de armazenamento**

<span id="page-54-1"></span>**Figura 36 - Curva da tensão na fase B com 100% de geração distribuída com sistema de armazenamento**

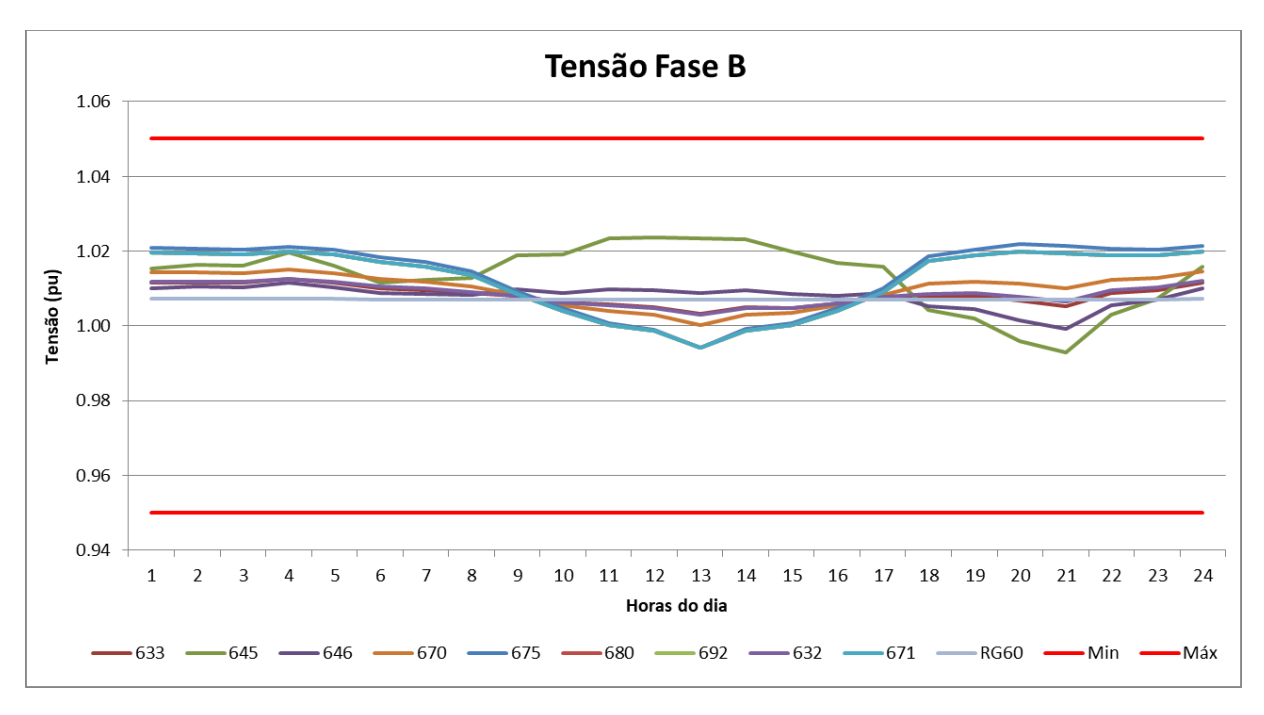

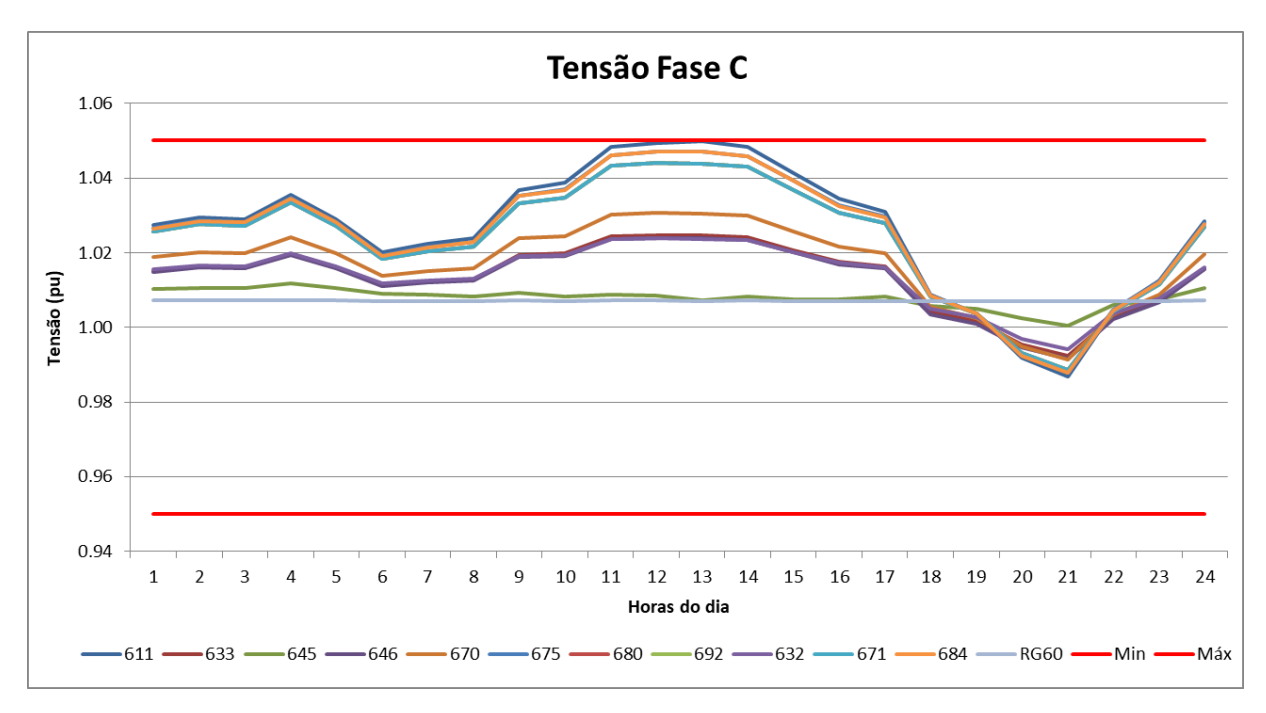

<span id="page-55-0"></span>**Figura 37 - Curva da tensão na fase C com 100% de geração distribuída com sistema de armazenamento**

Com a inserção do sistema de armazenamento não houve uma ultrapassagem dos limites de tensão definidos mesmo a penetração do sistema fotovoltaico estando em 100%.

3.5.2 Resultados da potência ativa com 100% da geração distribuída e sistema de armazenamento conectado

As potências ativas em cada barramento da rede foram obtidas ao longo das 24 horas, sendo assim, podem ser observadas na [Figura 38,](#page-56-0) [Figura 39](#page-56-1) e [Figura](#page-57-0)  [40.](#page-57-0)

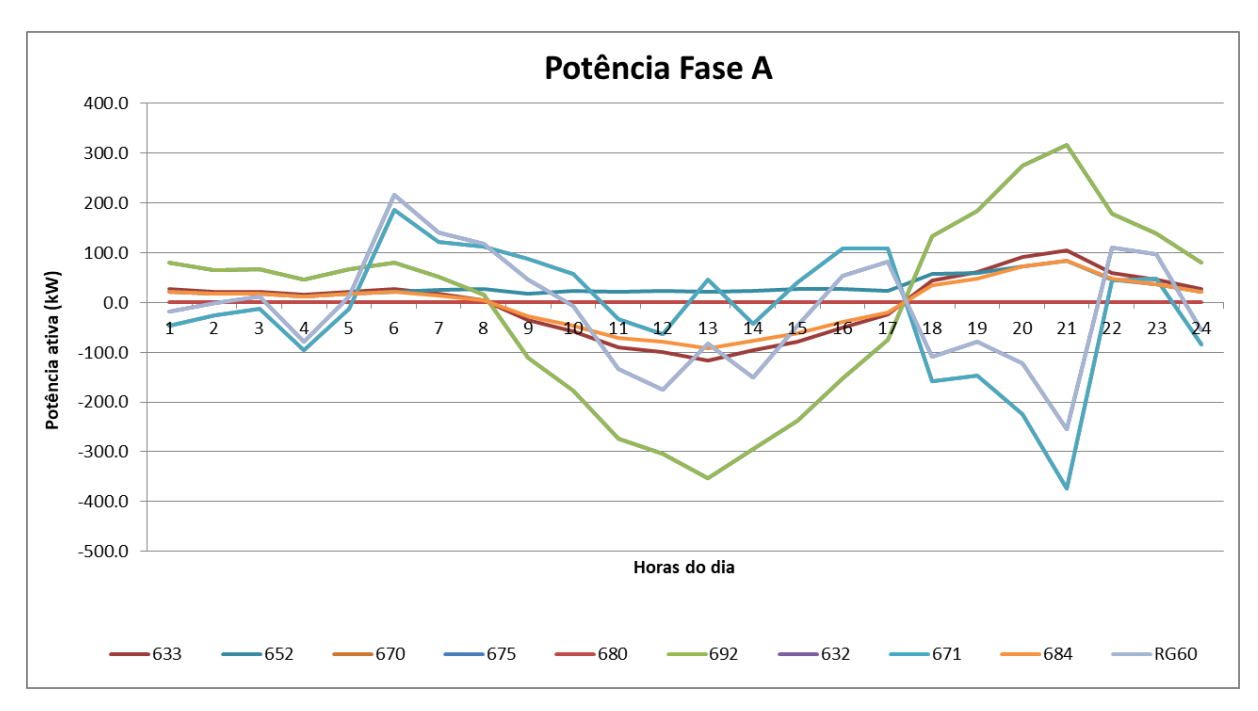

<span id="page-56-0"></span>**Figura 38 - Curva da potência ativa na fase A com 100% de geração distribuída com sistema de armazenamento**

<span id="page-56-1"></span>**Figura 39 - Curva da potência ativa na fase B com 100% de geração distribuída com sistema de armazenamento**

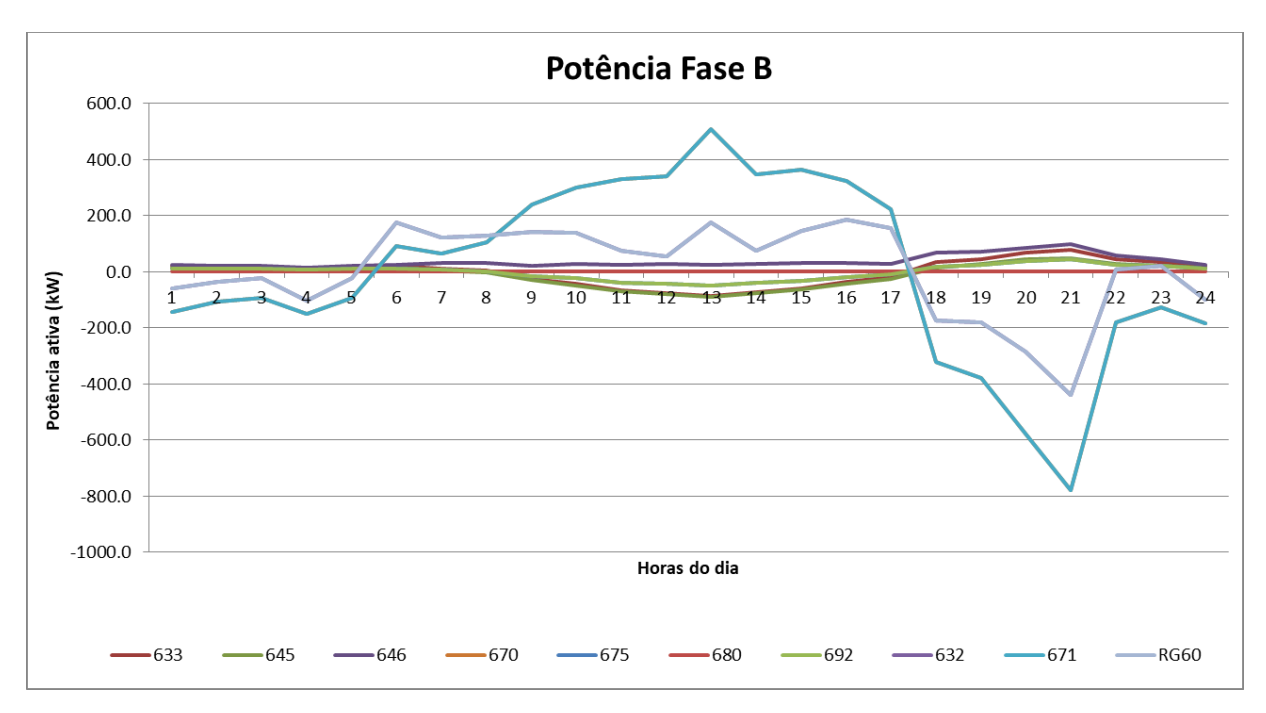

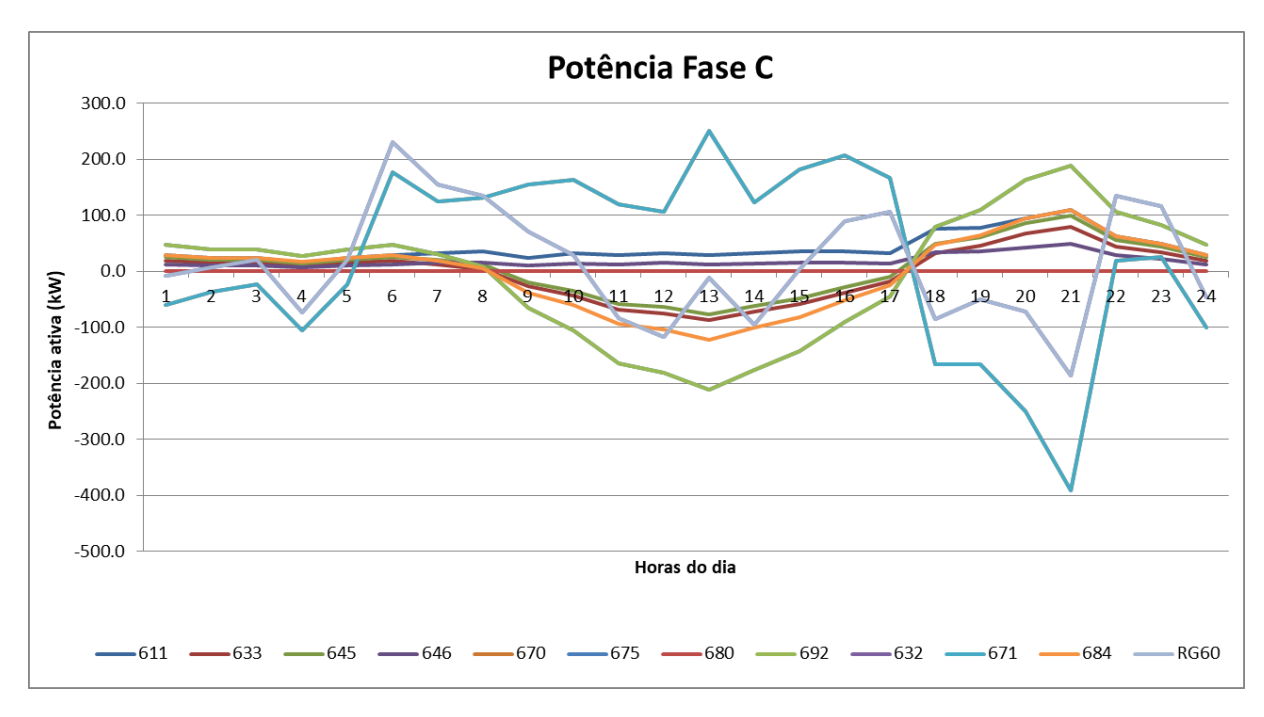

<span id="page-57-0"></span>**Figura 40 - Curva da potência ativa na fase C com 100% de geração distribuída com sistema de armazenamento**

Pode-se perceber que o sistema de armazenamento armazena uma grande parte da energia injetada pela geração fotovoltaica, injetando-a de volta na rede nos períodos em que a demanda é elevada e a geração é baixa ou nenhuma.

3.5.3 Resultados da tensão com 125% da geração distribuída e sistema de armazenamento conectado

As tensões em cada barramento da rede foram obtidas ao longo das 24 horas, sendo assim, podem ser observadas na [Figura 41,](#page-58-0) [Figura 42](#page-58-1) e [Figura 43.](#page-59-0)

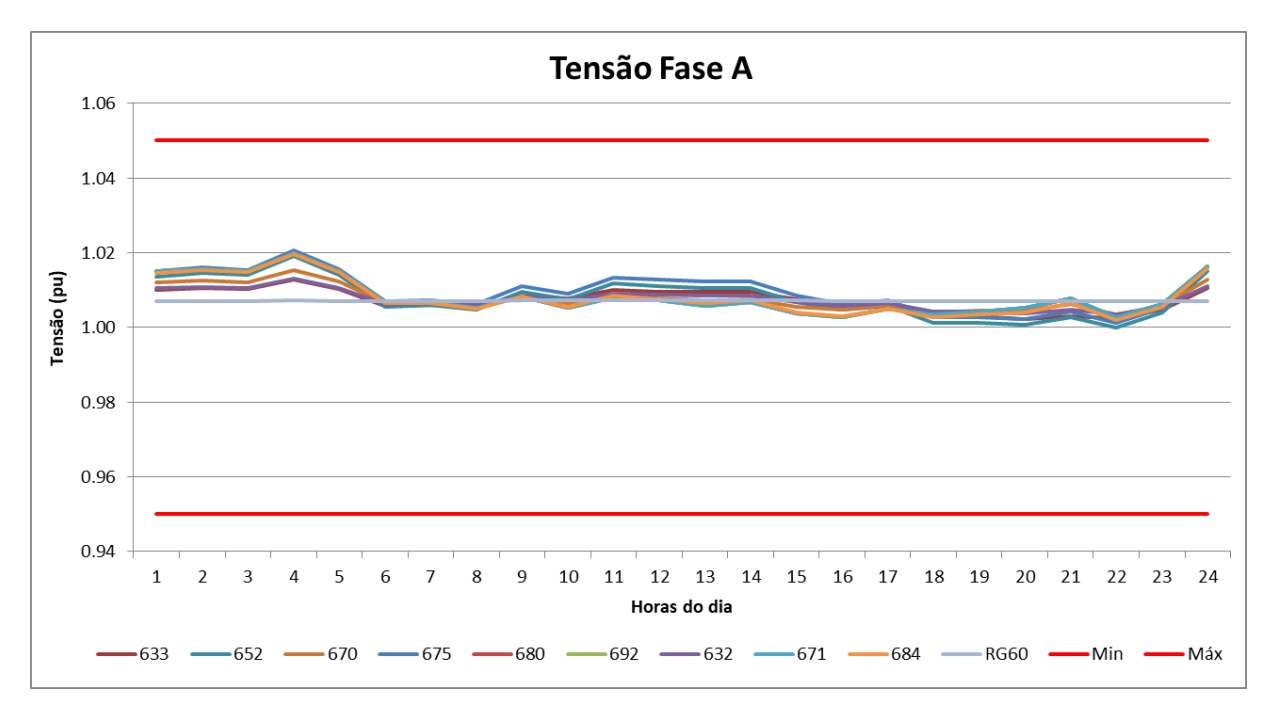

<span id="page-58-0"></span>**Figura 41 - Curva da tensão na fase A com 125% de geração distribuída com sistema de armazenamento**

<span id="page-58-1"></span>**Figura 42 - Curva da tensão na fase B com 125% de geração distribuída com sistema de armazenamento**

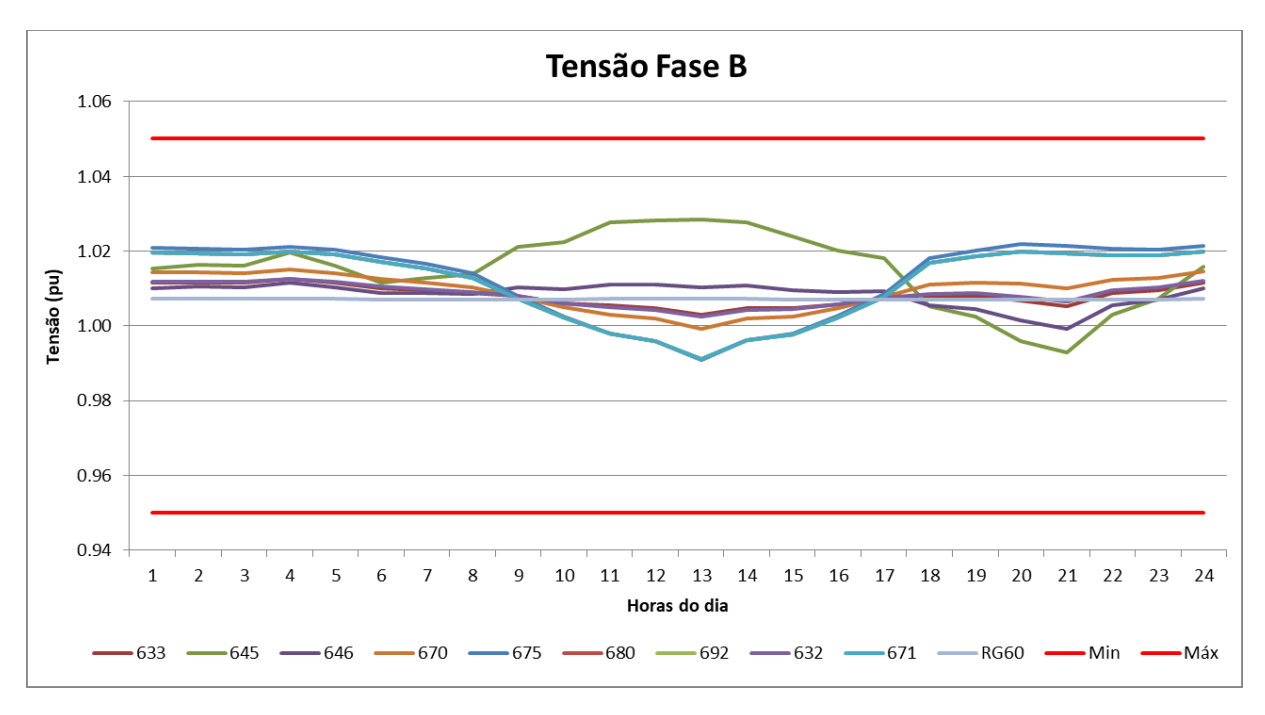

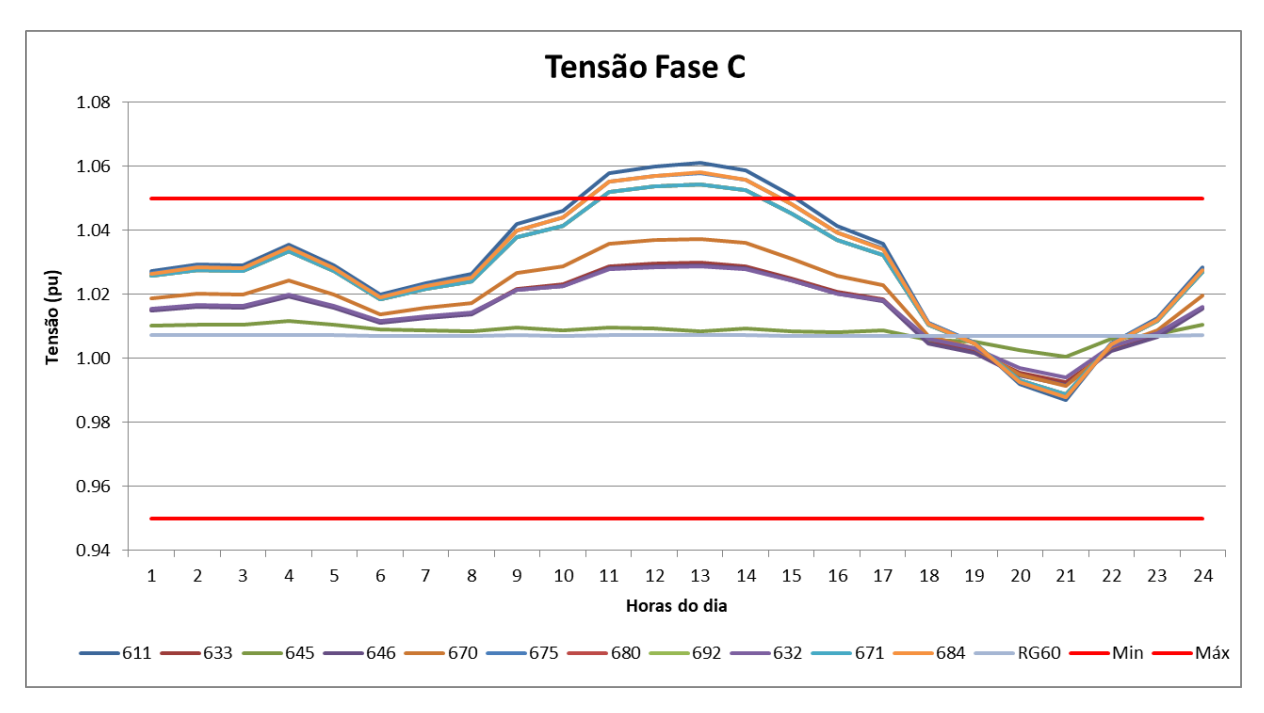

<span id="page-59-0"></span>**Figura 43 - Curva da tensão na fase C com 125% de geração distribuída com sistema de armazenamento**

Com o aumento da penetração da geração fotovoltaica para 125% o sistema de armazenamento acabou não dando conta de regular a tensão, havendo ultrapassagens do limite superior de tensão na fase C.

3.5.4 Resultados da potência ativa com 125% da geração distribuída e sistema de armazenamento conectado

As potências ativas em cada barramento da rede foram obtidas ao longo das 24 horas, sendo assim, podem ser observadas na [Figura 44,](#page-60-0) [Figura 45](#page-60-1) e [Figura](#page-61-0)  [46.](#page-61-0)

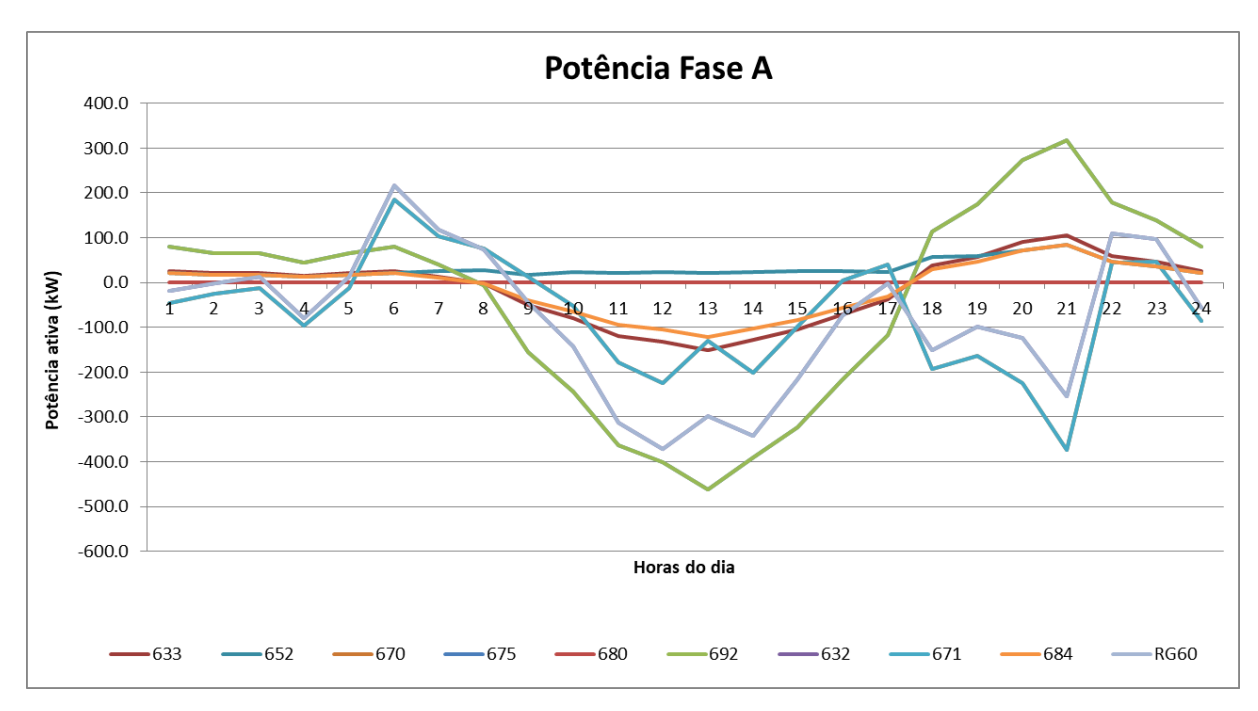

<span id="page-60-0"></span>**Figura 44 - Curva da potência ativa na fase A com 125% de geração distribuída com sistema de armazenamento**

<span id="page-60-1"></span>**Figura 45 - Curva da potência ativa na fase B com 125% de geração distribuída com sistema de armazenamento**

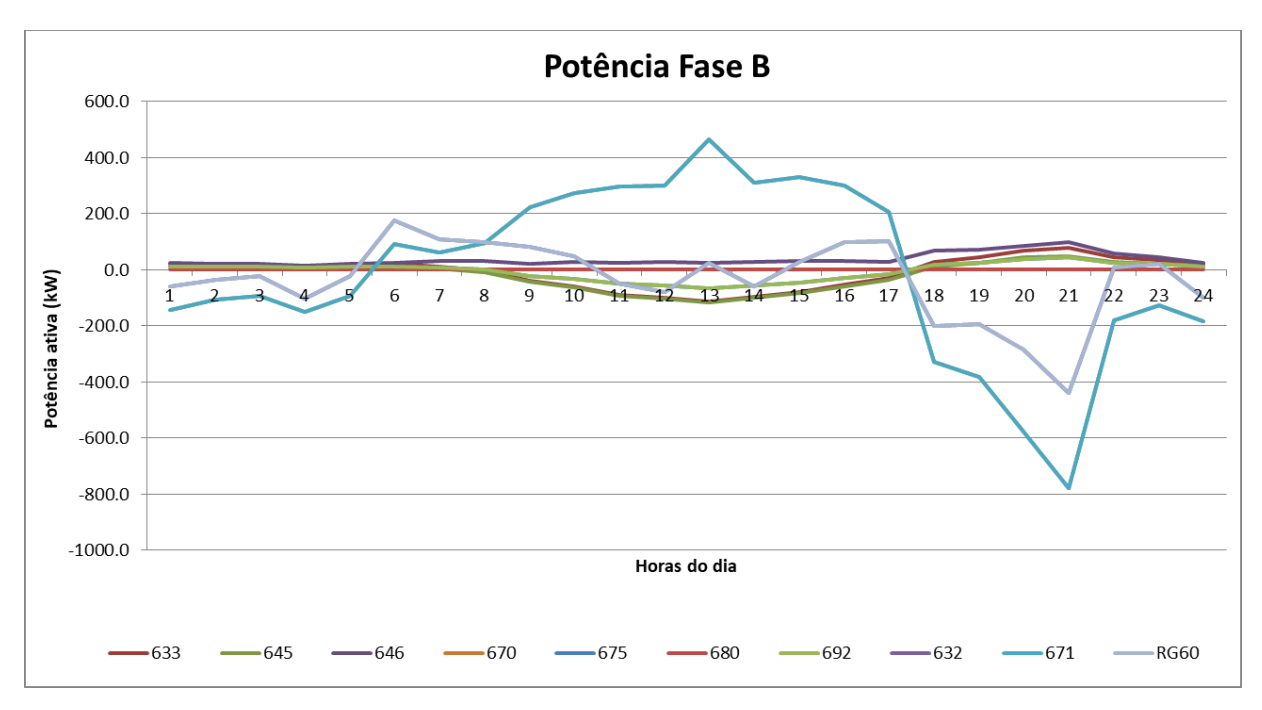

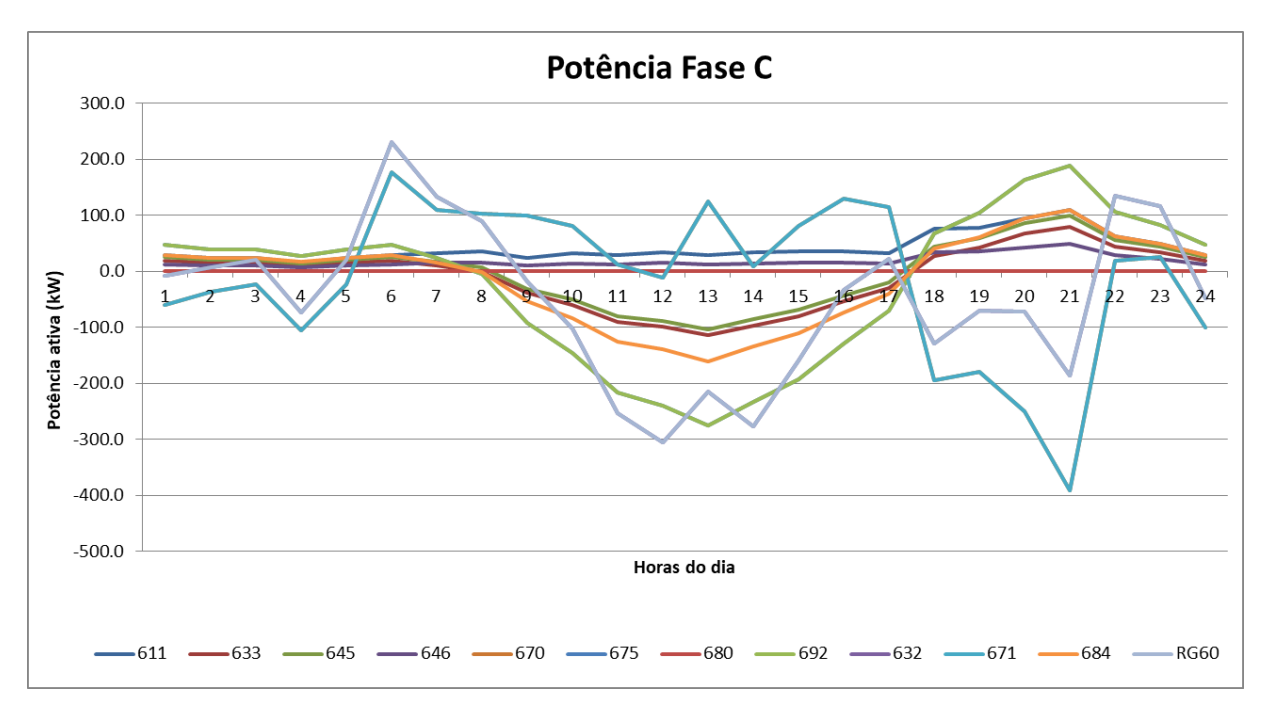

<span id="page-61-0"></span>**Figura 46 - Curva da potência ativa na fase C com 125% de geração distribuída com sistema de armazenamento**

Pode-se perceber que o sistema de armazenamento armazena uma grande parte da energia injetada pela geração fotovoltaica, injetando-a de volta na rede nos períodos em que a demanda é elevada e a geração é baixa ou nenhuma, entretanto não foi suficiente para esse nível de penetração.

### **4 CONSIDERAÇÕES FINAIS**

A geração distribuída possui um grande potencial para contribuir com o fornecimento de energia elétrica, injetando potência junto às cargas. Entretanto, quando a penetração desses sistemas começa a aumentar, podem surgir problemas para os sistemas de distribuição de energia elétrica.

Cada alimentador tem suas próprias características, como comprimento, condutores, potência, distribuição de carga, equipamentos conectados entre outros. Estas características causam comportamentos diferentes em cada rede, sendo assim os níveis de penetração da geração distribuída acabam sendo diferentes para cada alimentador. Portanto, cada ramal da rede elétrica deve ser analisado individualmente, não sendo possível definir um único valor que garanta a segurança operacional de todas as redes.

A rede simulada comprovou que a geração distribuída pode ocasionar sérios problemas para o controle da tensão, onde nos períodos de pico ocorre um aumento da tensão, excedendo os limites pré-definidos. Verifica-se que os problemas de tensão ocorreram nas barras mais distantes do transformador de alimentação.

Através das simulações é possível concluir que, com o aumento da penetração da geração distribuída à variação da tensão acaba sendo mais acentuada. Entretanto, conforme demonstrado, a localização da geração distribuída influencia diretamente no grau de penetração aceitável, sendo assim, a quantidade de geração distribuída pode ser maior quando conectadas próximas do transformador de alimentação e, menor quando conectadas longe do mesmo.

Em sistemas radiais, a queda de tensão nas redes está diretamente relacionada ao comprimento das linhas. Portanto, ramais longos como os encontrados em áreas rurais tendem a apresentar elevadas quedas de tensão.

Os sistemas de armazenamento de energia elétrica possuem um grande potencial para contribuir na qualidade de energia dos sistemas de distribuição, podendo ser um importante equipamento de suporte as redes. A utilização desses sistemas pode ocorrer de forma centralizada como apresentado nas simulações

deste documento ou de forma descentralizada, sendo adquiro junto com os sistemas de geração distribuída.

Sistemas de armazenamento de energia elétrica podem ser utilizados para armazenar a energia gerada nos horários de pico e injetar a mesma nos períodos de ponta, esses sistemas podem ser utilizados para alimentar cargas prioritárias e na criação de microrredes em momentos de falta de energia elétrica.

Por fim, é importante ressaltar que as distribuidoras de energia devem levar em consideração a geração distribuída em seus alimentadores, havendo uma preocupação e um estudo prévio que defina a penetração e o balanceamento desses recursos em cada trecho da rede.

# **REFERÊNCIAS**

ABAD, Mohammad S. S. *et al*. A linear method for determining the hosting capacity of radial distribution systems. **2017 Australasian Universities Power Engineering Conference (Aupec**), Melbourne, Institute of Electrical and Electronics Engineers (IEEE), p. 1-6, nov. 2017.

ALRUSHOUD, Asmaa; LU, Ning. Impacts of PV Capacity Allocation Methods on Distribution Planning Studies. **2020 IEEE/Pes Transmission and Distribution Conference and Exposition (T&D)**, Chicago, Institute of Electrical and Electronics Engineers (IEEE), p. 1-5, 12 out. 2020.

CHEN, Po-Chen *et al*. Analysis of Voltage Profile Problems Due to the Penetration of Distributed Generation in Low-Voltage Secondary Distribution Networks. **IEEE Transactions on Power Delivery**, Institute of Electrical and Electronics Engineers (IEEE), v. 27, n. 4, p. 2020-2028, out. 2012.

DEMIROK, Erhan *et al*. Local Reactive Power Control Methods for Overvoltage Prevention of Distributed Solar Inverters in Low-Voltage Grids. **IEEE Journal of Photovoltaics**, Institute of Electrical and Electronics Engineers (IEEE), v. 1, n. 2, p. 174-182, out. 2011.

HERNÁNDEZ, J.C. *et al*. Guidelines for the technical assessment of harmonic, flicker and unbalance emission limits for PV-distributed generation. **Electric Power Systems Research**, Granada, Institute of Electrical and Electronics Engineers (IEEE), v. 81, n. 7, p. 1247-1257, jul. 2011.

OMRAN, Walid A. *et al*. Investigation of Methods for Reduction of Power Fluctuations Generated From Large Grid-Connected Photovoltaic Systems. **IEEE Transactions on Energy Conversion**, Institute of Electrical and Electronics Engineers (IEEE), v. 26, n. 1, p. 318-327, mar. 2011.

PASSEY, Robert *et al*. The potential impacts of grid-connected distributed generation and how to address them: a review of technical and non-technical factors. **Energy Policy**, Institute of Electrical and Electronics Engineers (IEEE), v. 39, n. 10, p. 6280- 6290, out. 2011.

PERIN, A. J. *et al*. **Sistema Inteligente de Armazenamento de Energia e Gerenciamento de Demanda para Aplicações de Pequeno Porte com Integração de Geração Distribuída e Conexão para Veículos Elétricos**. Relatório Técnico de Projeto de P&D. Florianópolis: CERTI, 2020.

PRABHA, N. Rathina; MARIMUTHU, N.s.; BABULAL, C.K. Adaptive neuro-fuzzy inference system based representative quality power factor for power quality assessment. **Neurocomputing**, India, v. 73, n. 13-15, p. 2737-2743, ago. 2010.

REINALDO, Pierry M.; DUPCZAK, Bruno S.; ARANHA NETO, Edison A. C. Análise do Impacto da Geração Distribuída Fotovoltaica na Rede de Baixa Tensão da Celesc. **Eletrônica de Potência**, Joinville, Associação Brasileira de Eletrônica de Potência SOBRAEP, v. 25, n. 3, p. 316-325, 4 ago. 2020.

SHAYANI, Rafael A.. **Método para determinação do limite de penetração da geração distribuída fotovoltaica em redes radiais de distribuição**. 2010. 168 f. Tese (Doutorado em Engenharia Elétrica) - Universidade de Brasília, Brasília, 2010.

SHAYANI, Rafael Amaral *et al*. Photovoltaic Generation Penetration Limits in Radial Distribution Systems. **IEEE Transactions on Power Systems**, Institute of Electrical and Electronics Engineers (IEEE), v. 26, n. 3, p. 1625-1631, ago. 2011.

SILVA, Ruan C. R. *et al*. Controle Coordenado de Tensão em Alimentadores com Elevado Grau de Penetração de Geração Fotovoltaica na Baixa Tensão. **Anais do VI Simpósio Brasileiro de Sistemas Elétricos**, Rio Grande do Norte, jan. 2015.

TONKOSKI, Reinaldo; LOPES, Luiz A. C.. Voltage Regulation in Radial Distribution Feeders with High Penetration of Photovoltaic. **2008 IEEE Energy 2030 Conference**, Atlanta, Institute of Electrical and Electronics Engineers (IEEE), p. 1-7, nov. 2008.

TONKOSKI, Reinaldo; LOPES, Luiz A. C.; EL-FOULY, Tarek H. M.. Coordinated Active Power Curtailment of Grid Connected PV Inverters for Overvoltage Prevention. **IEEE Transactions on Sustainable Energy**, Institute of Electrical and Electronics Engineers (IEEE), v. 2, n. 2, p. 139-147, abr. 2011.

TURITSYN, Konstantin *et al*. Options for Control of Reactive Power by Distributed Photovoltaic Generators. **Proceedings of the IEEE**, Institute of Electrical and Electronics Engineers (IEEE), v. 99, n. 6, p. 1063-1073, jun. 2011.

UHLRICH, J. Um eclipse total do sol: a resposta da energia fotovoltaica na Alemanha. **Advanced Science News**, nov. 2015. Disponível em [https://www.advancedsciencenews.com/total-eclipse-sun-response-photovoltaics](https://www.advancedsciencenews.com/total-eclipse-sun-response-photovoltaics-germany/)[germany/.](https://www.advancedsciencenews.com/total-eclipse-sun-response-photovoltaics-germany/) Acesso em: 05 set. 2021.

YAN, Ruifeng; SAHA, Tapan Kumar. Investigation of Voltage Imbalance Due to Distribution Network Unbalanced Line Configurations and Load Levels. **IEEE Transactions on Power Systems**, Institute of Electrical and Electronics Engineers (IEEE), v. 28, n. 2, p. 1829-1838, mai. 2013.

YANG, Ye *et al*. Sizing Strategy of Distributed Battery Storage System With High Penetration of Photovoltaic for Voltage Regulation and Peak Load Shaving. **IEEE Transactions on Smart Grid**, Institute of Electrical and Electronics Engineers (IEEE), v. 5, n. 2, p. 982-991, mar. 2014.

YOUSAF, Muhammad; MUTTAQI, Kashem M.; SUTANTO, Danny. Overcurrent Protection Scheme for the IEEE 13-Node Benchmark Test Feeder with Improved Selectivity. **2020 IEEE Power & Energy Society General Meeting (PESGM)**, Montreal, Institute of Electrical and Electronics Engineers (IEEE), p. 1-5, 2 ago. 2020.

## **ANEXO A – PROGRAMA PRINCIPAL - SITEMAS 13 BARRAS (OPENDSS)**

#### Clear

// Criando um novo circuito new circuit.IEEE13Nodeckt ~ basekv=115 pu=1.0001 phases=3 bus1=SourceBus  $~\sim$  Angle=30 ~ MVAsc3=20000 MVASC1=21000 // Transformador de alimentação New Transformer.Sub Phases=3 Windings=2 XHL=(8 1000 /)  $\sim$  wdg=1 bus=SourceBus conn=delta kv=115 kva=5000 %r=(.5 1000 /) XHT=4 ~ wdg=2 bus=650 conn=wye kv=4.16 kva=5000 %r= $(.5 1000 /)$  XLT=4 // Reguladores de tensão New Transformer.Reg1 phases=1 XHL=0.01 kVAs=[1666 1666] ~ Buses=[650.1 RG60.1] kVs=[2.4 2.4] %LoadLoss=0.01 new regcontrol.Reg1 transformer=Reg1 winding=2 vreg=122 band=2 ptratio=20 ctprim=700 R=3  $X=9$ New Transformer.Reg2 phases=1 XHL=0.01 kVAs=[1666 1666] ~ Buses=[650.2 RG60.2] kVs=[2.4 2.4] %LoadLoss=0.01 new regcontrol.Reg2 transformer=Reg2 winding=2 vreg=122 band=2 ptratio=20 ctprim=700 R=3  $X=9$ New Transformer.Reg3 phases=1 XHL=0.01 kVAs=[1666 1666] ~ Buses=[650.3 RG60.3] kVs=[2.4 2.4] %LoadLoss=0.01 new regcontrol.Reg3 transformer=Reg3 winding=2 vreg=122 band=2 ptratio=20 ctprim=700 R=3  $X=9$ // Transformador (baixa tensão) New Transformer.XFM1 Phases=3 Windings=2 XHL=2  $\sim$  wdg=1 bus=633 conn=Wye kv=4.16 kva=500 %r=.55 XHT=1 ~ wdg=2 bus=634 conn=Wye kv=0.480 kva=500 %r=.55 XLT=1 // Informações das linhas New linecode.mtx601 nphases=3 BaseFreq=60 ~ rmatrix = (0.3465 | 0.1560 0.3375 | 0.1580 0.1535 0.3414 )  $\sim$  xmatrix = (1.0179 | 0.5017 1.0478 | 0.4236 0.3849 1.0348 ) ~ units=mi New linecode.mtx602 nphases=3 BaseFreq=60 ~ rmatrix = (0.7526 | 0.1580 0.7475 | 0.1560 0.1535 0.7436 ) ~ xmatrix = (1.1814 | 0.4236 1.1983 | 0.5017 0.3849 1.2112 ) ~ units=mi New linecode.mtx603 nphases=2 BaseFreq=60 ~ rmatrix = (1.3238 | 0.2066 1.3294 )  $\sim$  xmatrix = (1.3569 | 0.4591 1.3471 ) ~ units=mi New linecode.mtx604 nphases=2 BaseFreq=60 ~ rmatrix = (1.3238 | 0.2066 1.3294 ) ~ xmatrix = (1.3569 | 0.4591 1.3471 ) ~ units=mi New linecode.mtx605 nphases=1 BaseFreq=60  $\sim$  rmatrix = (1.3292)  $\sim$  xmatrix = (1.3475) ~ units=mi New Linecode.mtx606 nphases=3 Units=mi ~ rmatrix=(0.791721 |0.318476 0.781649 |0.28345 0.318476 0.791721 )

```
~ xmatrix=(0.438352 |0.0276838 0.396697 |-0.0184204 0.0276838 0.438352 )
~ cmatrix=[383.948 |0 383.948 |0 0 383.948 ]
New linecode.mtx607 nphases=1 BaseFreq=60 
\sim rmatrix = (1.3425)
\sim xmatrix = (0.5124)
\sim cmatrix = [236]
```
~ units=mi

// Perfil de carga a ser utilizado New loadshape.PerfilCargas npts=24 interval=0 ~ csvfile=Cargas\_residencial1.csv

#### // Cargas

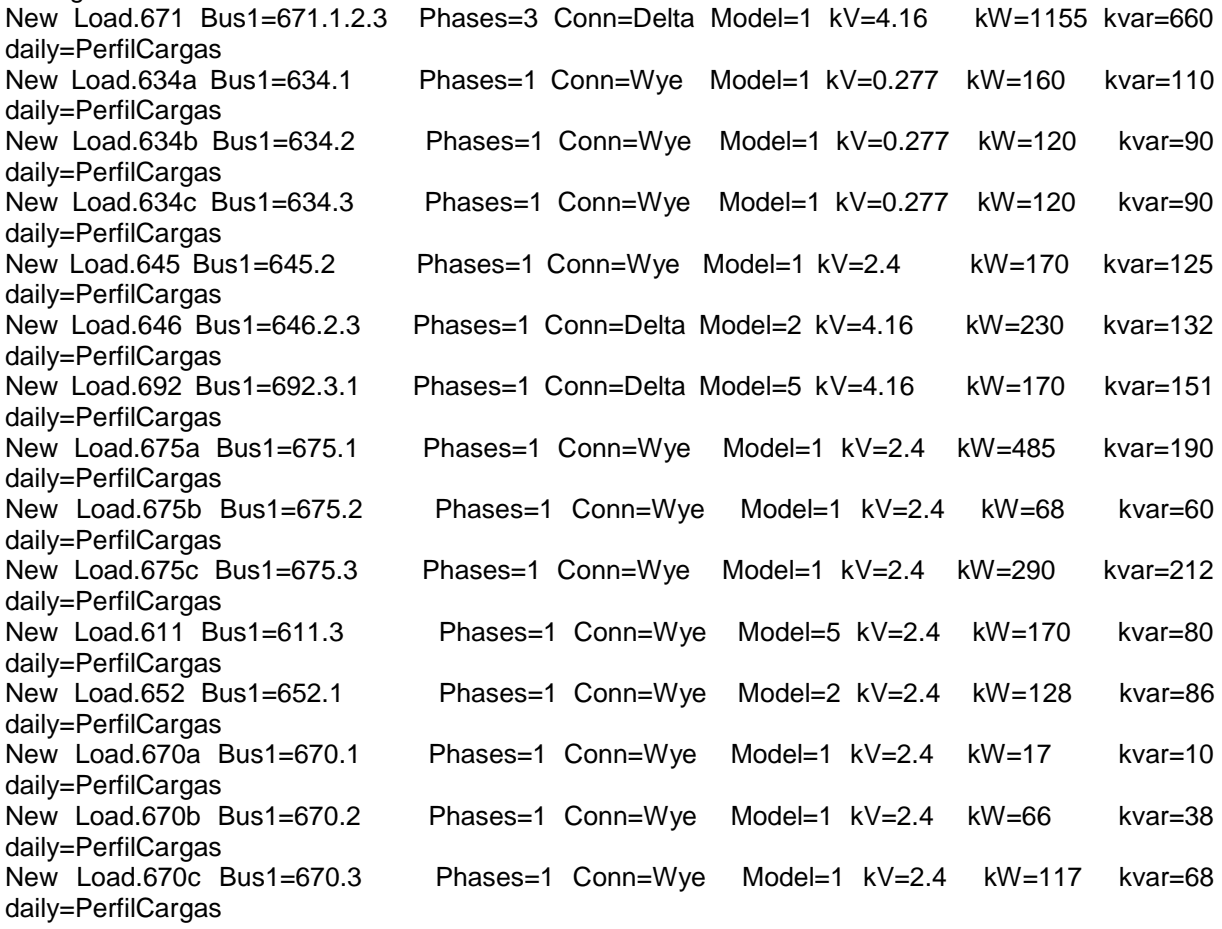

// Capacitores New Capacitor.Cap1 Bus1=675 phases=3 kVAR=600 kV=4.16 New Capacitor.Cap2 Bus1=611.3 phases=1 kVAR=100 kV=2.4

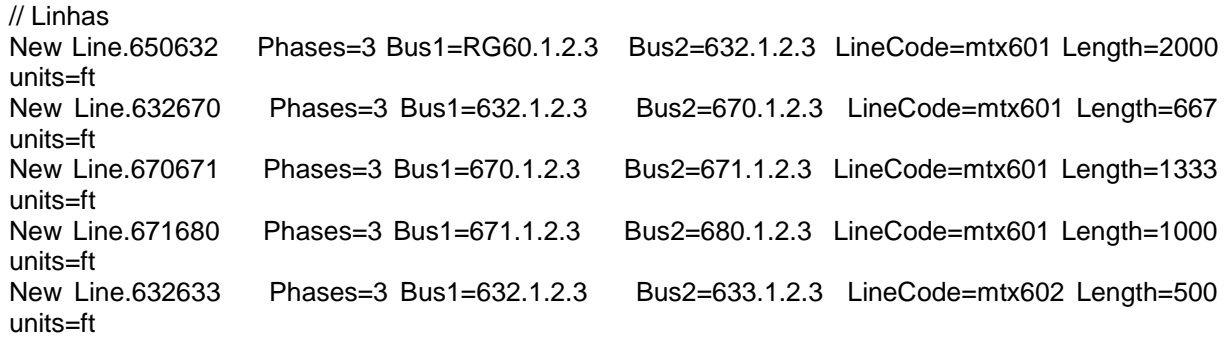

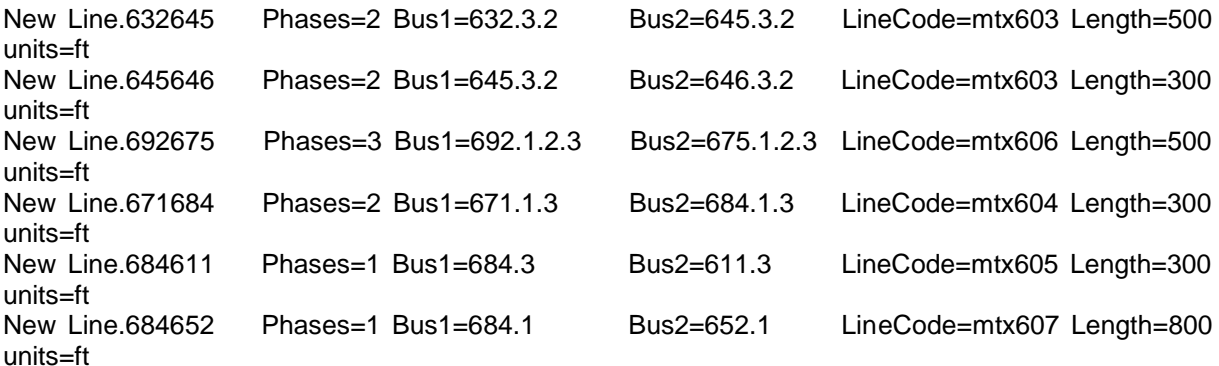

// Sistemas fotovoltaicos //Redirect SistemaPV75.dss //Redirect SistemaPV100.dss //Redirect SistemaPV125.dss //Redirect SistemaPV75632.dss //Redirect SistemaPV100632.dss //Redirect SistemaPV125632.dss

// Sistemas de armazenamento de energia //Redirect BateriasPV25R

//New monitor.Bateria1\_power element=Storage.Battery1 terminal=1 mode=1 ppolar=no //New monitor.Bateria1\_voltage element=Storage.Battery1 terminal=1 mode=0 //New monitor.Bateria1\_variables element=Storage.Battery1 terminal=1 mode=3

New monitor.RG60\_power element=line.650632 terminal=1 mode=1 ppolar=no New monitor.RG60\_voltage element=line.650632 terminal=1 mode=0 New monitor.632\_power element=line.650632 terminal=1 mode=1 ppolar=no New monitor.632\_voltage element=line.650632 terminal=2 mode=0 New monitor.6323\_power element=line.632670 terminal=1 mode=1 ppolar=no New monitor.6323\_voltage element=line.632670 terminal=1 mode=0 New monitor.670\_power element=line.670671 terminal=1 mode=1 ppolar=no New monitor.670\_voltage element=line.670671 terminal=1 mode=0 New monitor.671\_power element=line.670671 terminal=1 mode=1 ppolar=no New monitor.671\_voltage element=line.670671 terminal=2 mode=0 New monitor.6712\_power element=line.671680 terminal=1 mode=1 ppolar=no New monitor.6712\_voltage element=line.671680 terminal=1 mode=0 New monitor.680\_power element=line.671680 terminal=1 mode=1 ppolar=no New monitor.680\_voltage element=line.671680 terminal=2 mode=0 New monitor.6321\_power element=line.632633 terminal=1 mode=1 ppolar=no New monitor.6321\_voltage element=line.632633 terminal=1 mode=0 New monitor.633\_power element=line.632633 terminal=1 mode=1 ppolar=no New monitor.633 voltage element=line.632633 terminal=2 mode=0 New monitor.6322 power element=line.632645 terminal=1 mode=1 ppolar=no New monitor.6322 voltage element=line.632645 terminal=1 mode=0 New monitor.645 power element=line.645646 terminal=1 mode=1 ppolar=no New monitor.645 voltage element=line.645646 terminal=1 mode=0 New monitor.692\_power element=line.692675 terminal=1 mode=1 ppolar=no New monitor.692\_voltage element=line.692675 terminal=1 mode=0 New monitor.6711\_power element=line.671684 terminal=1 mode=1 ppolar=no New monitor.6711\_voltage element=line.671684 terminal=1 mode=0 New monitor.6841\_power element=line.684611 terminal=1 mode=1 ppolar=no New monitor.6841\_voltage element=line.684611 terminal=1 mode=0 New monitor.6842\_power element=line.684652 terminal=1 mode=1 ppolar=no New monitor.6842\_voltage element=line.684652 terminal=1 mode=0

New monitor.646\_power element=load.646 terminal=1 mode=1 ppolar=no

New monitor.646\_voltage element=load.646 terminal=1 mode=0 New monitor.611\_power element=load.611 terminal=1 mode=1 ppolar=no New monitor.611\_voltage element=load.611 terminal=1 mode=0 New monitor.652\_power element=load.652 terminal=1 mode=1 ppolar=no New monitor.652\_voltage element=load.652 terminal=1 mode=0 New monitor.675\_power element=Line.692675 terminal=1 mode=1 ppolar=no New monitor.675 voltage element=Line.692675 terminal=2 mode=0

// Chave fechada New Line.671692 Phases=3 Bus1=671 Bus2=692 Switch=y r1=1e-4 r0=1e-4 x1=0.000 x0=0.000 c1=0.000 c0=0.000

set mode = daily set stepsize = 1h set number = 24

Set Voltagebases=[115, 4.16, .48] **CalcVoltageBases** Set Controlmode=off

// TAPs fixos Transformer.Reg1.Taps=[1.0 1.00625] Transformer.Reg2.Taps=[1.0 1.00625] Transformer.Reg3.Taps=[1.0 1.00625]

Show Taps

// Localização das linhas para gerar o circuito via OpenDSS BusCoords IEEE13Node\_BusXY.csv

Set MarkTransformers=yes plot circuit Power max=2000 y y C1=\$00FF0000

calcv

Solve

Show voltage LN Nodes Plot profile phases=all

//Export monitors Bateria1\_power //Export monitors Bateria1\_voltage Export monitors 632\_power Export monitors 632\_voltage Export monitors RG60\_power Export monitors RG60\_voltage Export monitors 633\_power Export monitors 633\_voltage Export monitors 671\_power Export monitors 671\_voltage Export monitors 6323\_power Export monitors 6323\_voltage Export monitors 670\_power Export monitors 670\_voltage Export monitors 680\_power Export monitors 680\_voltage Export monitors 6712\_power Export monitors 6712\_voltage Export monitors 6321\_power

Export monitors 6321\_voltage Export monitors 6322\_power Export monitors 6322\_voltage Export monitors 645\_power Export monitors 645\_voltage Export monitors 692\_power Export monitors 692\_voltage Export monitors 6711\_power Export monitors 6711\_voltage Export monitors 6841\_power Export monitors 6841\_voltage Export monitors 6842\_power Export monitors 6842\_voltage Export monitors 646\_power Export monitors 646\_voltage Export monitors 611\_power Export monitors 611\_voltage Export monitors 652\_power Export monitors 652\_voltage Export monitors 675\_power Export monitors 675\_voltage

plot Loadshape Object=STORAGECURVE plot Loadshape Object=PERFILCARGAS plot Loadshape Object=irradiação

## **APÊNDICE A – PROGRAMA REFERENTE À 75% DE SISTEMA FOTOVOLTAICO (OPENDSS)**

// Curva que relaciona a Potência do painel com a temperatura // Eixo X é a temperatura // Eixo Y é o fator de ganho da potência New XYcurve.PowerTemp npts=4 xarray=[0 25 75 100] yarray=[1.2 1 0.8 0.6] // Curva de eficiência do inversor // Eixo X é a potência de entrada em PU // Eixo Y eficiência New XYcurve.Eff npts=4 xarray=[0.1 0.2 0.4 1] yarray=[0.86 0.9 0.93 0.97] // Curva de irradiação New loadshape.irradiacao npts=24 interval=1  $\sim$  mult=[0 0 0 0 0 0 0 0.1 0.2 0.4 0.6 0.8 0.9 1 0.9 0.8 0.6 0.4 0.2 0.1 0 0 0 0 0] // Curva de temperatura diária do painel New Tshape.TemperaturaPV npts=24 interval=1 ~ temp=[19 18 18 18 19 19 18 18 19 20 22 24 27 29 30 29 28 25 25 23 21 20 19 19] // Sistema fotovoltaicos a ser utilizado // pmpp = potência nominal do painel New PVSystem.PV\_1 phase=3 bus1=671.1.2.3 kv=4.16 kVA=820 irrad=0.98 pmpp=820 temperature=25 pf=1 ~ %cutin=0.1 %cutout=0.1 effcurve=Eff P-tCurve=PowerTemp Daily=Irradiacao Tdaily=TemperaturaPV New PVSystem.PV\_2 phase=1 bus1=634.1 kv=0.277 kVA=113 irrad=0.98 pmpp=113 temperature=25 pf=1 ~ %cutin=0.1 %cutout=0.1 effcurve=Eff P-tCurve=PowerTemp Daily=Irradiacao Tdaily=TemperaturaPV New PVSystem.PV\_3 phase=1 bus1=634.2 kv=0.277 kVA=85 irrad=0.98 pmpp=85 temperature=25 pf=1 ~ %cutin=0.1 %cutout=0.1 effcurve=Eff P-tCurve=PowerTemp Daily=Irradiacao Tdaily=TemperaturaPV New PVSystem.PV 4 phase=1 bus1=634.3 kv=0.277 kVA=85 irrad=0.98 pmpp=85 temperature=25 pf=1 ~ %cutin=0.1 %cutout=0.1 effcurve=Eff P-tCurve=PowerTemp Daily=Irradiacao Tdaily=TemperaturaPV New PVSystem.PV\_5 phase=1 bus1=645.2 kv=2.4 kVA=121 irrad=0.98 pmpp=121 temperature=25 pf=1 ~ %cutin=0.1 %cutout=0.1 effcurve=Eff P-tCurve=PowerTemp Daily=Irradiacao Tdaily=TemperaturaPV New PVSystem.PV\_6 phase=2 bus1=646.2.3 kv=4.16 kVA=163 irrad=0.98 pmpp=163 temperature=25 pf=1 ~ %cutin=0.1 %cutout=0.1 effcurve=Eff P-tCurve=PowerTemp Daily=Irradiacao Tdaily=TemperaturaPV New PVSystem.PV 7 phase=2 bus1=692.3.1 kv=4.16 kVA=121 irrad=0.98 pmpp=121 temperature=25 pf=1 ~ %cutin=0.1 %cutout=0.1 effcurve=Eff P-tCurve=PowerTemp Daily=Irradiacao Tdaily=TemperaturaPV
New PVSystem.PV\_8 phase=1 bus1=675.1 kv=2.4 kVA=344 irrad=0.98 pmpp=344 temperature=25 pf=1 ~ %cutin=0.1 %cutout=0.1 effcurve=Eff P-tCurve=PowerTemp Daily=Irradiacao Tdaily=TemperaturaPV New PVSystem.PV\_9 phase=1 bus1=675.2 kv=2.4 kVA=48 irrad=0.98 pmpp=48 temperature=25 pf=1<br>
2. Commethine bust of the form of the P-tCurve=PowerTemp Daily=Irradiacao P-tCurve=PowerTemp Tdaily=TemperaturaPV New PVSystem.PV\_10 phase=1 bus1=675.3 kv=2.4 kVA=206 irrad=0.98 pmpp=206 temperature=25 pf=1 ~ %cutin=0.1 %cutout=0.1 effcurve=Eff P-tCurve=PowerTemp Daily=Irradiacao Tdaily=TemperaturaPV New PVSystem.PV\_11 phase=1 bus1=611.3 kv=2.4 kVA=121 irrad=0.98 pmpp=121 temperature=25 pf=1 ~ %cutin=0.1 %cutout=0.1 effcurve=Eff P-tCurve=PowerTemp Daily=Irradiacao Tdaily=TemperaturaPV New PVSystem.PV\_12 phase=1 bus1=652.1 kv=2.4 kVA=91 irrad=0.98 pmpp=91 temperature=25 pf=1 ~ %cutin=0.1 %cutout=0.1 effcurve=Eff P-tCurve=PowerTemp Daily=Irradiacao Tdaily=TemperaturaPV New PVSystem.PV 13 phase=1 bus1=670.1 kv=2.4 kVA=12 irrad=0.98 pmpp=12 temperature=25 pf=1 ~ %cutin=0.1 %cutout=0.1 effcurve=Eff P-tCurve=PowerTemp Daily=Irradiacao Tdaily=TemperaturaPV New PVSystem.PV\_14 phase=1 bus1=670.2 kv=2.4 kVA=47 irrad=0.98 pmpp=47 temperature=25 pf=1 ~ %cutin=0.1 %cutout=0.1 effcurve=Eff P-tCurve=PowerTemp Daily=Irradiacao Tdaily=TemperaturaPV New PVSystem.PV\_15 phase=1 bus1=670.3 kv=2.4 kVA=83 irrad=0.98 pmpp=83 temperature=25 pf=1 ~ %cutin=0.1 %cutout=0.1 effcurve=Eff P-tCurve=PowerTemp Daily=Irradiacao Tdaily=TemperaturaPV

72

## **APÊNDICE B – PROGRAMA REFERENTE À 100% DE SISTEMA FOTOVOLTAICO (OPENDSS)**

// Curva que relaciona a Potência do painel com a temperatura // Eixo X é a temperatura // Eixo Y é o fator de ganho da potência New XYcurve.PowerTemp npts=4 xarray=[0 25 75 100] yarray=[1.2 1 0.8 0.6] // Curva de eficiência do inversor // Eixo X é a potência de entrada em PU // Eixo Y eficiência New XYcurve.Eff npts=4 xarray=[0.1 0.2 0.4 1] yarray=[0.86 0.9 0.93 0.97] // Curva de irradiação New loadshape.irradiacao npts=24 interval=1  $\sim$  mult=[0 0 0 0 0 0 0 0.1 0.2 0.4 0.6 0.8 0.9 1 0.9 0.8 0.6 0.4 0.2 0.1 0 0 0 0 0] // Curva de temperatura diária do painel New Tshape.TemperaturaPV npts=24 interval=1 ~ temp=[19 18 18 18 19 19 18 18 19 20 22 24 27 29 30 29 28 25 25 23 21 20 19 19] // Sistema fotovoltaicos a ser utilizado // pmpp = potência nominal do painel New PVSystem.PV\_1 phase=3 bus1=671.1.2.3 kv=4.16 kVA=1097 irrad=0.98 pmpp=1097 temperature=25 pf=1 ~ %cutin=0.1 %cutout=0.1 effcurve=Eff P-tCurve=PowerTemp Daily=Irradiacao Tdaily=TemperaturaPV New PVSystem.PV\_2 phase=1 bus1=634.1 kv=0.277 kVA=152 irrad=0.98 pmpp=152 temperature=25 pf=1 ~ %cutin=0.1 %cutout=0.1 effcurve=Eff P-tCurve=PowerTemp Daily=Irradiacao Tdaily=TemperaturaPV New PVSystem.PV\_3 phase=1 bus1=634.2 kv=0.277 kVA=114 irrad=0.98 pmpp=114 temperature=25 pf=1 ~ %cutin=0.1 %cutout=0.1 effcurve=Eff P-tCurve=PowerTemp Daily=Irradiacao Tdaily=TemperaturaPV New PVSystem.PV 4 phase=1 bus1=634.3 kv=0.277 kVA=114 irrad=0.98 pmpp=114 temperature=25 pf=1 ~ %cutin=0.1 %cutout=0.1 effcurve=Eff P-tCurve=PowerTemp Daily=Irradiacao Tdaily=TemperaturaPV New PVSystem.PV\_5 phase=1 bus1=645.2 kv=2.4 kVA=161 irrad=0.98 pmpp=161 temperature=25 pf=1 ~ %cutin=0.1 %cutout=0.1 effcurve=Eff P-tCurve=PowerTemp Daily=Irradiacao Tdaily=TemperaturaPV New PVSystem.PV\_6 phase=2 bus1=646.2.3 kv=4.16 kVA=218 irrad=0.98 pmpp=218 temperature=25 pf=1 ~ %cutin=0.1 %cutout=0.1 effcurve=Eff P-tCurve=PowerTemp Daily=Irradiacao Tdaily=TemperaturaPV New PVSystem.PV 7 phase=2 bus1=692.3.1 kv=4.16 kVA=161 irrad=0.98 pmpp=161 temperature=25 pf=1 ~ %cutin=0.1 %cutout=0.1 effcurve=Eff P-tCurve=PowerTemp Daily=Irradiacao Tdaily=TemperaturaPV

New PVSystem.PV\_8 phase=1 bus1=675.1 kv=2.4 kVA=461 irrad=0.98 pmpp=461 temperature=25 pf=1 ~ %cutin=0.1 %cutout=0.1 effcurve=Eff P-tCurve=PowerTemp Daily=Irradiacao Tdaily=TemperaturaPV New PVSystem.PV\_9 phase=1 bus1=675.2 kv=2.4 kVA=64 irrad=0.98 pmpp=64 temperature=25 pf=1<br>
2. Commethine bustine=0.1 centrure=Eff P-tCurve=PowerTemp Daily=Irradiacao P-tCurve=PowerTemp Tdaily=TemperaturaPV New PVSystem.PV\_10 phase=1 bus1=675.3 kv=2.4 kVA=276 irrad=0.98 pmpp=276 temperature=25 pf=1 ~ %cutin=0.1 %cutout=0.1 effcurve=Eff P-tCurve=PowerTemp Daily=Irradiacao Tdaily=TemperaturaPV New PVSystem.PV\_11 phase=1 bus1=611.3 kv=2.4 kVA=161 irrad=0.98 pmpp=161 temperature=25 pf=1 ~ %cutin=0.1 %cutout=0.1 effcurve=Eff P-tCurve=PowerTemp Daily=Irradiacao Tdaily=TemperaturaPV New PVSystem.PV\_12 phase=1 bus1=652.1 kv=2.4 kVA=121 irrad=0.98 pmpp=121 temperature=25 pf=1 ~ %cutin=0.1 %cutout=0.1 effcurve=Eff P-tCurve=PowerTemp Daily=Irradiacao Tdaily=TemperaturaPV New PVSystem.PV 13 phase=1 bus1=670.1 kv=2.4 kVA=16 irrad=0.98 pmpp=16 temperature=25 pf=1 ~ %cutin=0.1 %cutout=0.1 effcurve=Eff P-tCurve=PowerTemp Daily=Irradiacao Tdaily=TemperaturaPV New PVSystem.PV\_14 phase=1 bus1=670.2 kv=2.4 kVA=63 irrad=0.98 pmpp=63 temperature=25 pf=1 ~ %cutin=0.1 %cutout=0.1 effcurve=Eff P-tCurve=PowerTemp Daily=Irradiacao Tdaily=TemperaturaPV New PVSystem.PV\_15 phase=1 bus1=670.3 kv=2.4 kVA=111 irrad=0.98 pmpp=111 temperature=25 pf=1 ~ %cutin=0.1 %cutout=0.1 effcurve=Eff P-tCurve=PowerTemp Daily=Irradiacao Tdaily=TemperaturaPV

74

## **APÊNDICE C – PROGRAMA REFERENTE À 125% DE SISTEMA FOTOVOLTAICO (OPENDSS)**

// Curva que relaciona a Potência do painel com a temperatura // Eixo X é a temperatura // Eixo Y é o fator de ganho da potência New XYcurve.PowerTemp npts=4 xarray=[0 25 75 100] yarray=[1.2 1 0.8 0.6] // Curva de eficiência do inversor // Eixo X é a potência de entrada em PU // Eixo Y eficiência New XYcurve.Eff npts=4 xarray=[0.1 0.2 0.4 1] yarray=[0.86 0.9 0.93 0.97] // Curva de irradiação New loadshape.irradiacao npts=24 interval=1  $\sim$  mult=[0 0 0 0 0 0 0 0.1 0.2 0.4 0.6 0.8 0.9 1 0.9 0.8 0.6 0.4 0.2 0.1 0 0 0 0 0] // Curva de temperatura diária do painel New Tshape.TemperaturaPV npts=24 interval=1 ~ temp=[19 18 18 18 19 19 18 18 19 20 22 24 27 29 30 29 28 25 25 23 21 20 19 19] // Sistema fotovoltaicos a ser utilizado // pmpp = potência nominal do painel New PVSystem.PV\_1 phase=3 bus1=671 kv=4.16 kVA=1174 irrad=0.98 pmpp=1174 temperature=25 pf=1 ~ %cutin=0.1 %cutout=0.1 effcurve=Eff P-tCurve=PowerTemp Daily=Irradiacao Tdaily=TemperaturaPV New PVSystem.PV\_2 phase=1 bus1=634.1 kv=0.277 kVA=190 irrad=0.98 pmpp=190 temperature=25 pf=1 ~ %cutin=0.1 %cutout=0.1 effcurve=Eff P-tCurve=PowerTemp Daily=Irradiacao Tdaily=TemperaturaPV New PVSystem.PV\_3 phase=1 bus1=634.2 kv=0.277 kVA=143 irrad=0.98 pmpp=143 temperature=25 pf=1 ~ %cutin=0.1 %cutout=0.1 effcurve=Eff P-tCurve=PowerTemp Daily=Irradiacao Tdaily=TemperaturaPV New PVSystem.PV 4 phase=1 bus1=634.3 kv=0.277 kVA=143 irrad=0.98 pmpp=143 temperature=25 pf=1 ~ %cutin=0.1 %cutout=0.1 effcurve=Eff P-tCurve=PowerTemp Daily=Irradiacao Tdaily=TemperaturaPV New PVSystem.PV\_5 phase=1 bus1=645.2 kv=2.4 kVA=202 irrad=0.98 pmpp=202 temperature=25 pf=1 ~ %cutin=0.1 %cutout=0.1 effcurve=Eff P-tCurve=PowerTemp Daily=Irradiacao Tdaily=TemperaturaPV New PVSystem.PV\_6 phase=2 bus1=646.2.3 kv=4.16 kVA=274 irrad=0.98 pmpp=274 temperature=25 pf=1 ~ %cutin=0.1 %cutout=0.1 effcurve=Eff P-tCurve=PowerTemp Daily=Irradiacao Tdaily=TemperaturaPV New PVSystem.PV 7 phase=2 bus1=692.3.1 kv=4.16 kVA=202 irrad=0.98 pmpp=202 temperature=25 pf=1 ~ %cutin=0.1 %cutout=0.1 effcurve=Eff P-tCurve=PowerTemp Daily=Irradiacao Tdaily=TemperaturaPV

New PVSystem.PV\_8 phase=1 bus1=675.1 kv=2.4 kVA=577 irrad=0.98 pmpp=577 temperature=25 pf=1 ~ %cutin=0.1 %cutout=0.1 effcurve=Eff P-tCurve=PowerTemp Daily=Irradiacao Tdaily=TemperaturaPV New PVSystem.PV\_9 phase=1 bus1=675.2 kv=2.4 kVA=81 irrad=0.98 pmpp=81 temperature=25 pf=1<br>
2. Commethine bustine=0.1 centrure=Eff P-tCurve=PowerTemp Daily=Irradiacao P-tCurve=PowerTemp Tdaily=TemperaturaPV New PVSystem.PV\_10 phase=1 bus1=675.3 kv=2.4 kVA=345 irrad=0.98 pmpp=345 temperature=25 pf=1 ~ %cutin=0.1 %cutout=0.1 effcurve=Eff P-tCurve=PowerTemp Daily=Irradiacao Tdaily=TemperaturaPV New PVSystem.PV\_11 phase=1 bus1=611.3 kv=2.4 kVA=202 irrad=0.98 pmpp=202 temperature=25 pf=1 ~ %cutin=0.1 %cutout=0.1 effcurve=Eff P-tCurve=PowerTemp Daily=Irradiacao Tdaily=TemperaturaPV New PVSystem.PV\_12 phase=1 bus1=652.1 kv=2.4 kVA=152 irrad=0.98 pmpp=152 temperature=25 pf=1 ~ %cutin=0.1 %cutout=0.1 effcurve=Eff P-tCurve=PowerTemp Daily=Irradiacao Tdaily=TemperaturaPV New PVSystem.PV 13 phase=1 bus1=670.1 kv=2.4 kVA=20 irrad=0.98 pmpp=20 temperature=25 pf=1 ~ %cutin=0.1 %cutout=0.1 effcurve=Eff P-tCurve=PowerTemp Daily=Irradiacao Tdaily=TemperaturaPV New PVSystem.PV\_14 phase=1 bus1=670.2 kv=2.4 kVA=79 irrad=0.98 pmpp=79 temperature=25 pf=1 ~ %cutin=0.1 %cutout=0.1 effcurve=Eff P-tCurve=PowerTemp Daily=Irradiacao Tdaily=TemperaturaPV New PVSystem.PV\_15 phase=1 bus1=670.3 kv=2.4 kVA=140 irrad=0.98 pmpp=140 temperature=25 pf=1 ~ %cutin=0.1 %cutout=0.1 effcurve=Eff P-tCurve=PowerTemp Daily=Irradiacao Tdaily=TemperaturaPV

76

## **APÊNDICE D – PROGRAMA REFERENTE À 75% DE SISTEMA FOTOVOLTAICO REALOCADO (OPENDSS)**

// Curva que relaciona a Potência do painel com a temperatura // Eixo X é a temperatura // Eixo Y é o fator de ganho da potência New XYcurve.PowerTemp npts=4 xarray=[0 25 75 100] yarray=[1.2 1 0.8 0.6] // Curva de eficiência do inversor // Eixo X é a potência de entrada em PU // Eixo Y eficiência New XYcurve.Eff npts=4 xarray=[0.1 0.2 0.4 1] yarray=[0.86 0.9 0.93 0.97] // Curva de irradiação New loadshape.irradiacao npts=24 interval=1  $\sim$  mult=[0 0 0 0 0 0 0 0.1 0.2 0.4 0.6 0.8 0.9 1 0.9 0.8 0.6 0.4 0.2 0.1 0 0 0 0 0] // Curva de temperatura diária do painel New Tshape.TemperaturaPV npts=24 interval=1 ~ temp=[19 18 18 18 19 19 18 18 19 20 22 24 27 29 30 29 28 25 25 23 21 20 19 19] // Sistema fotovoltaicos a ser utilizado // pmpp = potência nominal do painel New PVSystem.PV\_1 phase=3 bus1=632.1.2.3 kv=4.16 kVA=820 irrad=0.98 pmpp=820 temperature=25 pf=1 ~ %cutin=0.1 %cutout=0.1 effcurve=Eff P-tCurve=PowerTemp Daily=Irradiacao Tdaily=TemperaturaPV New PVSystem.PV\_2 phase=1 bus1=632.1 kv=4.16 kVA=113 irrad=0.98 pmpp=113 temperature=25 pf=1 ~ %cutin=0.1 %cutout=0.1 effcurve=Eff P-tCurve=PowerTemp Daily=Irradiacao Tdaily=TemperaturaPV New PVSystem.PV\_3 phase=1 bus1=632.2 kv=4.16 kVA=85 irrad=0.98 pmpp=85 temperature=25 pf=1 ~ %cutin=0.1 %cutout=0.1 effcurve=Eff P-tCurve=PowerTemp Daily=Irradiacao Tdaily=TemperaturaPV New PVSystem.PV 4 phase=1 bus1=632.3 kv=4.16 kVA=85 irrad=0.98 pmpp=85 temperature=25 pf=1 ~ %cutin=0.1 %cutout=0.1 effcurve=Eff P-tCurve=PowerTemp Daily=Irradiacao Tdaily=TemperaturaPV New PVSystem.PV\_5 phase=1 bus1=632.2 kv=4.16 kVA=121 irrad=0.98 pmpp=121 temperature=25 pf=1 ~ %cutin=0.1 %cutout=0.1 effcurve=Eff P-tCurve=PowerTemp Daily=Irradiacao Tdaily=TemperaturaPV New PVSystem.PV\_6 phase=2 bus1=632.2.3 kv=4.16 kVA=163 irrad=0.98 pmpp=163 temperature=25 pf=1 ~ %cutin=0.1 %cutout=0.1 effcurve=Eff P-tCurve=PowerTemp Daily=Irradiacao Tdaily=TemperaturaPV New PVSystem.PV 7 phase=2 bus1=632.3.1 kv=4.16 kVA=121 irrad=0.98 pmpp=121 temperature=25 pf=1 ~ %cutin=0.1 %cutout=0.1 effcurve=Eff P-tCurve=PowerTemp Daily=Irradiacao Tdaily=TemperaturaPV

New PVSystem.PV\_8 phase=1 bus1=632.1 kv=4.16 kVA=344 irrad=0.98 pmpp=344 temperature=25 pf=1 ~ %cutin=0.1 %cutout=0.1 effcurve=Eff P-tCurve=PowerTemp Daily=Irradiacao Tdaily=TemperaturaPV New PVSystem.PV\_9 phase=1 bus1=632.2 kv=4.16 kVA=48 irrad=0.98 pmpp=48 temperature=25 pf=1 ~ %cutin=0.1 %cutout=0.1 effcurve=Eff P-tCurve=PowerTemp Daily=Irradiacao Tdaily=TemperaturaPV New PVSystem.PV\_10 phase=1 bus1=632.3 kv=4.16 kVA=206 irrad=0.98 pmpp=206 temperature=25 pf=1 ~ %cutin=0.1 %cutout=0.1 effcurve=Eff P-tCurve=PowerTemp Daily=Irradiacao Tdaily=TemperaturaPV New PVSystem.PV\_11 phase=1 bus1=632.3 kv=4.16 kVA=121 irrad=0.98 pmpp=121 temperature=25 pf=1 ~ %cutin=0.1 %cutout=0.1 effcurve=Eff P-tCurve=PowerTemp Daily=Irradiacao Tdaily=TemperaturaPV New PVSystem.PV\_12 phase=1 bus1=632.1 kv=4.16 kVA=91 irrad=0.98 pmpp=91 temperature=25 pf=1 ~ %cutin=0.1 %cutout=0.1 effcurve=Eff P-tCurve=PowerTemp Daily=Irradiacao Tdaily=TemperaturaPV New PVSystem.PV 13 phase=1 bus1=632.1 kv=4.16 kVA=12 irrad=0.98 pmpp=12 temperature=25 pf=1 ~ %cutin=0.1 %cutout=0.1 effcurve=Eff P-tCurve=PowerTemp Daily=Irradiacao Tdaily=TemperaturaPV New PVSystem.PV\_14 phase=1 bus1=632.2 kv=4.16 kVA=47 irrad=0.98 pmpp=47 temperature=25 pf=1 ~ %cutin=0.1 %cutout=0.1 effcurve=Eff P-tCurve=PowerTemp Daily=Irradiacao Tdaily=TemperaturaPV New PVSystem.PV\_15 phase=1 bus1=632.3 kv=4.16 kVA=83 irrad=0.98 pmpp=83 temperature=25 pf=1 ~ %cutin=0.1 %cutout=0.1 effcurve=Eff P-tCurve=PowerTemp Daily=Irradiacao Tdaily=TemperaturaPV

### **APÊNDICE E – PROGRAMA REFERENTE À 100% DE SISTEMA FOTOVOLTAICO REALOCADO (OPENDSS)**

// Curva que relaciona a Potência do painel com a temperatura // Eixo X é a temperatura // Eixo Y é o fator de ganho da potência New XYcurve.PowerTemp npts=4 xarray=[0 25 75 100] yarray=[1.2 1 0.8 0.6] // Curva de eficiência do inversor // Eixo X é a potência de entrada em PU // Eixo Y eficiência New XYcurve.Eff npts=4 xarray=[0.1 0.2 0.4 1] yarray=[0.86 0.9 0.93 0.97] // Curva de irradiação New loadshape.irradiacao npts=24 interval=1  $\sim$  mult=[0 0 0 0 0 0 0 0.1 0.2 0.4 0.6 0.8 0.9 1 0.9 0.8 0.6 0.4 0.2 0.1 0 0 0 0 0] // Curva de temperatura diária do painel New Tshape.TemperaturaPV npts=24 interval=1 ~ temp=[19 18 18 18 19 19 18 18 19 20 22 24 27 29 30 29 28 25 25 23 21 20 19 19] // Sistema fotovoltaicos a ser utilizado // pmpp = potência nominal do painel New PVSystem.PV\_1 phase=3 bus1=632.1.2.3 kv=4.16 kVA=1097 irrad=0.98 pmpp=1097 temperature=25 pf=1 ~ %cutin=0.1 %cutout=0.1 effcurve=Eff P-tCurve=PowerTemp Daily=Irradiacao Tdaily=TemperaturaPV New PVSystem.PV\_2 phase=1 bus1=632.1 kv=4.16 kVA=152 irrad=0.98 pmpp=152 temperature=25 pf=1 ~ %cutin=0.1 %cutout=0.1 effcurve=Eff P-tCurve=PowerTemp Daily=Irradiacao Tdaily=TemperaturaPV New PVSystem.PV\_3 phase=1 bus1=632.2 kv=4.16 kVA=114 irrad=0.98 pmpp=114 temperature=25 pf=1 ~ %cutin=0.1 %cutout=0.1 effcurve=Eff P-tCurve=PowerTemp Daily=Irradiacao Tdaily=TemperaturaPV New PVSystem.PV 4 phase=1 bus1=632.3 kv=4.16 kVA=114 irrad=0.98 pmpp=114 temperature=25 pf=1 ~ %cutin=0.1 %cutout=0.1 effcurve=Eff P-tCurve=PowerTemp Daily=Irradiacao Tdaily=TemperaturaPV New PVSystem.PV\_5 phase=1 bus1=632.2 kv=4.16 kVA=161 irrad=0.98 pmpp=161 temperature=25 pf=1 ~ %cutin=0.1 %cutout=0.1 effcurve=Eff P-tCurve=PowerTemp Daily=Irradiacao Tdaily=TemperaturaPV New PVSystem.PV\_6 phase=2 bus1=632.2.3 kv=4.16 kVA=218 irrad=0.98 pmpp=218 temperature=25 pf=1 ~ %cutin=0.1 %cutout=0.1 effcurve=Eff P-tCurve=PowerTemp Daily=Irradiacao Tdaily=TemperaturaPV New PVSystem.PV 7 phase=2 bus1=632.3.1 kv=4.16 kVA=161 irrad=0.98 pmpp=161 temperature=25 pf=1 ~ %cutin=0.1 %cutout=0.1 effcurve=Eff P-tCurve=PowerTemp Daily=Irradiacao Tdaily=TemperaturaPV

New PVSystem.PV\_8 phase=1 bus1=632.1 kv=4.16 kVA=461 irrad=0.98 pmpp=461 temperature=25 pf=1 ~ %cutin=0.1 %cutout=0.1 effcurve=Eff P-tCurve=PowerTemp Daily=Irradiacao Tdaily=TemperaturaPV New PVSystem.PV\_9 phase=1 bus1=632.2 kv=4.16 kVA=64 irrad=0.98 pmpp=64 temperature=25 pf=1 ~ %cutin=0.1 %cutout=0.1 effcurve=Eff P-tCurve=PowerTemp Daily=Irradiacao Tdaily=TemperaturaPV New PVSystem.PV\_10 phase=1 bus1=632.3 kv=4.16 kVA=276 irrad=0.98 pmpp=276 temperature=25 pf=1 ~ %cutin=0.1 %cutout=0.1 effcurve=Eff P-tCurve=PowerTemp Daily=Irradiacao Tdaily=TemperaturaPV New PVSystem.PV\_11 phase=1 bus1=632.3 kv=4.16 kVA=161 irrad=0.98 pmpp=161 temperature=25 pf=1 ~ %cutin=0.1 %cutout=0.1 effcurve=Eff P-tCurve=PowerTemp Daily=Irradiacao Tdaily=TemperaturaPV New PVSystem.PV\_12 phase=1 bus1=632.1 kv=4.16 kVA=121 irrad=0.98 pmpp=121 temperature=25 pf=1 ~ %cutin=0.1 %cutout=0.1 effcurve=Eff P-tCurve=PowerTemp Daily=Irradiacao Tdaily=TemperaturaPV New PVSystem.PV 13 phase=1 bus1=632.1 kv=4.16 kVA=16 irrad=0.98 pmpp=16 temperature=25 pf=1 ~ %cutin=0.1 %cutout=0.1 effcurve=Eff P-tCurve=PowerTemp Daily=Irradiacao Tdaily=TemperaturaPV New PVSystem.PV\_14 phase=1 bus1=632.2 kv=4.16 kVA=63 irrad=0.98 pmpp=63 temperature=25 pf=1 ~ %cutin=0.1 %cutout=0.1 effcurve=Eff P-tCurve=PowerTemp Daily=Irradiacao Tdaily=TemperaturaPV New PVSystem.PV\_15 phase=1 bus1=632.3 kv=4.16 kVA=111 irrad=0.98 pmpp=111 temperature=25 pf=1 ~ %cutin=0.1 %cutout=0.1 effcurve=Eff P-tCurve=PowerTemp Daily=Irradiacao Tdaily=TemperaturaPV

### **APÊNDICE F – PROGRAMA REFERENTE À 125% DE SISTEMA FOTOVOLTAICO REALOCADO (OPENDSS)**

// Curva que relaciona a Potência do painel com a temperatura // Eixo X é a temperatura // Eixo Y é o fator de ganho da potência New XYcurve.PowerTemp npts=4 xarray=[0 25 75 100] yarray=[1.2 1 0.8 0.6] // Curva de eficiência do inversor // Eixo X é a potência de entrada em PU // Eixo Y eficiência New XYcurve.Eff npts=4 xarray=[0.1 0.2 0.4 1] yarray=[0.86 0.9 0.93 0.97] // Curva de irradiação New loadshape.irradiacao npts=24 interval=1  $\sim$  mult=[0 0 0 0 0 0 0 0.1 0.2 0.4 0.6 0.8 0.9 1 0.9 0.8 0.6 0.4 0.2 0.1 0 0 0 0 0] // Curva de temperatura diária do painel New Tshape.TemperaturaPV npts=24 interval=1 ~ temp=[19 18 18 18 19 19 18 18 19 20 22 24 27 29 30 29 28 25 25 23 21 20 19 19] // Sistema fotovoltaicos a ser utilizado // pmpp = potência nominal do painel New PVSystem.PV\_1 phase=3 bus1=632.1.2.3 kv=4.16 kVA=1174 irrad=0.98 pmpp=1174 temperature=25 pf=1 ~ %cutin=0.1 %cutout=0.1 effcurve=Eff P-tCurve=PowerTemp Daily=Irradiacao Tdaily=TemperaturaPV New PVSystem.PV\_2 phase=1 bus1=632.1 kv=4.16 kVA=190 irrad=0.98 pmpp=190 temperature=25 pf=1 ~ %cutin=0.1 %cutout=0.1 effcurve=Eff P-tCurve=PowerTemp Daily=Irradiacao Tdaily=TemperaturaPV New PVSystem.PV\_3 phase=1 bus1=632.2 kv=4.16 kVA=143 irrad=0.98 pmpp=143 temperature=25 pf=1 ~ %cutin=0.1 %cutout=0.1 effcurve=Eff P-tCurve=PowerTemp Daily=Irradiacao Tdaily=TemperaturaPV New PVSystem.PV 4 phase=1 bus1=632.3 kv=4.16 kVA=143 irrad=0.98 pmpp=143 temperature=25 pf=1 ~ %cutin=0.1 %cutout=0.1 effcurve=Eff P-tCurve=PowerTemp Daily=Irradiacao Tdaily=TemperaturaPV New PVSystem.PV\_5 phase=1 bus1=632.2 kv=4.16 kVA=202 irrad=0.98 pmpp=202 temperature=25 pf=1 ~ %cutin=0.1 %cutout=0.1 effcurve=Eff P-tCurve=PowerTemp Daily=Irradiacao Tdaily=TemperaturaPV New PVSystem.PV\_6 phase=2 bus1=632.2.3 kv=4.16 kVA=274 irrad=0.98 pmpp=274 temperature=25 pf=1 ~ %cutin=0.1 %cutout=0.1 effcurve=Eff P-tCurve=PowerTemp Daily=Irradiacao Tdaily=TemperaturaPV New PVSystem.PV 7 phase=2 bus1=632.3.1 kv=4.16 kVA=202 irrad=0.98 pmpp=202 temperature=25 pf=1 ~ %cutin=0.1 %cutout=0.1 effcurve=Eff P-tCurve=PowerTemp Daily=Irradiacao Tdaily=TemperaturaPV

New PVSystem.PV\_8 phase=1 bus1=632.1 kv=4.16 kVA=577 irrad=0.98 pmpp=577 temperature=25 pf=1 ~ %cutin=0.1 %cutout=0.1 effcurve=Eff P-tCurve=PowerTemp Daily=Irradiacao Tdaily=TemperaturaPV New PVSystem.PV\_9 phase=1 bus1=632.2 kv=4.16 kVA=81 irrad=0.98 pmpp=81 temperature=25 pf=1 ~ %cutin=0.1 %cutout=0.1 effcurve=Eff P-tCurve=PowerTemp Daily=Irradiacao Tdaily=TemperaturaPV New PVSystem.PV\_10 phase=1 bus1=632.3 kv=4.16 kVA=345 irrad=0.98 pmpp=345 temperature=25 pf=1 ~ %cutin=0.1 %cutout=0.1 effcurve=Eff P-tCurve=PowerTemp Daily=Irradiacao Tdaily=TemperaturaPV New PVSystem.PV\_11 phase=1 bus1=632.3 kv=4.16 kVA=202 irrad=0.98 pmpp=202 temperature=25 pf=1 ~ %cutin=0.1 %cutout=0.1 effcurve=Eff P-tCurve=PowerTemp Daily=Irradiacao Tdaily=TemperaturaPV New PVSystem.PV\_12 phase=1 bus1=632.1 kv=4.16 kVA=152 irrad=0.98 pmpp=152 temperature=25 pf=1 ~ %cutin=0.1 %cutout=0.1 effcurve=Eff P-tCurve=PowerTemp Daily=Irradiacao Tdaily=TemperaturaPV New PVSystem.PV\_13 phase=1 bus1=632.1 kv=4.16 kVA=20 irrad=0.98 pmpp=20 temperature=25 pf=1 ~ %cutin=0.1 %cutout=0.1 effcurve=Eff P-tCurve=PowerTemp Daily=Irradiacao Tdaily=TemperaturaPV New PVSystem.PV\_14 phase=1 bus1=632.2 kv=4.16 kVA=79 irrad=0.98 pmpp=79 temperature=25 pf=1 ~ %cutin=0.1 %cutout=0.1 effcurve=Eff P-tCurve=PowerTemp Daily=Irradiacao Tdaily=TemperaturaPV New PVSystem.PV\_15 phase=1 bus1=632.3 kv=4.16 kVA=140 irrad=0.98 pmpp=140 temperature=25 pf=1 ~ %cutin=0.1 %cutout=0.1 effcurve=Eff P-tCurve=PowerTemp Daily=Irradiacao Tdaily=TemperaturaPV

# **APÊNDICE G – PROGRAMA REFERENTE AO SISTEMA DE ARMAZENAMENTO DE ENERGIA ELÉTRICA (OPENDSS)**

// Curva de carga e descarga da bateria

New LoadShape.storageCurve npts=24 interval=1

~ mult=[0.17 0.13 0.12 0.15 0.12 0.17 0.07 -0.07 -0.27 -0.37 -0.47 -0.5 -0.68 -0.5 -0.47 -0.37 -0.23 0.35 0.43 0.65 0.84 0.27 0.2 0.2]

New Storage.Battery1 phase=3 Bus1=671 kv=2.4 pf=1 kwrated=1500 kwhrated=6000 %charge=100 %discharge=100 %reserve=0 dispmode=follow model=1 daily=storageCurve %stored=20